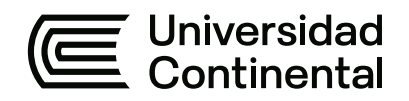

## **FACULTAD DE INGENIERÍA**

Escuela Académico Profesional de Ingeniería de Minas

Tesis

# **Optimización del número de taladros mediante la implementación de malla de perforación y voladura en la rampa 440 – Mina Macdesa**

Miguel Angel Davila Candiotti

Para optar el Título Profesional de Ingeniero de Minas

Huancayo, 2021

Repositorio Institucional Continental<br>Tesis digital

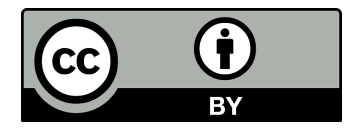

Esta obra está bajo una Licencia "Creative Commons Atribución 4.0 Internacional" .

## **ASESOR**

<span id="page-2-0"></span>Ing. Benjamín Manuel Ramos Aranda

### **AGRADECIMIENTO**

<span id="page-3-0"></span>A mis padres, Elmer Dávila y Gladys Candiotti, quienes siempre me apoyaron incondicionalmente en cada logro obtenido y, sobre todo, en cada tropiezo, a ellos el mejor porvenir y los mejores deseos. A mis hermanos, Marco y Carolina, quienes me acompañaron en la consolidación de mis valores y por apoyarme siempre. A cada uno de mis familiares que siempre me dieron la mano cuando lo necesitaba, uno de ellos es mi tío Samuel, quien me incentivó a buscar nuevos horizontes. A todos ellos, gracias.

A la Universidad Continental, por haberme permitido estudiar en sus aulas; al ingeniero Benjamín Ramos por siempre confiar en mí y guiarme en la elaboración de este trabajo de investigación. A la mina MACDESA, por darme la oportunidad de laborar; a cada colaborador que me dio el respaldo para la realización de este trabajo.

Finalmente, a todas las personas que, directa o indirectamente, aportaron para la realización de este trabajo. Bendiciones a todos ellos.

## **DEDICATORIA**

<span id="page-4-0"></span>A Dios, por tanto; a mis padres, hermanos y a todas las personas que me han ayudado a ser mejor persona sin esperar nada a cambio.

<span id="page-5-0"></span>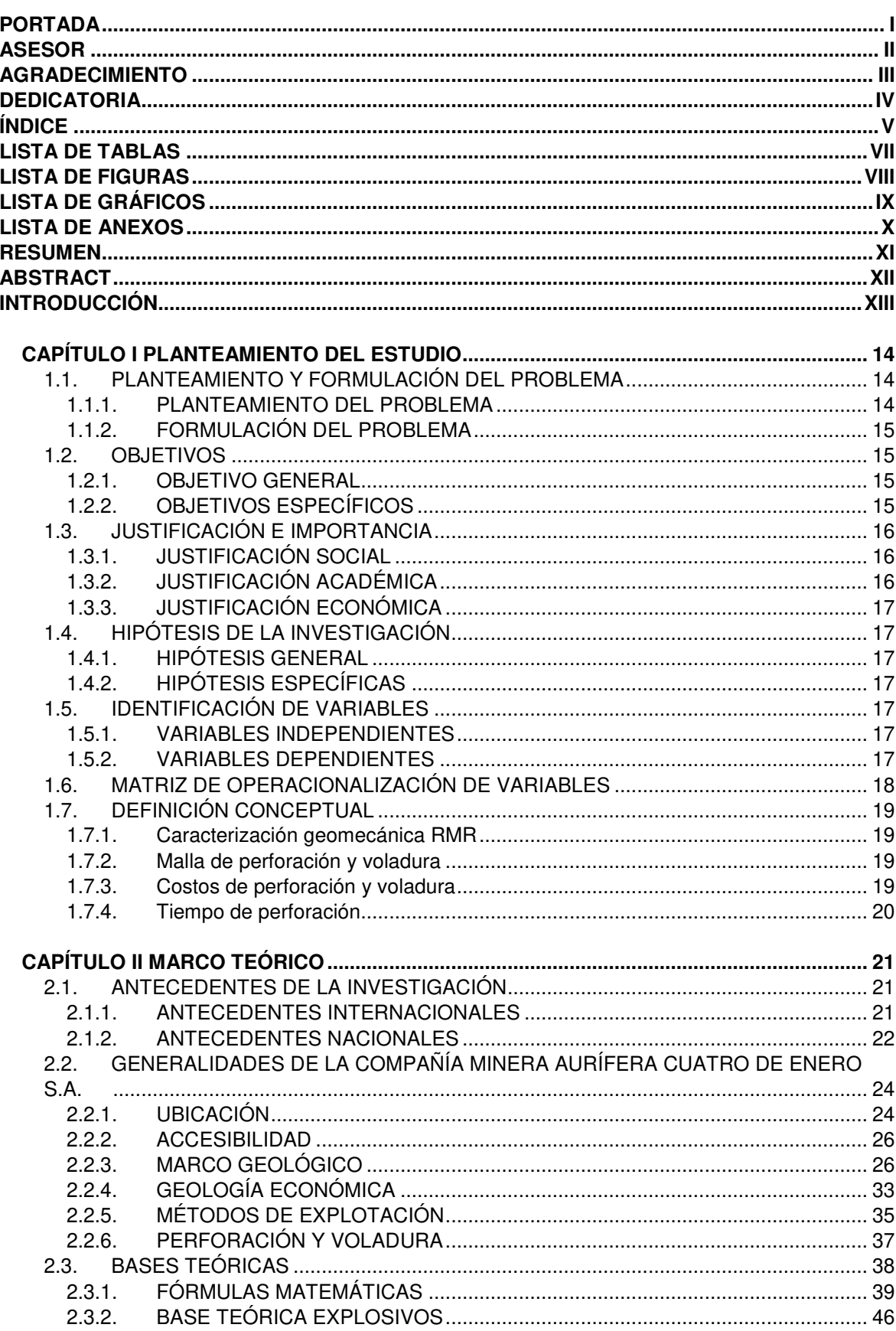

## ÍNDICE

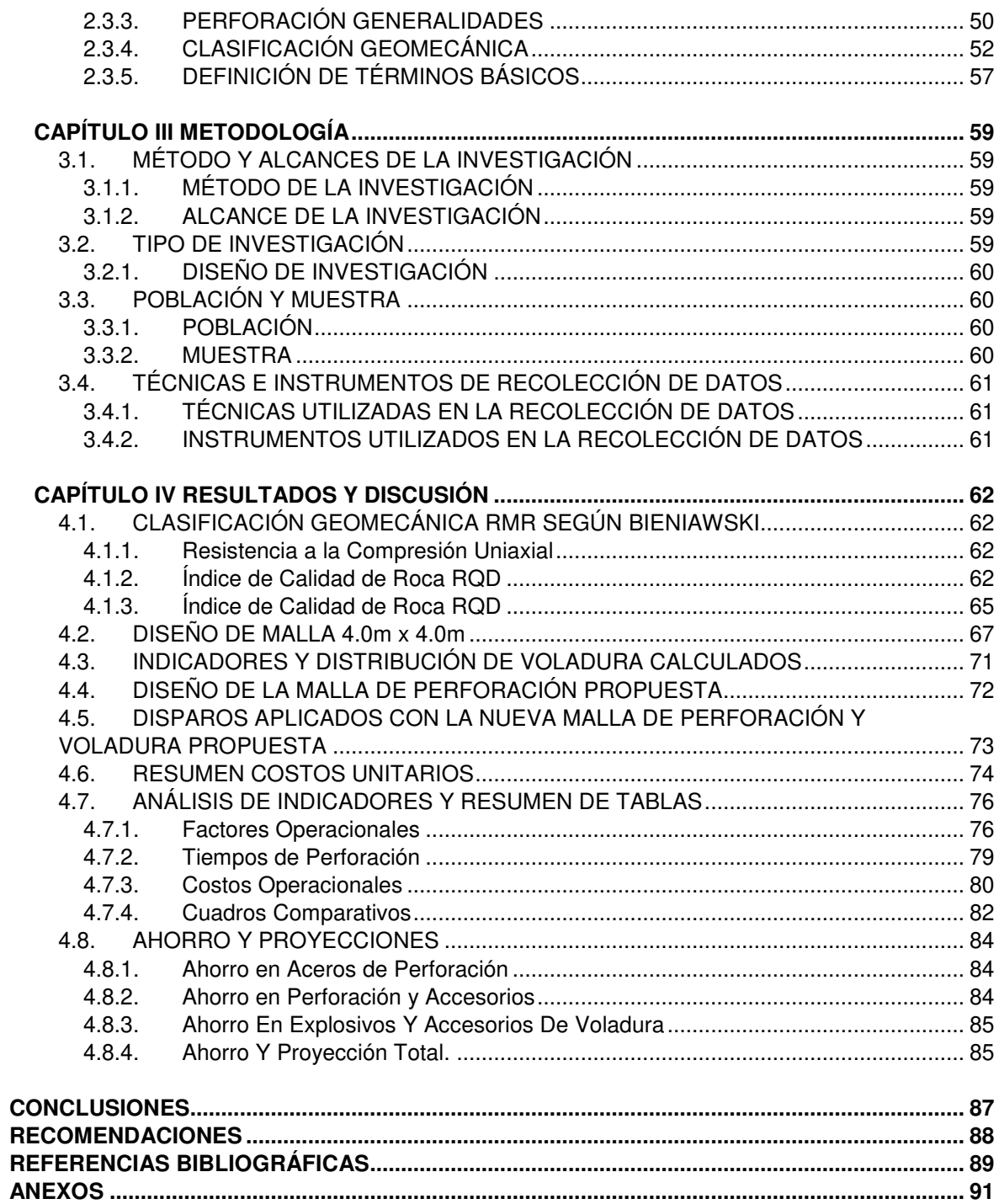

## **LISTA DE TABLAS**

<span id="page-7-0"></span>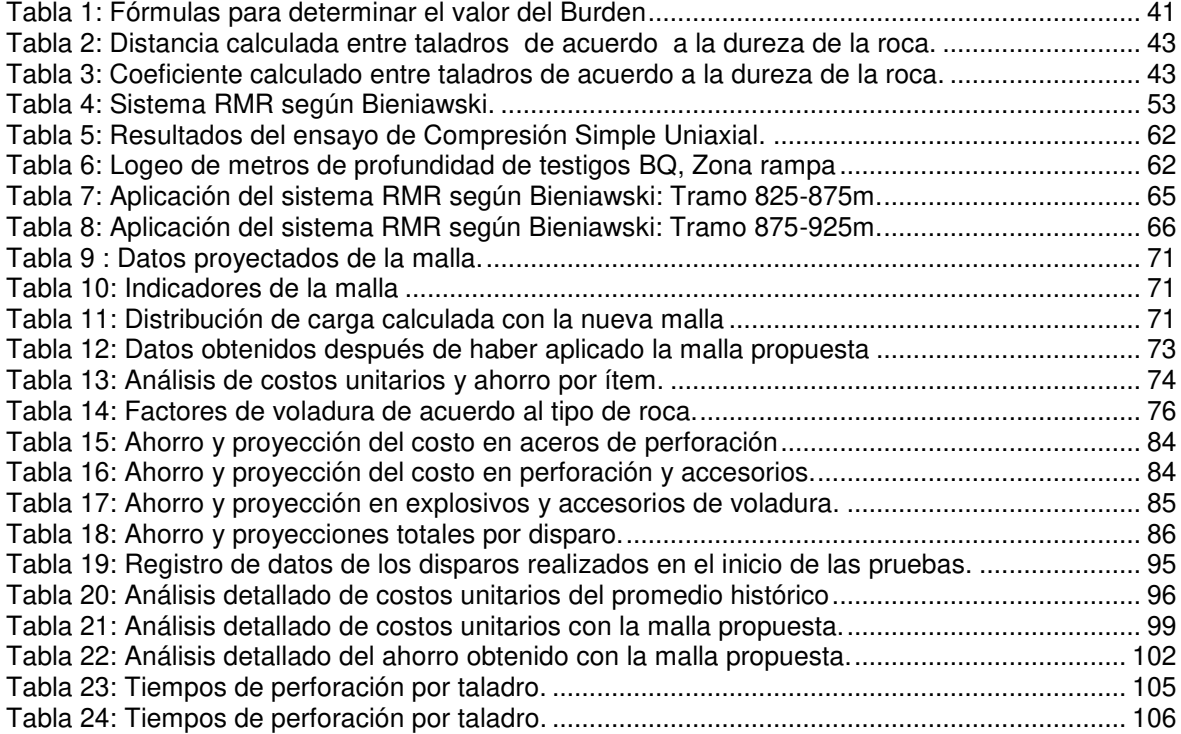

## **LISTA DE FIGURAS**

<span id="page-8-0"></span>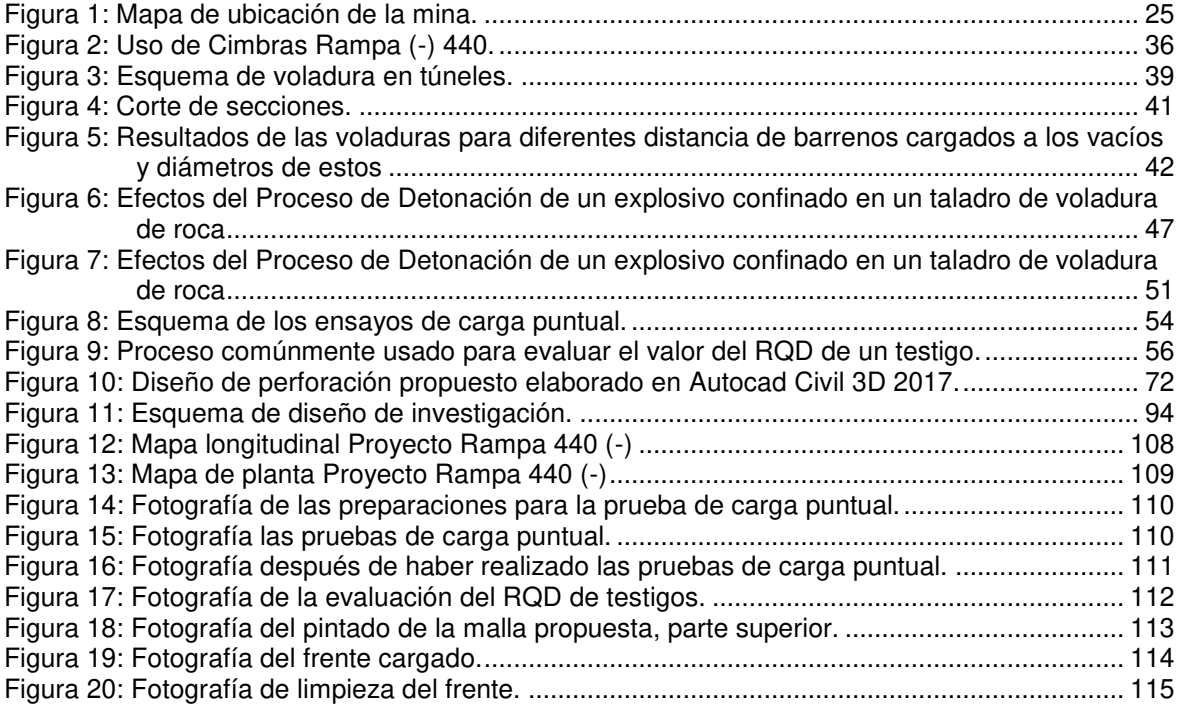

## **LISTA DE GRÁFICOS**

<span id="page-9-0"></span>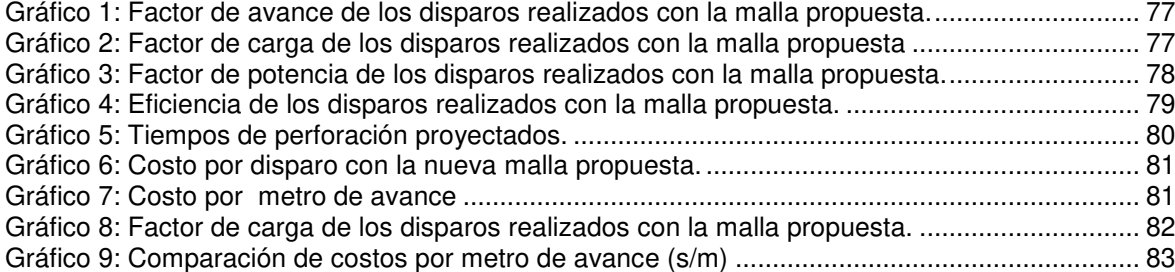

## **LISTA DE ANEXOS**

<span id="page-10-0"></span>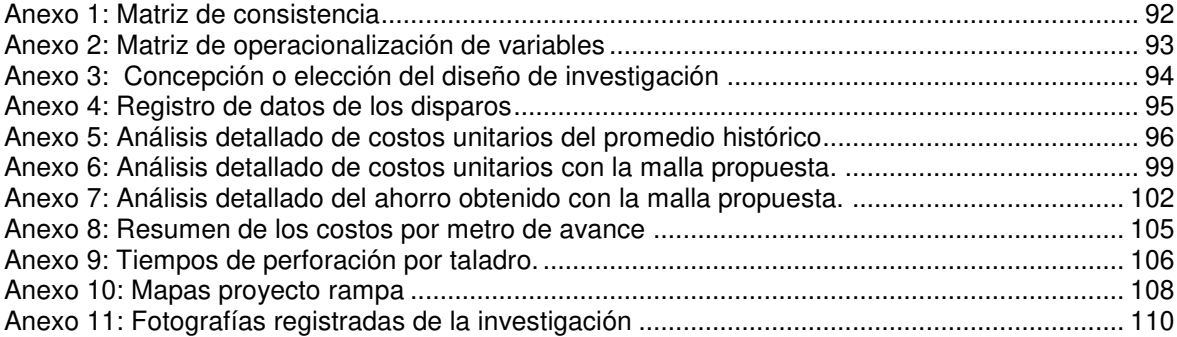

### **RESUMEN**

<span id="page-11-0"></span>La presente investigación titulada "Optimización Del Número De Taladros Mediante La Implementación De Una Malla De Perforación Y Voladura En La Rampa 440 – Mina MACDESA", aborda el problema de optimizar la cantidad de taladros mediante la aplicación de una nueva malla de perforación en una rampa negativa, y propone como objeto optimizar la cantidad de taladros mediante el diseño de una malla de perforación y aplicarlo en el terreno. La hipótesis supone que, con este estudio, se podrá optimizar la operación de perforación y voladura al disminuir el número de taladros con el que se venía trabajando desde la construcción de esta importante labor.

El tipo de investigación es experimental con enfoque cuantitativo y diseño cuasiexperimental, ya que, en una primera fase de la investigación, se evaluará los disparos registrados históricamente sin ser modificados, luego se diseñará y aplicará una malla de perforación en disparos seleccionados de forma no aleatoria para contrastar los resultados. El desarrollo se basó, en primera instancia, en un estudio geomecánico para determinar la calidad del terreno, luego se aplicó algoritmos matemáticos para el diseño de una malla de 4.0m x 4.00m.

Tras la aplicación del diseño, se obtuvieron resultados favorables, comprobando la hipótesis planteada. El número de taladros se redujo de 60 taladros a 56 taladros, lo cual optimiza factores operacionales de perforación y voladura, y costos operativos.

Se concluye que, con la implementación de la malla propuesta, se logró una reducción de 4 taladros; el factor de avance disminuyó de 23.15 kg/ml a 20,53 kg/ml; el factor de carga disminuyó de 1.31 kg/m3 a 1.15 kg/m3; y el factor de potencia disminuyó de 0.49 kg/tn a 0.43 kg/tn.

Finalmente, en cuanto al costo total en voladura, se logró optimizar el costo por disparo de s/. 2,903.55 soles a s/. 2,802.17 soles, lo cual representa un ahorro de s/. 101.4 soles y se proyecta un ahorro de s/. 38,337.86 soles al año.

### **ABSTRACT**

<span id="page-12-0"></span>The present research entitled "Optimization of the number of holes through the implementation of a drilling and blasting mesh in Ramp 440 - MACDESA Mine", addresses the problem of optimizing the number of holes by applying a new drilling mesh in a negative ramp, and proposes as an object: to optimize the number of holes by designing a drilling mesh and applying it to the ground. The hypothesis assumes that with this study it will be possible to optimize the drilling and blasting operation by reducing the number of drills with which it has been working since the construction of this important work.

The type of research is experimental with a quantitative approach and a quasi-experimental design, since in a first phase of the research, the historically recorded shots will be evaluated without being modified, then a perforation mesh will be designed and applied in non-randomly selected shots to contrast the results. The development was based in the first instance on a geomechanical study to determine the quality of the terrain, then mathematical algorithms were applied to design a 4.0m x 4.00m mesh.

After applying the design, favorable results were obtained, verifying the hypothesis raised. The number of drills was reduced from 60 drills to 56 drills, which optimizes drill and blast operational factors and operating costs.

It is concluded that with the implementation of the proposed mesh, a reduction of 4 holes was achieved; the advance factor decreased from 23.15 kg / ml to 20.53 kg / ml, the load factor decreased from 1.31 kg / m3 to 1.15 kg / m3 and the power factor decreased from 0.49 kg / tn to 0.43 kg / tn.

Finally, regarding the total blasting cost, it was possible to optimize the firing cost of s /. 2,903.55 soles to s /. 2,802.17 soles which represents a saving of s /. 101.4 soles and a saving of s /. 38,337.86 soles per year.

## **INTRODUCCIÓN**

<span id="page-13-0"></span>El tema abordado en este trabajo de investigación es el diseño de malla de perforación y voladura para una rampa negativa; esta investigación tiene como título "Optimización Del Número De Taladros Mediante La Implementación De Una Malla De Perforación Y Voladura En La Rampa negativa 440 – Mina MACDESA". Está situado a medio kilómetro del Centro Poblado menor Cuatro Horas y pertenece a la región Arequipa. El desarrollo de la misma hace uso de fórmulas matemáticas para diseñar una malla de perforación y voladura, analizando la viabilidad económica en el futuro inmediato. La reducción de costos en aceros de perforación y explosivos, el aumento de la eficiencia de voladura y la reducción en tiempos de perforación fueron las aristas desarrolladas dentro de este trabajo de investigación.

El desarrollo de este trabajo de investigación se divide en cuatro capítulos detallados a continuación:

CAPÍTULO I: Este capítulo es el Planteamiento del Estudio, dentro de este apartado se tiene como objetivo presentar una visión general del problema y definir los objetivos que recaen en la aplicación de un diseño de malla estándar para optimización en costos y tiempos en la operación de perforación y voladura convencional en la rampa negativa 440. Asimismo, se definen las hipótesis y las variables de la investigación.

CAPÍTULO II: Marco Teórico, en este capítulo se proporciona la información más importante, la cual sentará las bases científicas tanto en teoría como en trabajos de investigación antecedentes afines al tema tratado.

CAPÍTULO III: Dentro de la Metodología, se precisa el método de investigación científica, la población, la muestra y las técnicas o instrumentos de recolección de datos.

CAPÍTULO IV: En este capítulo, Resultados y Discusión, se detallan los cálculos y los resultados obtenidos para la evaluación geomecánica, resultados de la optimización del número de taladros, eficiencia y ahorro en el costo por metro disparado. Finalmente, se muestran las conclusiones y recomendaciones.

## **CAPÍTULO I PLANTEAMIENTO DEL ESTUDIO**

## <span id="page-14-2"></span><span id="page-14-1"></span><span id="page-14-0"></span>**1.1. PLANTEAMIENTO Y FORMULACIÓN DEL PROBLEMA**

## **1.1.1. PLANTEAMIENTO DEL PROBLEMA**

La compañía Minera Aurífera Cuatro de Enero S.A. – Unidad 4 Horas, se encuentra en una etapa crucial para la continuación y profundización de la mina; los problemas que actualmente enfrenta son principalmente de desarrollo, ya que no cuenta con el abastecimiento de energía eléctrica para la disposición de más winches de izaje y ventiladoras.

La profundización de una rampa, más allá de aumentar los volúmenes de extracción, proporcionará una mejor ventilación, ya que, además de la evaluación de los recursos minerales, es la medida más conveniente que se va realizando desde enero del año 2019 hasta el día de hoy. Es por esta razón que la construcción de la Rampa es la solución más adecuada y óptima para el futuro de la mina.

El avance ejecutado durante más de medio kilómetro se ha realizado casi en su totalidad de forma convencional y actualmente no se cuenta con un estándar de malla de perforación para este frente; los disparos han sido medianamente eficientes y la cantidad de taladros en promedio ha sido elevada; esto representa un consumo excesivo en explosivos, aceros de perforación y mano de obra.

## <span id="page-15-0"></span>**1.1.2. FORMULACIÓN DEL PROBLEMA**

### **1.1.2.1. Problema General**

• ¿Se podrá optimizar la cantidad de taladros mediante la implementación de una malla de perforación y voladura para la construcción de la Rampa (-) 440 - mina MACDESA?

## **1.1.2.2. Problemas Específicos**

- ¿Realizando una caracterización geomecánica de Bieniawski del macizo rocoso de la Rampa (-) 440 - mina MACDESA ayudará en la optimización de la cantidad de taladros?
- ¿Se podrá aumentar la eficiencia de voladura en la Rampa (-) 440 - mina MACDESA con la implementación de la malla de perforación y voladura?
- ¿Se podrá disminuir costos en voladura en la Rampa (-) 440 mina MACDESA con la implementación de la malla de perforación y voladura?

## <span id="page-15-2"></span><span id="page-15-1"></span>**1.2. OBJETIVOS**

## **1.2.1. OBJETIVO GENERAL**

Optimizar la cantidad de taladros mediante la implementación de una malla de perforación para la construcción de la Rampa (-) 440 - en la mina MACDESA.

## <span id="page-15-3"></span>**1.2.2. OBJETIVOS ESPECÍFICOS**

- **a.** Realizar una caracterización geomecánica de Bieniawski del macizo rocoso de la Rampa 440 - en la mina MACDESA para el diseño de la malla de perforación y voladura.
- **b.** Aumentar la eficiencia de voladura en la Rampa (-) 440 en la mina MACDESA con la implementación de la malla de perforación y voladura.
- **c.** Disminuir costos en voladura en la Rampa (-) 440 mina MACDESA con la implementación de la malla de perforación y voladura.

## <span id="page-16-0"></span>**1.3. JUSTIFICACIÓN E IMPORTANCIA**

Minera Aurífera Cuatro de Enero S.A. – MACDESA es una organización minera que se encuentra a medio kilómetro del Centro Poblado menor Cuatro Horas (Arequipa), fundado a raíz de la intensa actividad minera en la zona. Este poblado alberga a socios, trabajadores y a sus respectivas familias. MACDESA desde sus inicios ha proporcionado a la comunidad servicios básicos como luz eléctrica, suministro de agua y servicios de salud a través de la enfermería de la empresa que está a disposición de cualquier persona. Del mismo modo, la organización apoya la educación de los hijos de los trabajadores y socios de la escuela local mediante la contratación de profesores. Los 329 socios y 91 trabajadores de la empresa se benefician de las actividades responsables de MACDESA y contribuyen con su trabajo e ideas al desarrollo sostenible de su actividad minera y su entorno.

Sin embargo, la mina se enfrenta a un problema operacional; es decir, cada vez las zonas de producción se encuentran alejadas en cota y distancia longitudinal, y necesita profundizar. En este sentido, la construcción de la rampa representa la mejor opción para poder evacuar el mineral producido de los diferentes tajos; asimismo, la comunicación con los piques representa una solución en cuanto a ventilación se refiere. La construcción de la misma debe realizarse ahorrando costos en voladura, ya que representa la mayor inversión de una labor subterránea. He ahí la razón por la cual el diseño de una malla de perforación para esta labor.

## <span id="page-16-1"></span>**1.3.1. JUSTIFICACIÓN SOCIAL**

Este trabajo no tiene un alcance de justificación social significativo, ya que se enfoca en temas académicos y económicos.

## <span id="page-16-2"></span>**1.3.2. JUSTIFICACIÓN ACADÉMICA**

El presente trabajo de investigación aportará en lo que respecta a la aplicación operativa de cómo un modelo matemático de diseño de malla de perforación es aplicado de forma exitosa logrando los resultados esperados.

## <span id="page-17-0"></span>**1.3.3. JUSTIFICACIÓN ECONÓMICA**

Haciendo uso de modelos matemáticos, se logrará optimizar económicamente en gran medida el costo de disparo por metro avanzado.

## <span id="page-17-2"></span><span id="page-17-1"></span>**1.4. HIPÓTESIS DE LA INVESTIGACIÓN**

## **1.4.1. HIPÓTESIS GENERAL**

Con la implementación de una malla de perforación y voladura, se logrará disminuir la cantidad de taladros en La Rampa 440 (-) Mina MACDESA.

## <span id="page-17-3"></span>**1.4.2. HIPÓTESIS ESPECÍFICAS**

- **a.** La caracterización geomecánica de Bieniawski del macizo rocoso de la Rampa (-) 440 - mina MACDESA brindará información importante para el diseño de la malla.
- **b.** Con la implementación de la malla de perforación, aumentará la eficiencia de voladura en la Rampa (-) 440 - mina MACDESA.
- **c.** Con la implementación de la malla de perforación, se optimizará costos en voladura en la Rampa (-) 440- mina MACDESA.

## <span id="page-17-4"></span>**1.5. IDENTIFICACIÓN DE VARIABLES**

Las variables que se han de tener en cuenta son las siguientes:

## <span id="page-17-5"></span>**1.5.1. VARIABLES INDEPENDIENTES**

X1: Malla de Perforación y Voladura

## <span id="page-17-6"></span>**1.5.2. VARIABLES DEPENDIENTES**

- Y1: Costos de Perforación y Voladura
- Y2: Eficiencia de Voladura

## **1.6. MATRIZ DE OPERACIONALIZACIÓN DE VARIABLES**

<span id="page-18-0"></span>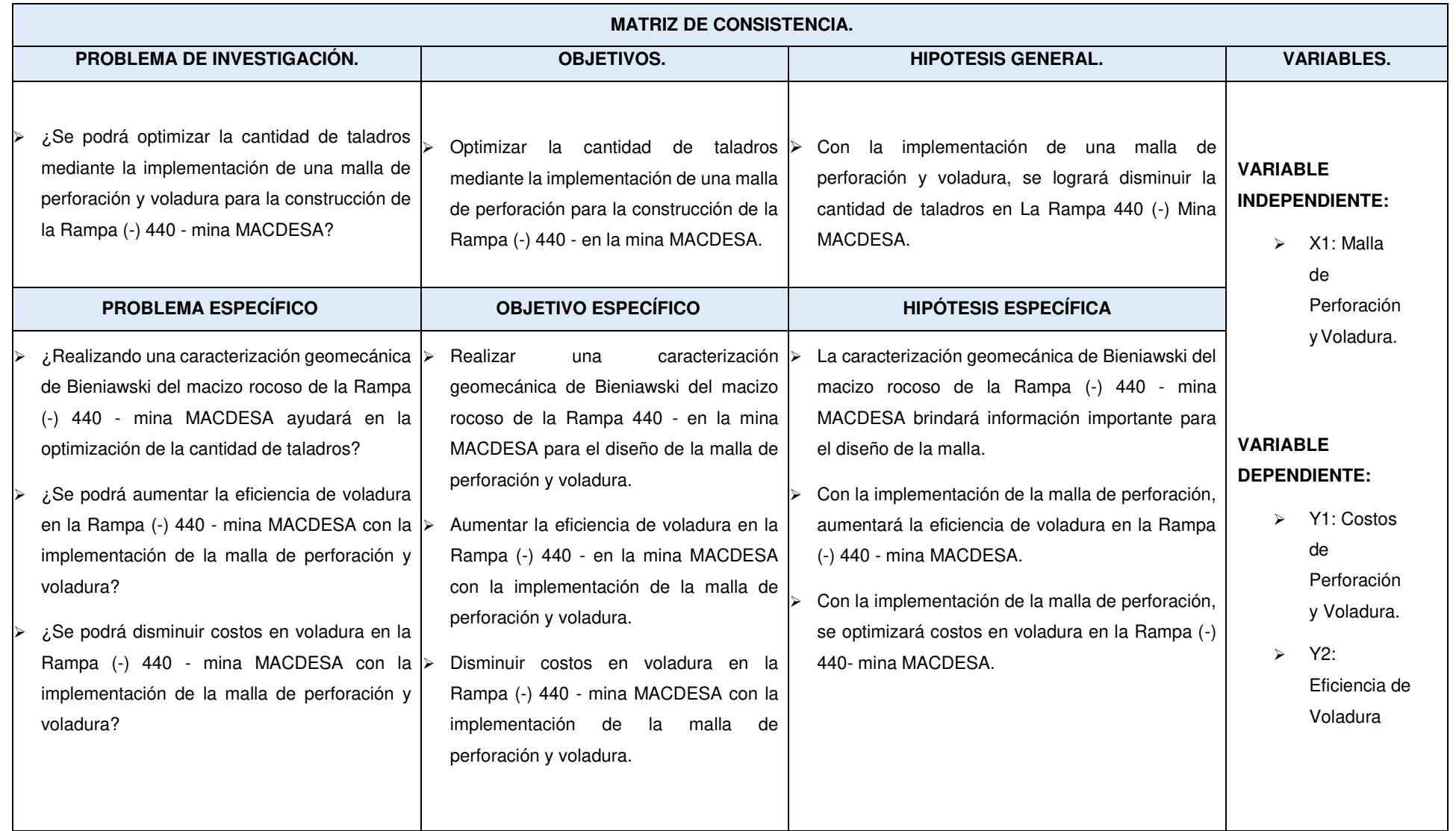

## <span id="page-19-1"></span><span id="page-19-0"></span>**1.7. DEFINICIÓN CONCEPTUAL**

## **1.7.1. CARACTERIZACIÓN GEOMECÁNICA RMR**

Es una clasificación de un macizo rocoso 'in situ'. Se utiliza usualmente en la construcción de túneles, de taludes y de cimentaciones, y consta de un índice de calidad RMR (Rock Mass Rating) independiente de la estructura. Nos permite saber cuán competente es el macizo rocoso en estudio para el diseño de la malla de perforación.

### **Indicadores**

- Número de taladros
- Factor de Avance (Kg / ml)
- Factor de Carga (Kg/m3)
- Factor de Potencia (Kg/tn)

## <span id="page-19-2"></span>**1.7.2. MALLA DE PERFORACIÓN Y VOLADURA**

Es la distribución de los taladros que se perforan en un frente, el cual debe cumplir con un diseño simétrico en ubicación, inclinación, dirección y profundidad. Una vez perforado el frente, se realiza la carga explosiva de los taladros a disparar; cada taladro cargado debe tener la cantidad calculada de explosivo para luego realizar la voladura con un respectivo tiempo de retardo.

### **Indicadores**

- Número de taladros
- Factor de Avance (Kg / ml)
- Factor de Carga (Kg/m3)
- Factor de Potencia (Kg/tn)

## <span id="page-19-3"></span>**1.7.3. COSTOS DE PERFORACIÓN Y VOLADURA**

Es el valor económico de dicha operación unitaria necesaria para mantener el proyecto en funcionamiento. Los valores se representarán con la moneda nacional, nuevos soles.

### **Indicadores**

• S/metro de avance

## <span id="page-20-0"></span>**1.7.4. TIEMPO DE PERFORACIÓN**

Es un conjunto de tiempos que influyen en la perforación de un frente, tales como: tiempo de percusión, traslape y barrido.

### **Indicadores**

• hr/frente

## **CAPÍTULO II MARCO TEÓRICO**

### <span id="page-21-1"></span><span id="page-21-0"></span>**2.1. ANTECEDENTES DE LA INVESTIGACIÓN**

Las investigaciones que anteceden respecto al presente trabajo son las siguientes:

### <span id="page-21-2"></span>**2.1.1. ANTECEDENTES INTERNACIONALES**

**Zúñiga Torres, Pablo Dimas: (2015)**, "Diseño De Tronaduras Y Su Impacto En El Costo Mina De Compañía Minera Cerro Negro". Este trabajo de investigación realizó cambios en la malla de perforación para luego analizar los resultados de los disparos a través de la granulometría y el análisis vibracional a través de un software, se pudo observar que se mejoró el factor de carga, conclusión que se obtiene de la disminución de 2 (US\$/t Mineral) del costo global de P&T. Asimismo, el impacto del costo de P&T en el costo mina bajó en un 3,8 %. Sin embargo, esta disminución no se vio reflejada en el costo total mina (aproximadamente 22 [US\$/t]), ya que esta cifra se encuentra fuertemente dominada por los costos de carguío y transporte (>50%), y también por problemas que impidieron alcanzar la producción y movimiento de estéril programadas durante los meses del estudio. (1)

### <span id="page-22-0"></span>**2.1.2. ANTECEDENTES NACIONALES**

**Pino Chili, Rony Ronald: (2019)**, "Optimización De Avance Lineal Con Nuevo Diseño De Malla En El Frente De La Galería San Jorge En La Minera Aurífera Cuatro de Enero S.A – Arequipa". En este trabajo de investigación, se muestra que se desea optimizar el avance lineal de una labor, la cual tiene una longitud proyectada de 350 metros lineales y una sección de 3.00 m x 2.70 m. Antes de realizar el trabajo de investigación, se tenía un avance lineal de 130 metros con un promedio de 1.30 metros por cada disparo realizado y un factor de carga de 1.22 kg/m3. La meta propuesta del estudio de investigación fue incrementar el avance lineal en un 10 %. (2)

"Con la malla de perforación anterior, el avance lineal ha sido de 1,30 metros y con el nuevo diseño de malla de perforación, el tipo y la carga explosiva adecuada, se ha optimizado el avance lineal en 1,40 metros, con una diferencia de 0,10 metros, con un total de 32 taladros perforados". (2)

**Chipana Tito, Rudy Milton: (2015)**, "Diseño De Perforación Y Voladura Para Reducción De Costos En El Frente De La Galería Profreso De La Contrata Minera Cavilquis- Corporación Minera Ananea S.A.". El objetivo en esta tesis fue determinar el diseño de malla de perforación y la carga explosiva adecuada para reducir los costos en la ejecución de la Galería Progreso de la Contrata Minera Cavilquis-Corporación Minera Ananea S.A. (3)

"La operación de perforación y voladura ha causado a la suma de altos costos en perforación a US\$ 98,48 por disparo, con una distribución de explosivo de 28,35 kg, el costo de los accesorios de voladura y dinamitas sumaban a US\$ 196,42 en voladura sumados los costos de perforación y voladura son US\$ 294,90. Después de haber diseñado la malla, se comprobó que, efectivamente, hubo una optimización en costos de perforación y voladura; se redujo a US\$ 235,64 por disparo haciendo una diferencia de US\$ 59,26." (3)

**Barriga Reynoso, Augusto Hernán: (2015)**, "Diseño E Implementación De Malla De Perforación Para Optimizar La Voladura En La Mina San Genaro De La Cía. Minera Castrovirreyna". En esta tesis, también se diseñó una malla de perforación con la diferencia que tomó en cuenta áreas de influencia y los parámetros del explosivo (densidad, velocidad, presión de detonación, y dimensiones del explosivo) y parámetros de roca (resistencia de la roca o minera y RQD). Principalmente, se usaron para calcular el burden y espaciamiento para la perforación con Jumbo. Con la nueva malla, se logró un avance con un 95% y se disminuyó el costo de perforación y voladura en un 12.65%. Es decir, se demostró que el diseño de malla de perforación y voladura controlada aplicando un modelo matemático de áreas de influencia optimiza la efectividad del disparo, lo cual se traduce en una mayor rentabilidad para la empresa minera. (4)

**Barzola Ceras, Fredy: (2019)**, "Optimización De Los Estándares De Perforación Y Voladura En La Reducción De Costos Operativos En El Crucero XC 10654-nw (Gal 10602-n), Empresa Especializada Mincotrall S.R.L. - Minera Aurífera Retamas S.A. – 2018". En esta tesis, se buscó saber en qué medida influía la optimización de estándares en perforación y voladura en la reducción de costos operativos en un crucero de la mina Retamas. Mediante la aplicación del modelo matemático de Holmberg, se logró una mejor distribución de taladros, lo cual influyó en la reducción de tres taladros, de un total de 41 se pasó a 38 taladros, mejoró el rendimiento por hombre guardia con un promedio de 0.55 m/Hgd. reduciendo del Costo unitario total de Mina de 871.93 S/.m a 756.31 S/.m; es decir, una reducción del 13.26% en comparación con los resultados obtenidos antes de haber realizado el estudio. (5)

Se puede observar que la mejora continua de una malla de perforación es fundamental para poder lograr la optimización y reducción de los costos en perforación y voladura. (5)

**Luciano Lazaro, Cristian Antonio: (2019)**, "Diseño De La Malla De Perforación Y Voladura, Aplicando El Método Holmberg Para Optimizar Costos En La Construcción De La Rampa (+) 995 De La Cia AC.Agregados S.A.C.-2018". En esta tesis, al igual que los trabajos de investigación presentados, también se logró optimizar los costos de avance de una rampa positiva. Se redujo el costo operativo de 232,80 US\$/hora a 225.32 US\$/hora, ahorrando 7.49 US\$/hora; además, se demostró que sí se puede involucrar la variable geomecánica (RMR, GSI O RQD) en las ecuaciones de diseño de mallas de perforación y voladura. El diseño de malla de perforación, como podemos ver, significa la alternativa más viable a corto tiempo

que se puede implementar como opción de mejora en cualquier frente de avance. (6)

## <span id="page-24-0"></span>**2.2. GENERALIDADES DE LA COMPAÑÍA MINERA AURÍFERA CUATRO DE ENERO S.A.**

## <span id="page-24-1"></span>**2.2.1. UBICACIÓN**

Situada en el distrito de Cháparra, provincia de Caravelí y departamento de Arequipa, la Minera Aurífera Cuatro de Enero tiene como área de investigación la zona catastral 18-S, hoja 32-O, banda L, el cual presenta aproximadamente las siguientes coordenadas UTM y geográficas. (7)

### **Coordenadas UTM:**

- Norte: 8 263 000
- Este: 618 500

### **Coordenadas geográficas:**

- Latitud Sur: 15° 42' 00"
- Longitud Oeste: 73° 53' 30"
- Altitud 600 m.s.n.m. a 1 970 m.s.n.m.

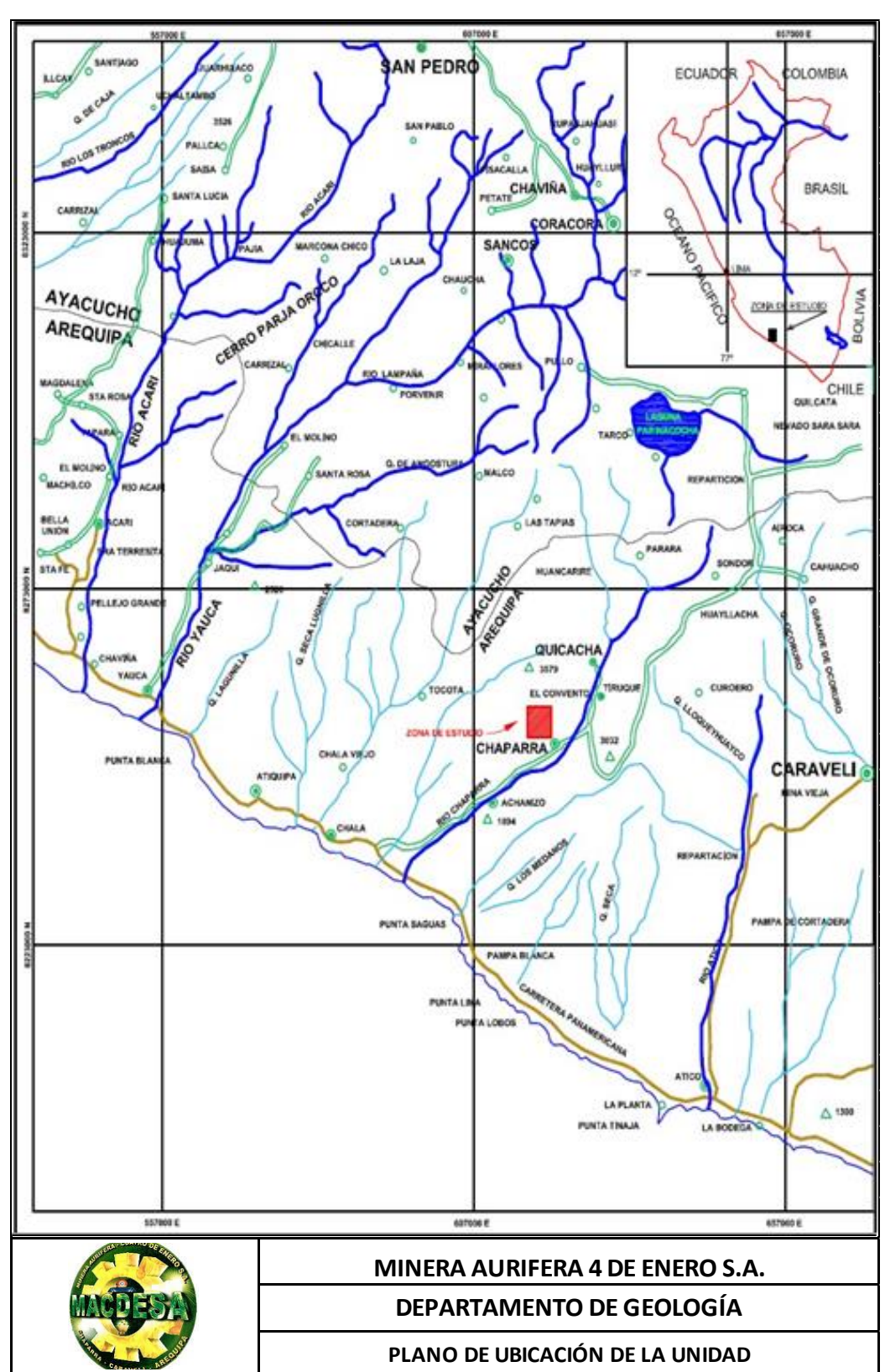

<span id="page-25-0"></span>**Figura 1: Mapa de ubicación de la mina.** 

**Fuente: Departamento de geología de la Mina MACDESA.**

### <span id="page-26-0"></span>**2.2.2. ACCESIBILIDAD**

### **a. Vía Terrestre:**

Lima – Chala – Cháparra – Mina 4 Horas (Vehículo).

### **b. Vía Aérea:**

Lima – Arequipa (Avión).

Arequipa – Chala – Cháparra – Mina 4 Horas (Vehículo).

### **c. Vía Marítima:**

Lima – Marcona, Puerto San Nicolás – Luego por vía terrestre.

### <span id="page-26-1"></span>**2.2.3. MARCO GEOLÓGICO**

### **2.2.3.1. Geología Regional**

"La geología regional compone rocas metamórficas, intrusivas, sedimentarias y volcánicas, cuyas edades abarcan desde el Paleozoico Inferior hasta el Cuaternario." (7)

Las rocas más antiguas de la región la constituyen los metasedimentos y la secuencia anfibolita-gnéisica del Precámbrico. Sobre estas, en discordancia angular, se emplazan las rocas sedimentarias del Mesozoico y las secuencias marino-continentales del Terciario. Instruyendo a las anteriores, están las rocas ígneas intrusivas del Batolito de la Costa. Cubriendo toda la secuencia estratigráfica, están las unidades de rocas volcánicas lávicas y tufáceas del Terciario y Cuaternario. (7)

Las rocas intrusivas del Batolito de la Costa se constituyen de granodioritas, cuarzo monzonitas, tonalitas y dioritas. Las rocas están constituidas por plagioclasa, cuarzo y feldespato potásico, los minerales accesorios que predominan son la horneblenda y biotita, en menor cantidad se tiene epidota, magnetita y pirita. Son de textura equigranular, de formas euhedrales, con matriz microcristalina de cuarzo-plagioclasafeldespatos. (7)

### **Rocas intrusivas.**

Los afloramientos de Diques y Vetas son encajonados por rocas intrusivas; las mayores exposiciones de rocas intrusivas se encuentran en los cuadrángulos de Jaqui y Cháparra. Tenemos intrusivos (Mesozoicos - Cenozoicos) denominados intrusivos andinos; estos comprenden rocas plutónicas y rocas Hipabisales. (8)

### **a. Batolito de la Costa.**

"Esta unidad aflora ampliamente en la región, siendo de naturaleza granodiorítica, sus afloramientos se encuentran en los cerros Estrella, Puruja, y Cruz de Oro." (8)

"La roca en superficie intemperizada tiene un color gris a gris claro de grano medio a grueso y está constituido por: Cuarzo, feldespato y abundante contenido de ferromagnesianos esencialmente horblenda en forma de prismas alargados, biotita en forma tabular y piroxenos, también la presencia de xenolitos redondeados de grano fino con diámetro de 5 cm. a 50 cm. y la presencia de diques pegmatíticos, y diques de cuarzo, estas características son las que diferencian a la superunidad Tiabaya de otra." (8)

### **b. Complejo Bella Unión**

"La denominación fue dada J. Caldas 1978, al describir un enorme volumen de rocas sub volcánicas (Hipabisales), que en la localidad de Bella Unión (cuadrángulo de Acarí) intruyen a la formación Guaneros del Cretáceo Inferior." (8)

"Regionalmente aflora en la parte Este y Oeste de la zona de estudio y ocupa una faja continua e intermedia del cuadrángulo de Cháparra, con un alineamiento NW-SE y se encuentra limitado por grandes lineamientos estructurales que probablemente controlaron su emplazamiento, también intruye a formaciones del Jurásico." (8)

"Litológicamente el complejo Bella Unión es variado predominando rocas del tipo brecha de intrusión de naturaleza andesítica y dacítica, con grandes bloques angulosos y sub-angulosos, desarrollados por el emplazamiento del cuerpo intrusivo, y que por erosión diferencial exhiben una morfología cavernosa, principalmente en los terrenos de fuerte pendiente, este tipo de roca a su vez se encuentra intruido por innumerables plutones y diques de andesitas porfiríticas con grandes fenocristales en matrices afaníticas intensamente piritizadas. Finalmente, el conjunto de estas rocas se encuentra cruzada por diques andesíticos o dacíticos, en muchos casos formando verdaderos enjambres." (8)

### **Depósitos clásticos recientes**

Tenemos depósitos aluviales localizados en las grandes quebradas como las de Yauca, Chala, Cháparra, Lampalla y Atíco; están constituidas por conglomerados alternados con capas de arcilla y arena. (8)

Los depósitos fluviales constituyen el lecho de los actuales ríos y están formados por gravas y arenas. (8)

Dentro de los depósitos de escombros tenemos los coluviales acumulados en las laderas de los cerros y que se han originado por la acción de la gravedad, así como también aquellos que han tenido lugar por efectos de los huaycos y por ende las lluvias. (8)

"Depósitos eólicos se encuentran conformados por arena localizados en los cerros de arena, pampa de Huaranguillo, Alalo, Medanal, cerros los Medanos, y el cerro Andenes, estas acumulaciones se encuentran desarrolladas desde el nivel del mar hasta los 1400 m.s.n.m. en el cerro Andenes y 2000 m.s.n.m. en la pampa Medanal." (8)

### **2.2.3.2. Geología Local**

"El área de estudio, se tiene una ocurrencia de rocas intrusivas pertenecientes a la Super Unidad Tiabaya, correspondiente al Batolito Costanero, predominando rocas intrusivas de naturaleza plutónica y diques hipabisales que cortan a estas rocas; estos diques son de gran importancia en el aspecto económico de la zona, puesto que directa o indirectamente están relacionadas con la génesis y tipo de mineralización del Yacimiento Cuatro Horas." (7)

### **Rocas intrusivas.**

Las rocas aflorantes en la zona son granodioritas pertenecientes a la Super Unidad Tiabaya, además se tiene material aluvial del Cuaternario reciente cubriendo los lechos de las quebradas circundantes a la zona de estudio. Es decir, en la conformación geológica local de la zona en estudio, se constituye de rocas ígneas e hipabisales. Las edades varían desde el cretáceo superior hasta el terciario más moderno. (7)

### **a. Granodiorita**

"Es la de mayor distribución en la zona de estudio. La granodiorita presenta un color blanco rosáceo a gris oscuro por el mayor contenido de minerales ferromagnesianos, y ocurre generalmente en forma homogénea, con moderado fracturamiento; la roca es de grano medio, tiene una textura holocristalina, fanerítica, siendo la plagioclasa el mineral dominante seguido de la ortosa y cuarzo. Como minerales característicos presenta biotita y hornblenda, teniendo en cuenta las proporciones de plagioclasa y ortosa, podemos distinguir localmente gradaciones a tonalita. En algunos sectores, la granodiorita se encuentra englobando xenolitos de diorita. Su composición macroscópicamente es la siguiente:" (7)

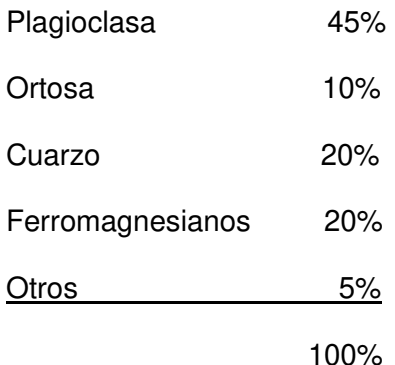

Esta roca es la que hospeda a la mayoría de las vetas que ocurren en el Yacimiento Cuatro Horas. Su edad de emplazamiento, según dataciones radiométricas, corresponde al Cretáceo superior – Terciario inferior. (7)

#### **b. Diques Andesíticos**

"Se presentan desde pocos cm hasta 1.5 m de potencia, longitudes de más de 50 m, con un rumbo predominante de NW, paralela a la veta, su color es gris verdoso con textura afanítica, alteración clorítica, en los contactos con la granodiorita se observa una agilización." (7)

"Estos diques tienen una relación directa con la mineralización de oro, ya que han servido como conductos de las soluciones hidrotermales; estos se encuentran acompañando a las estructuras mineralizadas." (7)

#### **c. Unidades Superiores**

"En la zona de estudio afloran cuerpos producto de la alta presión y temperatura como son la Dacita Porfirítica, que probablemente se correlacione con la dacita de Molles un cuerpo Hipabisal que aflora en dirección NW con respecto a la zona de estudio, con el cual se cree que se emplazó la mineralización, esta brecha de intrusión en el área de estudio se puede observar de grandes a pequeñas dimensiones, presenta una matriz afanítica de color verde grisáceo, su textura es porfirítica, con fenocristales de plagioclasas y hornblendas bien desarrollados, sus afloramientos son generalmente en las cumbres de los cerros y sus dimensiones son variables: van desde 50 metros de largo por 40 metros de ancho a grandes dimensiones de 400 metros de largo por 250 metros de ancho, como es el caso del afloramiento de un gran cuerpo Dacítico que es cortado por un cuerpo mineralizado de 2 a 3 m. de potencia compuesta de cuarzo, óxido, limonita, patinas de cobre, también presenta diseminación de pirita gris, presenta una relación con el rumbo general de la veta cuatro horas N 80º W y N 85º W." (8)

#### **d. Diques de cuarzo**

"Estos están presentes en todas las rocas intrusivas, van de cuarzo hialino a blanco lechoso, con potencias variables de pocos centímetros a 1 metro, y longitudes de más de 20 m. En algunos casos, se hallan mineralizados y son de rendimiento económico, se encuentran mayormente cortando a las granodioritas." (7)

### **2.2.3.3. Geología Estructural**

"Las estructuras están netamente relacionadas a la tectónica andina, producto de la subducción de la placa de Nazca y la placa Sudamericana. Estas estructuras mineralizadas de oro están netamente ligadas a la provincia aurífera que se da desde Ocoña a Palpa, generalmente relacionadas a un ambiente de deposición de sistemas de fallas y fracturamientos producto de la deformación regional." (9)

### **a. Sistema de Fallas y Vetas**

En esta particular zona hay afloramientos de diques andesíticos oscuros del complejo Bella Unión que datan del Cretáceo inferior. (9)

"Hay presencia de un gran número de diques Andesíticos con fenocristales de Plagioclasas, en algunas partes silicificados, con dirección N 70° W, N 80° W, E – W, tal es el caso que estos diques relacionados con la mineralización, ya que actuaron como conductores de la mineralización; a lo largo del proceso de afloramiento la mineralización se presenta paralelamente a los diques, las vetas presentes de esta manera tienen una dirección de N 60° W, N 80° W, en el lado oeste de la veta Cuatro Horas encontramos diques andesíticos silicificados con dirección N 20° W." (9)

"Asimismo, se evidencia cuerpos de (dacita porfirítica) con textura porfirítica con fenocristales de plagioclasa y hornblenda muy cristalizados de 2 a 5 mm, la cual tiene relación con un cuerpo hipabisal denominado la Dacita de Molles, el cual aflora en el cuadrángulo de Acarí. Probablemente, las pulsaciones del emplazamiento de la Dacita de

Molles trajo la mineralización, en la zona de estudio se le ha denominado a este cuerpo como una Dacita Porfirítica y presenta varios cuerpos, que van desde 50 metros de largo por 40 metros de ancho a grandes dimensiones de 400 metros de largo por 250 metros de ancho, el de mayor dimensión se encuentra cortado por una veta cuyo rumbo es N 80° W, el cual se correlaciona con el rumbo general de la veta Cuatro Horas N 60° W, N 70° W, actualmente la distancia promedio para alcanzar el cuerpo es de 400 metros aproximadamente, el afloramiento de veta que está cortando el cuerpo Hipabisal tiene estructura cavernosa y una composición de Cuarzo, hematita, óxido, y diseminaciones de pirita gris, con una coloración en superficie rojo parduzco, la alteración predominante es la argilización con la caolinita y otras partes epidotización en forma de halos y venillas." (9)

"La veta Cuatro Horas conserva un rumbo que varía de N 70° W a N 80° W y un buzamiento irregular de 35° NE, 45° NE, cortado por fallas del tipo gravitacional con rumbos N 20°W, N 30°W que distorsiona el rumbo general de la veta, la estructura presenta una potencia irregular de 0.15 a 0.30 metros es tipo rosario." (9)

"Dentro de las labores, la veta Cuatro Horas presenta una potencia de 0.15 a 2.00 metros en tipo rosario, presentando ramales, caballos, y simoides, se encuentra asociada a fallas postmineral que distorsionan la continuidad de la veta y el rumbo general de la misma que varía de E – W a N 80° W y buzamientos irregulares NE y SW por presencia de fallas del tipo "echelon", las bolsonadas o clavos mineralizados que se presentan tienen dimensiones desde 1 a 2 metros de largo y un ancho promedio de 0.20 a 1.50 metros, con leyes promedios de 0.5 Onz / TM a 2.0 Onz / TM. Se evidencia diques andesíticos gris verdosos cortados por la veta principal Cuatro Horas estos diques tienen dirección N 70° W, N 77° W, con 65º NE, 68 ºNE de buzamiento." (9)

### **b. Fallas Pre-mineral**

"La formación de estas fallas son resultado de fuerzas compresionales, dieron origen a la mineralización, los diques y los cuerpos hipabisales después de haberse producido la cristalización del cuerpo intrusivo, es la característica de la veta Cuatro Horas, veta Milagrosa, veta Sonia, veta Paralela, veta Inocentes, y la veta de Cobre." (9)

### **c. Fallas Pos-mineral**

"Son compuestas por fallas de rumbo, transversales y gravitacionales a las vetas, las fallas de rumbo tienen rumbos E – W y N 88° W, en algunas estructuras mineralizadas, este tipo de fallas debilitan el macizo en la construcción subterránea, las fallas transversales con dirección N 08°W, N 10°W, ocasionan desplazamientos locales de escasos metros, inclusive desarrollando una falla escalonada, esto solo es observado en interior mina, las fallas gravitacionales con rumbo N 30°W, y con una inclinación vertical a sub vertical presentes son de gran interés ya que desplaza a la estructura mineralizada de 10 a 30 metros." (9)

### <span id="page-33-0"></span>**2.2.4. GEOLOGÍA ECONÓMICA**

"El yacimiento de Cuatro Horas pertenece a una zona aurífera comprendida entre Nazca y Ocoña, por esta razón es común ver muchas mineras pequeñas en la zona, además por sus vetas de buena potencia y longitud es rentable la explotación de la misma. El yacimiento es del tipo filoneano, emplazado en el Batolito de la Costa, en la zona de estudio afloran vetas paralelas entre sí, las estructuras mineralizadas tienen rumbos  $E - W y N 80 W$  con buzamientos de 30° NE, 45° NE y con una potencia de 0.10 m a 2.0 m. Las vetas de Cuatro Horas y Milagrosa son las vetas más representativas de la descripción antes mencionada." (9)

### **El yacimiento aurífero de Cuatro Horas**

"En la zona mencionada, se presenta un sistema de vetas paralelas con similar rumbo N 60º W, N 80° W y con buzamientos variables 33° NE, 45° NE, la roca encajonante es granodiorítico de la súper unidad Tiabaya, la cual ha sido intruida por numerosos diques hipabisales andesíticos, la alteración en el contacto con la roca encajonante y la estructura mineralizada es débil, pero se diferencia sericitización, silicificación, cloritización, calcita, y gran cantidad de óxidos de fierro." (9)

"Las fracturas pre-existentes están rellenadas de cuarzo lechoso, hematita, limonita, calcita, yeso en bajo porcentaje, presentando una estructura tipo cavernoso." (9)

"Las principales vetas son la veta Cuatro Horas tienen potencias entre 0.1 m y 0.6 m con una ley promedio de 1 a 2 onzas/TM, la veta Milagrosa en exploración con una potencia promedio de 0.5 a 2 m. y una ley promedio de 0.3 a 0.6 onzas/TM." (9)

#### **Generalidades Veta Nancy**

"La veta Nancy es una estructura de tipo filoneano, epitermal de baja sulfuración de Au, Ag, los clavo mineralizados tienen rumbos N-W con buzamientos que van de 33º a 45º al NE; la mineralización está relacionada a las estructuras del fallamiento y fracturamiento, actividad ocurrida antes y después de la mineralización provocando en las vetas variaciones en su potencia y en el contenido de minerales de mena y ganga. El ancho de la veta varía entre 0.10 a 0.60 metros y una ley promedio de 14.17 gr Au/TM." (9)

"La veta se encuentra emplazada en roca intrusiva granodiorita, de acuerdo al zoneamiento se encuentra en una zona intermedia, es decir entrando a la zona de sulfuros, y su relleno mineralógico tiene un ensamble de cuarzo pirita – calcopirita y oro. Y en tramos esporádicos con presencia de galena." (9)

La veta es delgada y por tramos se ensancha con un ensamble de cuarzo hialino a gris y pirita. En la cubicación de reservas al 30 de junio del 2018 la veta Nancy tiene 18,913 TM con una ley de 14.17 g Au/TM, y un potencial de 20,462.40 TM." (9)

### **Minerales de Mena**

"Sabemos que el oro es un elemento estable, no reacciona fácilmente con otro elemento, esta es la principal razón de por qué se presenta en forma macroscópica oro nativo (charpas) que se da en las oquedades del cuarzo y también en la hematita, el oro microscópico o fino se manifiesta comúnmente en la limonita." (9)

"Por otra parte, sabemos que el cuarzo está asociado al oro, ya que la pirita por acción meteórica del agua ha generado cavidades donde el oro se depositó en forma nativa; es decir, formó una estructura Boxwork o criadero, en donde el oro se deposita, tal es así que se ha encontrado mayores leyes en oro nativo en este tipo de cuarzo oqueroso. Las mejores leyes están netamente ligadas a la zona de intersección de falla y veta encontrándose oro nativo con dimensiones que pueden llegar hasta los 2 cm de diámetro." (9)

### **Minerales de Ganga**

Presencia de minerales característicos de la zona de óxidos.

En la zona óxidos cuarzo (SiO2) lechoso y blanco, hematina (Fe2O3), limonita (FeO (OH) ·nH2O), calcita (CaCO3) gris oscura y pirita como cobre secundario. (9)

### <span id="page-35-0"></span>**2.2.5. MÉTODOS DE EXPLOTACIÓN**

### **2.2.5.1. Corte y relleno ascendente**

El método de explotación empleado en la mina Macdesa es Corte y Relleno Ascendente Convencio

nal, ya que las vetas presentes tienen un buzamiento de 40°-50°, el sostenimiento de puntales con plantilla de madera o cuadros de madera y el relleno se realiza con material detrítico (desmonte). Este tipo de método se caracteriza por tener bloques de 40 metros, los cuales se delimitan por niveles o subniveles (avance horizontal), piques chimeneas (avance vertical). En los avances, utilizamos la técnica del circado, el cual consiste en seleccionar disparar solo la parte mineralizada con valor económico (veta).

La explotación propiamente dicha se realiza a través de los tajos o bloques ya definidos, se extrae el mineral del techo y el desmonte se utiliza como piso o plataforma para continuar con el tajeo, se aperturan tolvas- caminos cada 20m que sirven como echaderos. Éste método de minado es selectivo y se evita la sobrerotura principalmente en los tajos para controlar en ancho de minado y problemas estructurales como
fracturamiento, diaclasamiento o fallas paralelas a la estructura mineralizada.

### **a. Sostenimiento Con Cimbras**

**Figura 2: Uso de Cimbras Rampa (-) 440.** 

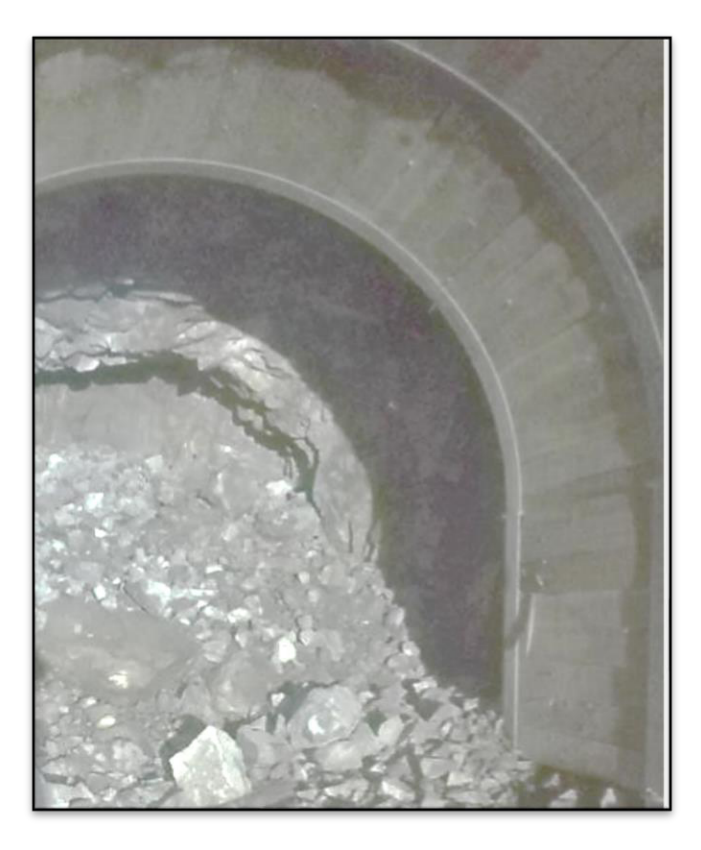

### **Fuente: Departamento de geología de la Mina MACDESA.**

Sostenimiento del tipo pasivo o soporte; es decir, es un sostenimiento que espera a la acción roca; las cimbras se usan generalmente en labores permanentes, ya que tiene la ventaja de que este sistema continúa proporcionando soporte después de que hayan ocurrido deformaciones importantes. En la Rampa (-) 440 mina Macdesa se usan las del tipo baúl de perfil "H", modelo 6H20 (3 piezas), distanciados a 1.5 m hasta llegar a roca firme.

### **Sostenimiento Activo**

Es el sostenimiento cuya función es actuar de forma continua en contra de la presión del macizo rocoso. En la mina se usan pernos de anclaje, Split set, etc.

Cabe mencionar que en la Rampa 440 (-) se usan pernos de anclaje de forma sistemática.

# **2.2.6. PERFORACIÓN Y VOLADURA**

En la empresa se realiza la perforación con equipos manuales Jackleg de la marca Boart Longyear, modelo S250 de 90 psi y consumo de aire de 156 cfm. Para la mayoría de los frentes de la mina no se cuenta con una malla de perforación estándar, es a criterio del maestro perforista y la supervisión del ingeniero jefe de guardia con compañía de los capataces. En cuanto al arranque en paralelo y sus variantes como corte quemado y/o "cacho de toro". En cuanto al carguío se emplea tanto Emulnor 1000, 3000 y 5000 de la empresa FAMESA como Emulex de 65, 80 y 100, cabe mencionar que la mina es netamente convencional, y poco a poco se va estandarizando en sus procesos; en cuanto al carguío una regla práctica que sigue en la mina es colocar la cantidad de cartuchos de explosivo con referencia al número de pies perforados en cada taladro, lo cual se aproxima a la cantidad de carga adecuada; sin embargo , es una práctica que debe mejorar con estándares más exactos.

# **2.2.6.1. Ciclo de minado de la rampa 440**

El ciclo de minado en la Rampa 440 tiene en cuenta los requerimientos de agua, aire y equipos de limpieza, siguiendo el siguiente orden: Ventilación-Regado-Limpieza-Desatado-Sostenimiento-Perforación-Voladura-Disparo.

La sección es de 4,0 m  $\times$  4,0 m y gradiente de -12 %, se emplea un método combinado tanto el sistema convencional y el mecanizado, debido a que la perforación se realizará con 02 máquinas perforadora Jack leg SECO 250, la limpieza se efectúa con un scoop, modelo Sanvick EJC 145 de 4 yd<sup>3</sup>.

Una cuadrilla de trabajo está conformada por el siguiente personal:

- 02 Maestros perforistas y cimbreros
- 02 Ayudantes perforistas
- 01 Operador de Scoop

# **2.3. BASES TEÓRICAS**

Las voladuras en túneles y galerías se caracterizan por no existir, inicialmente, ninguna superficie libre de salida salvo el propio frente de ataque. El método Holmberg se empleará como referencia para el cálculo y diseño de la malla. (10)

- Cuele es la sección de corte
- Contracuele son los taladros de ayuda al arranque.
- Destroza es la sección comúnmente llamados Cuadradores
- Contorno incluye taladros de contorno
- Zapatera incluye los taladros del Arrastre (10)

**Figura 3: Esquema de voladura en túneles.** 

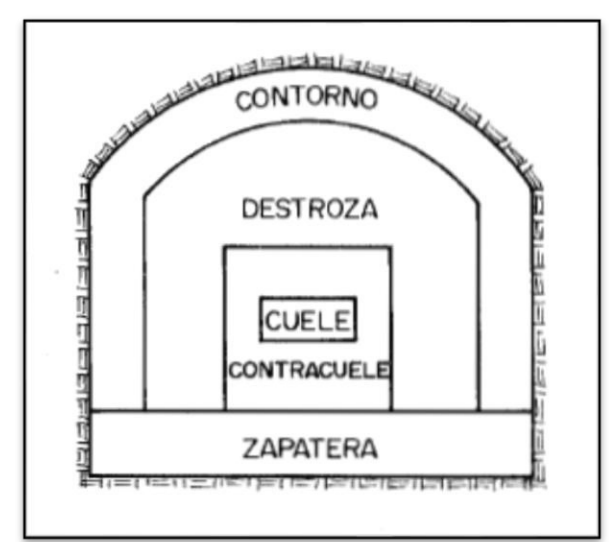

**Fuente: LOPEZ JIMENO, C., LOPEZ JIMENO, E., PERNIA LLLERA, J.M. y ORTIZ DE URBINA, F.P., 1975. Manual de perforación y voladura de rocas.** 

# **2.3.1. FÓRMULAS MATEMÁTICAS**

### **2.3.1.1. Avance Por Disparo**

La longitud del barreno limita el avance del disparo; se debe tener como máximo una desviación del 2% en los taladros y el avance promedio será producto de un factor estimado del 95%. (11)

$$
I=0.95^{\ast}L
$$

Donde:

 $L =$  Longitud del taladro (metros)

I = Avance por disparo (metros)

Para la todas las secciones del frente del túnel, la profundidad de los taladros se puede estimar con la siguiente fórmula.

$$
L = 0.15 + 34.1 * D_1 - 39.4 * D_1^2
$$

Donde:

 $L =$  Profundidad del taladro (m.)

D1 = Diámetro del taladro de alivio (metros), siempre que se cumpla a 0,05≤D2≤0,25m; si los avances son inferiores a 95%, la excavación resultará económicamente muy costosa. (10)

Cuando se utilizan arranques con varios taladros vacíos en lugar de uno solo entonces la ecuación anterior sigue siendo válida si: (10)

$$
D_2 = D_1 * \sqrt{n}
$$

Donde:

 $D_1$  = Diámetro del taladro de alivio (metros)

n = Número de taladros vacíos en el arranque.

D2 = Diámetro del taladro alivio equivalente (metros).

### **2.3.1.2. Arranque de Cuatro Secciones**

La distancia entre el taladro central vacío y los taladros de la primera sección no debe exceder de "1,7D2" para obtener una fragmentación y salida satisfactoria de la roca; las condiciones de fragmentación varían mucho, dependiendo del tipo de explosivo, características de la roca y distancia entre el taladro cargado y taladro el vacío. (11)

**Figura 4: Corte de secciones.** 

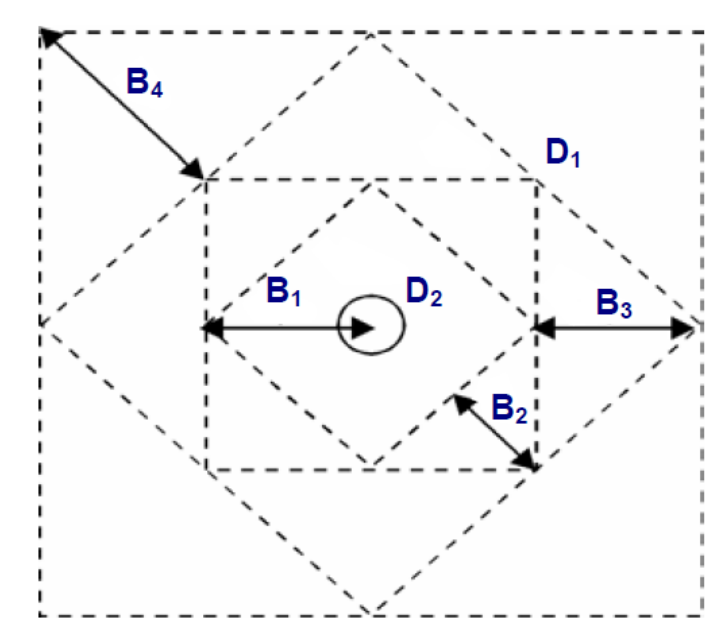

**Fuente: EXSA, 2019. Manual Práctico De Voladura.** 

"Una regla práctica para determinar el número de secciones es que la longitud del lado de la última sección B sea igual o mayor que la raíz cuadrada del avance. En la tabla se muestra qué valor tendrá el Burden en relación a lado de la sección." (11)

**Tabla 1: Fórmulas para determinar el valor del Burden** 

| Sección del corte | Valor de Burden              | Lado de la Sección                |
|-------------------|------------------------------|-----------------------------------|
| Primera           | $B_1 = 1.5 * D_2$            | B <sub>1</sub> $\sqrt{2}$         |
| Segunda           | $B_2 = B_1 * \sqrt{2}$       | $1.5 * B_2 * \sqrt{2}$            |
| Tercera           | $B_3 = 1.5 * B_2 * \sqrt{2}$ | $1.5 * B_3 * \sqrt{2}$            |
| Cuarta            | $B_4 = 1.5 * B_3 * \sqrt{2}$ | 1.5 * B <sub>4</sub> * $\sqrt{2}$ |

**Fuente: EXSA, 2019. Manual Práctico De Voladura.** 

**Figura 5: Resultados de las voladuras para diferentes distancia de barrenos cargados a los vacíos y diámetros de estos** 

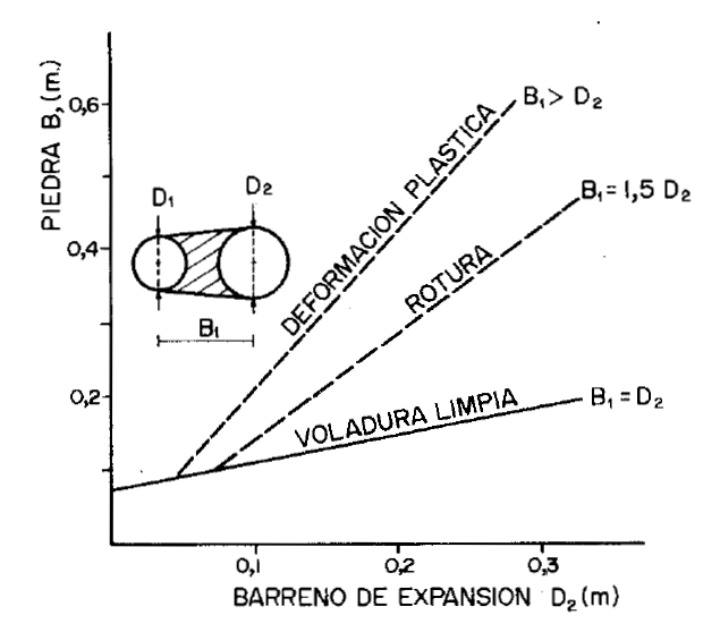

**Fuente: LOPEZ JIMENO, C., LOPEZ JIMENO, E., PERNIA LLLERA, J.M. y ORTIZ DE URBINA, F.P., 1975. Manual de Perforación y Voladuras de Rocas. Madrid: s.n. ISBN 84-505-7007-7.**

En la figura N° 04, se puede ver que para un burden mayor al doble del taladro de alivio más próximo (cara libre) el ángulo de salida es demasiado pequeño, se produce una deformación plástica de la roca entre los dos taladros. Si el burden es inferior al diámetro y la concentración de carga muy elevada que producirá la sinterización de la roca fragmentada: el arranque fallará y por consiguiente será un disparo perdido. Por eso se recomienda que los burdenes se calculen sobre la base B1 =  $1,5$  \* D2. (10)

### **2.3.1.3. Número de Taladros**

La distancia entre el taladro central vacío y los taladros de la primera sección no debe exceder de "1,7D2" para obtener una fragmentación y salida satisfactoria de la roca; las condiciones de fragmentación varían mucho, dependiendo del tipo de explosivo, características de la roca y distancia entre el taladro cargado y taladro el vacío. (11)

Se puede calcular el número de taladros en forma aproximada mediante la siguiente fórmula empírica: (Exsa)

$$
N^{\circ} Tal = \left(\frac{P}{D_t}\right) + (C * S)
$$

Donde:

P= Circunferencia o perímetro de la sección del túnel, en m, que se obtiene con la fórmula:

$$
P=4*(\sqrt{A*H})
$$

Dt = Distancia entre taladros (m).

C = Coeficiente o factor de roca

 $S =$  Sección de la galería  $(m^2)$ 

Relación de la dureza de la roca con la distancia ente los taladros:

**Tabla 2: Distancia calculada entre taladros de acuerdo a la dureza de la roca.** 

| Dureza de Roca       | Distancia entre Taladros (m) |  |
|----------------------|------------------------------|--|
| Roca dura            | 0.50 a 0.55                  |  |
| Roca intermedia      | 0.60 a 0.65                  |  |
| Roca suave o friable | 0.70 a 0.75                  |  |

**Fuente: EXSA, 2019. Manual Práctico De Voladura.** 

Coeficiente estimado según la dureza de la roca:

#### **Tabla 3: Coeficiente calculado entre taladros de acuerdo a la dureza de la roca.**

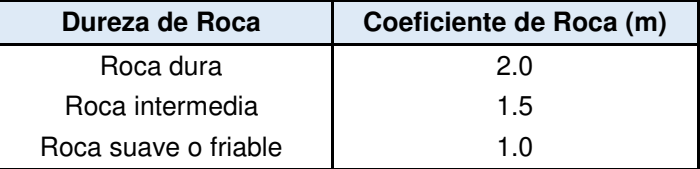

**Fuente: EXSA, 2019. Manual Práctico De Voladura.** 

### **2.3.1.4. Volumen y Tonelaje**

 Para hallar el volumen y el tonelaje, utilizamos las siguientes fórmulas.  $(12)$ 

Para el volumen:

$$
V = A * H * I
$$

Para el tonelaje:

 $T \circ n = V * \rho$ 

Donde:

 $V =$  Volumen  $(m^3)$ 

 $A =$  Ancho (m)

 $H =$  Altura  $(m)$ 

 $I = Largo(m)$ 

 $\rho$  = Densidad de la roca  $(kg/m^3)$  (12)

### **2.3.1.5. Cálculo de Espaciamiento de la corona**

En cuanto al espaciamiento (en metros) en la corona, se toma como regla práctica la utilizada en el Manual de EXSA, en la cual estima la distancia de dos pies por cada pulgada del diámetro broca. A partir de esta regla usamos la siguiente fórmula: (11)

$$
E=D*K
$$

Donde:

K = Factor  $\approx 0.036$ 

D = Diámetro de la broca (en milímetros)

#### **2.3.1.6. Cálculo del espaciamiento en los Hastiales**

Para el cálculo de espaciamiento de los taladrados de los hastiales, usamos la siguiente fórmula: (12)

$$
E = \frac{Longitud del hastial}{N-1}
$$

Donde:

N = Número de Taladros en los hastiales (12)

### **2.3.1.7. Cálculo de espaciamiento en el Arrastre**

$$
E = \frac{Ancho - 2 * 0.1}{N - 1}
$$

Donde:

N = Número de Taladros en el arrastre. (12)

### **2.3.1.8. Cálculo de la potencia relativa por peso**

$$
E = \frac{5Q_3}{6Q_{30}} + \frac{1}{6} * \frac{V}{V_0}
$$

Donde:

S = Potencia relativa por peso respecto a la dinamita LBF

 $Q_3$  = Calor de explosión de explosivo a usarse (Mj/kg)

 $Q_{30}$ = Calor de explosión de la dinamita LFD= 5.00 (Mj/kg)

 $V_0$  = Volumen de gases liberados por la dinamita LBF (0.850 m3/kg) a **STP** 

NOTA: Cuando la potencia por peso es expresada relativa al ANFO, se debe calcular en primer lugar la potencia por peso relativa a la dinamita LBF y luego dividir este valor por la potencia por peso del ANFO relativa al LBF (0.84). (12)

### **2.3.1.9. Cálculo de concentración de Carga**

En cuanto al espaciamiento (en metros) en la corona se toma como regla práctica la utilizada en el Manual de EXSA, en la cual estima la distancia. (11)

$$
q_1 = 55 * d * \left(\frac{V}{D_2}\right)^{\frac{3}{2}} * \frac{\left(V - \frac{D_2}{2}\right) * \left(\frac{C}{0.4}\right)}{S_{anfo}}
$$

Donde:

 $q_1$ = Concentración de Carga (kg/m)  $V =$  Burden (m)  $D =$  Diámetro del taladro de producción (m)  $D_2$ = Diámetro Equivalente ANFO = Potencia por peso relativo al ANFO  $C = 1.5$  Kg/ $m<sup>3</sup>$ 

# **2.3.2. BASE TEÓRICA EXPLOSIVOS**

Las siguientes definiciones son consideradas útiles en la tecnología de explosivos. (11)

**Combustión:** De una sustancia condensada, es una reacción que se da en las partículas de un material. Se mantiene por la alta temperatura de los productos gaseosos. (11)

**Detonación**: Es una reacción que está asociada con la onda de choque. La reacción química se da inicio por la alta temperatura que se da por la compresión a causa de la onda de choque. Generalmente, los productos de la reacción al principio tienen la densidad más alta que la sustancia sin reacción. (13)

Efectos del Proceso de Detonación de un explosivo confinado en un taladro de voladura de roca (13)

**Efectos del Proceso de Detonación de un explosivo confinado en un taladro** 

#### **de voladura de roca**

**Figura 6: Efectos del Proceso de Detonación de un explosivo confinado en un taladro de voladura de roca** 

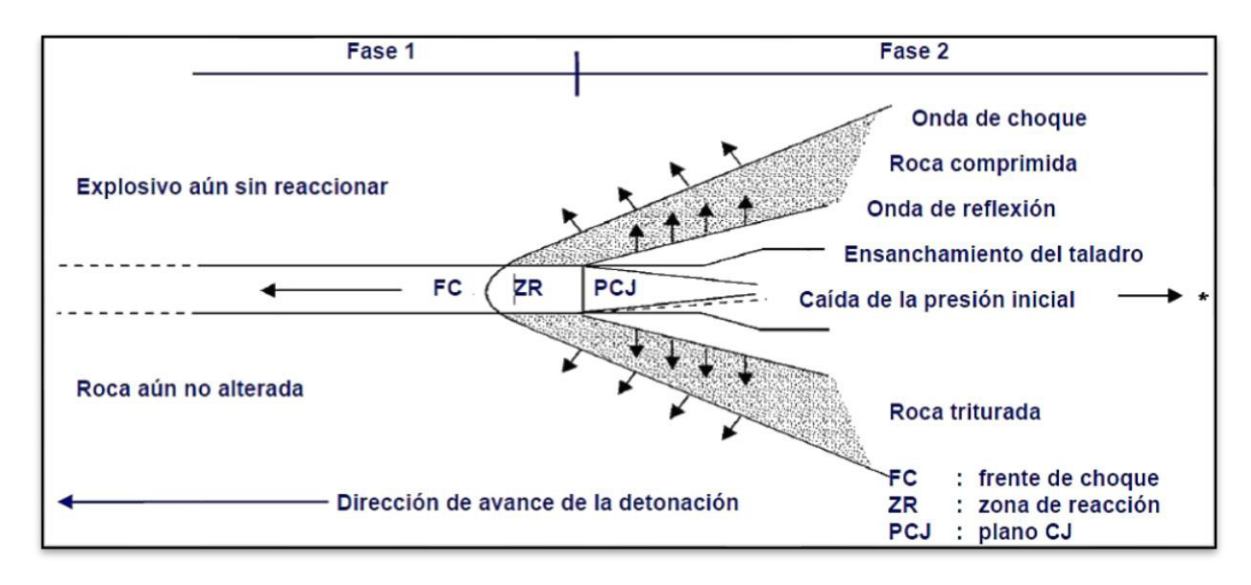

**Fuente: EXSA, 2019. Manual Práctico De Voladura.** 

**Fase 1:** Por la onda de choque; impacto sobre las paredes del taladro y transferencia de la onda a la roca circundante, como fuerzas de compresión – tensión, primero y como transmisión de onda sísmica al final. (11)

**Fase 2:** Ensanchamiento del taladro por la tensión de los gases en expansión, hasta la rotura y posterior desplazamiento de la roca triturada. (11)

**Potencia Explosiva.** Se puede definir la potencia explosiva como la capacidad que posee el explosivo para quebrantar y proyectar la roca. En realidad, se trata de la energía del mismo aprovechada en la voladura. Esta característica depende fundamentalmente de la composición de explosivo, pudiendo optimizarse con la adecuada técnica de voladura. (13)

**Potencia Relativa.** La Energía Relativa por unidad de peso y de volumen es un procedimiento teórico, basado en el valor energético químico del explosivo y especialmente indicado para aquellos que son insensibles al detonador. En este caso, la potencia se puede expresar con los siguientes parámetros: (13)

- AWS: Energía absoluta por unidad de peso (cal/g)
- ABS: Energía absoluta por unidad de volumen (cal/cm3)

A partir de estos valores, se obtiene la Energía Relativa por unidad de Peso (RWS) y por unidad de volumen (RBS) respecto al ANFO (producto al que se le da el valor 100) que vienen determinados por las relaciones: (13)

$$
RWS = \frac{AWS}{AWSanfo} * 100
$$

$$
RBS = \frac{ABS}{ABSanfo} * 100
$$

Por último, si estas relaciones se establecen respecto al Trabajo Útil (que es la parte de la energía que se aprovecha hasta llegar a una presión de menos de 200 atm, valor bajo el cual se considera que ya no se produce trabajo contra roca), estos son: (13)

$$
REWS = \frac{AEWS}{AEWSanfo} * 100
$$

$$
REBS = \frac{AEBS}{AEBSanfo} * 100
$$

Donde:

- AEWS trabajo útil absoluto por unidad de peso del explosivo caracterizado. (13)
- AEBS son el trabajo útil absoluto por unidad de volumen del explosivo caracterizado. (13)

"AEWSAnfo y AEBSAnfo son el trabajo útil absoluto por unidad de peso y de volumen respectivamente del Anfo. Este último valor es el que más se aproxima al poder energético del explosivo en el barreno". (13)

**Velocidad de detonación.** La detonación de una columna continua de explosivo provocará la transformación del explosivo en un gran volumen de gases a elevada temperatura y presión. La velocidad a la que se produce esta transformación se denomina velocidad de detonación, siendo su unidad de medida metros por segundo (m/s). Es importante distinguir entre la velocidad de detonación (de la reacción química) y de la onda de choque (transmisión física). (13)

La velocidad de detonación es una característica a tener en cuenta en la elección del explosivo. Se optará por explosivos que detonan lentamente, dando lugar a que su energía se desarrolle de forma progresiva, cuando se vuelen rocas blandas o se requiera una fragmentación gruesa, mientras que se debe escoger explosivos dotados de elevada velocidad de detonación cuando se pretendan fragmentaciones más intensas en rocas duras. (13)

**Explosivos.** Son sustancias químicas con un cierto grado de inestabilidad en los enlaces atómicos de sus moléculas que, ante determinadas circunstancias o impulsos externos, propicia una reacción rápida de disociación y nuevo reagrupamiento de los átomos en formas más estables. Esta reacción, de tipo oxidación-reducción, es inducida térmicamente por los llamados "puntos calientes", se conoce con el nombre de detonación y origina gases a muy alta presión y temperatura, los cuales generan a su vez una onda de compresión que recorre el medio circundante. (13)

**Explosivos iniciadores (o primarios)**. Son aquellos que, debido a la debilidad de sus enlaces, resultan altamente sensibles e inestables. Una pequeña cantidad de estas sustancias es ya sensible a la ignición (pequeña masa crítica). (13)

"Se utilizan en la fabricación de elementos iniciadores (detonadores). Entre este tipo de sustancias cabe mencionar el fulminato de mercurio y la azida de plomo. Ambos se caracterizan por la debilidad de sus enlaces químicos O-N, O-Hg-O y N-Pb." (13)

"Otro elemento a reseñar es el trinitrorresorcinato de plomo. Este producto se utiliza en combinación de los anteriores para aumentar su sensibilidad. Reduce la higrocospicidad del fulminatoque, por absorción de agua, pierde sensibilidad a la llama." (13)

**Explosivos secundarios.** Son sustancias explosivas para cuya detonación se requiere, en comparación con las anteriores, una mayor cantidad de explosivo y un mayor impulso energético. Se utilizan como carga base de los detonadores, como cebos para iniciar explosivos de baja sensibilidad y también, en mayor o menor proporción, forman parte de la composición de muchos explosivos comerciales. (13)

**Explosivos emulsiones.** Son explosivos de máxima seguridad y potencia, pueden ser utilizados en barrenos con agua. Consisten en una fase dispersa formada por pequeñas gotas de disolución de NH4NO3 o de NaNO3 en agua, que están rodeadas de una fina película de 10-4 mm de aceite mineral (fase continua). Se trata, por tanto, de explosivos compuestos básicamente por nitrato amónico o nitrato sódico con un contenido en agua entre el 14 y el 20 %, un 4 % aproximadamente de gasoil y menores cantidades  $(1 - 2 \%)$  de otros productos, entre los que se encuentran: (13)

- Agentes emulsificantes (oleato o estearato de sodio)
- Ceras para aumentar la consistencia y el tiempo de almacenamiento.

Algunos fabricantes incorporan también en la composición burbujas de aire o esferas huecas de vidrio (llamadas microesferas) que incrementan la onda de detonación, aumentando la sensibilidad, y partículas de aluminio que aumentan igualmente su potencia y sensibilidad. (13)

El área de contacto entre oxidante y combustible que proporciona la emulsión, favorece una amplia y completa reacción. Por otra parte, la película de aceite constituye una protección del nitrato frente al agua. De todo aquello se deriva un explosivo en forma de pasta, capaz de ser bombeado o de ser encartuchado y que tiene las siguientes características: (13)

- Alta velocidad de detonación (4.500-5.500 m/s)
- Excelente resistencia al agua.
- Mucha menor sensibilidad al choque o a la fricción.

# **2.3.3. PERFORACIÓN GENERALIDADES**

Su propósito es el de abrir en la roca huecos cilíndricos destinados a alojar al explosivo y sus accesorios iniciadores, denominados taladros, barrenos, hoyos o blast holes. Se basa en principios mecánicos de percusión y rotación, cuyos efectos de golpe y fricción producen el astillamiento y trituración de la roca en un área equivalente al diámetro de la broca y hasta una profundidad dada por la longitud del barreno utilizado. La eficiencia en perforación consiste en lograr la máxima penetración al menor costo. (13)

La perforación se efectúa por los siguientes medios:

- Percusión, con efecto de golpe y corte como el de un cincel y martillo. Ejemplo, el proporcionado por los martillos neumáticos pequeños y rompepavimentos. (13)
- Percusión/rotación, con efecto de golpe, corte y giro, como el producido por las perforadoras neumáticas comunes, tracdrills, jumbos hidráulicos. (13)
- Rotación con efecto de corte por fricción y rayado con material muy duro (desgaste de la roca, sin golpe), como el producido por las perforadoras diamantinas para exploración. (13)
- Fusión (jet piercing) mediante un dardo de llama que funde roca y mineral extremadamente duro como la taconita (hierro), método aplicado en algunos yacimientos de hierro de Norteamérica. (13)

**Perforación con martillo en cabeza: "**Son perforadoras cuyo martillo está diseñado para trabajar mediante aire a 7 - 8 bar de presión máxima. Como consecuencia, y al objeto de disponer de una energía de impacto suficiente, el área de trabajo del pistón ha de ser grande (téngase en cuenta que la energía de impacto viene dada por el producto de tres factores: presión efectiva, área y carrera del pistón). El perfil longitudinal del pistón tiene por tanto forma de T, tal y como se puede apreciar en la figura 7." (13)

"El martillo en cabeza incorpora también el mecanismo de rotación que a su vez puede ser independiente o no del de percusión en función de los tamaños y diseños. El empuje lo proporciona el motor de avance (neumático) que a su vez acciona una cadena a la que va enganchado el martillo y que de esta forma desliza sobre un bastidor denominado "corredera" o "deslizadera". El conjunto generalmente queda montado sobre un chasis que sirve de portador para el resto de elementos que proporcionan todos los movimientos de posicionamiento y traslación. La fuente de energía primaria para la percusión es el aire comprimido que a su vez es suministrado por un compresor incorporado en el equipo de perforación." (13)

**Figura 7: Efectos del Proceso de Detonación de un explosivo confinado en un taladro de voladura de roca** 

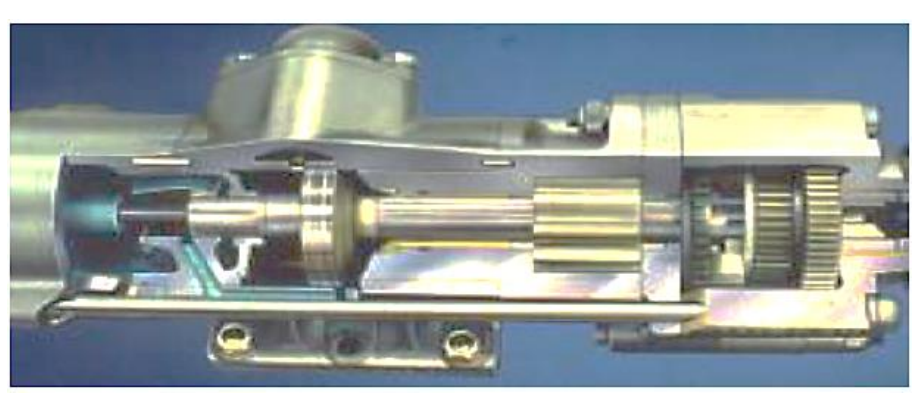

**Fuente: BERNAOLA ALONSO, J., CASTILLA GÓMEZ, J. y HERRERA HERBERT, J., 2013. Perforación y voladura de rocas en minería. Madrid** 

## **2.3.4. CLASIFICACIÓN GEOMECÁNICA**

El propósito de la clasificación es proporcionar un índice numérico que nos indica la calidad del macizo rocoso, para luego recomendar el sostenimiento adecuado. Es importante mencionar que se debe realizar un seguimiento durante la excavación, ya que los índices de calidad de macizos rocosos no son exactos, y por lo tanto necesitan un monitoreo que nos permita asegurar la estabilidad de la excavación; para esto, podemos combinar algunos de los métodos que se mencionan a continuación. (14)

En la actualidad, los procedimientos para realizar el diseño estable de una cavidad subterránea o de una cantera, se circunscriben principalmente a los métodos analíticos , geológicos y geomecánicos. (14)

Analíticos: Utilizan programas de ordenador; son complejos y costosos.

Geológicos: Muy utilizados; son de carácter cualitativo, pero necesitan otros complementos.

Geomecánicos: Son los más utilizados; económicos, rápidos y de fácil comprensión.

El objetivo de las clasificaciones geomecánicas es evaluar las propiedades de un macizo rocoso, establecer su calidad cuantitativamente y poder predecir de alguna manera el comportamiento del macizo frente a la excavación programada, el tipo de sostenimiento a usar, y obtener de manera aproximada (empírica) el rango de variación de propiedades geotécnicas del macizo rocoso como son el ángulo de fricción interna y la cohesión. (14)

**Clasificación de Bieniawski (RMR):** El sistema de clasificación geomecánica RMR, fue desarrollado por Bieniawski durante 1972 y 1973.

Los datos obtenidos en terreno y laboratorio se introducen en la siguiente tabla: (14)

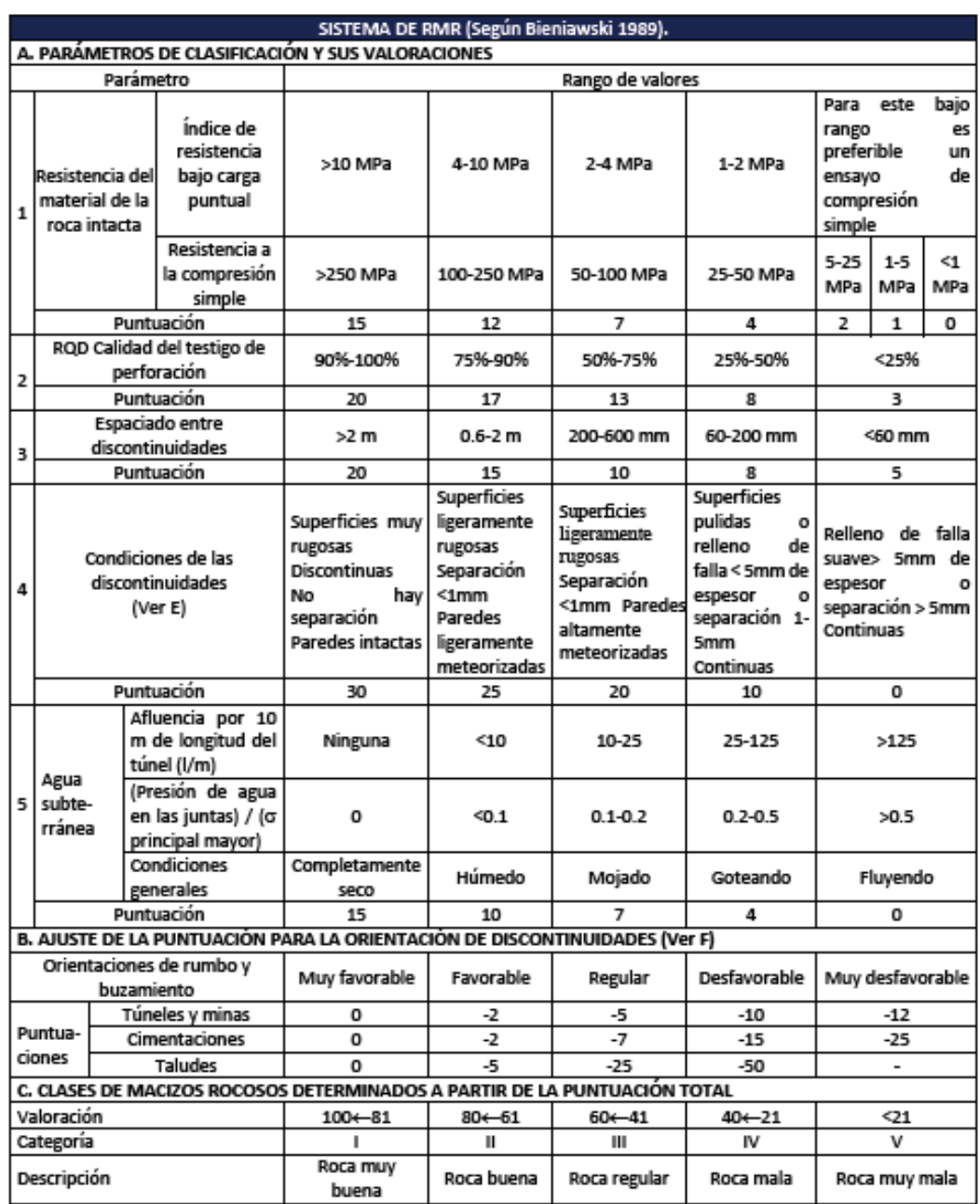

#### **Tabla 4: Sistema RMR según Bieniawski.**

**Fuente: OSINERGMIN, 2017. Guía de criterios geomecánicos para diseño, construcción, supervisión y cierre de labores subterráneas. Primera ed. LIMA** 

Consiste en calificar el macizo rocoso a través de los siguientes parámetros.

### **a. Resistencia a la compresión uniaxial de la roca:**

"En mecánica de rocas e ingeniería geológica, los ensayos de carga puntual determinan el índice Is (50) en testigos de roca que requieren de poca preparación y que pueden tener formas regulares e irregulares. El índice es multiplicado por un factor de conversión para estimar el valor de la resistencia a la compresión uniaxial (UCS) de la roca intacta. Diversos autores (e.g. Becker et al. 1997, Brooke 1993, Gunsallus & Kullhawy 1984, Hawkins 1998, Thuro 1996) han establecido que el factor de conversión de Is(50) a UCS depende del tipo de roca ensayada. Debido a que los valores en los reportes varían entre 10 a 50 aproximadamente, un factor único no puede ser aplicable en todos los tipos de roca." (14)

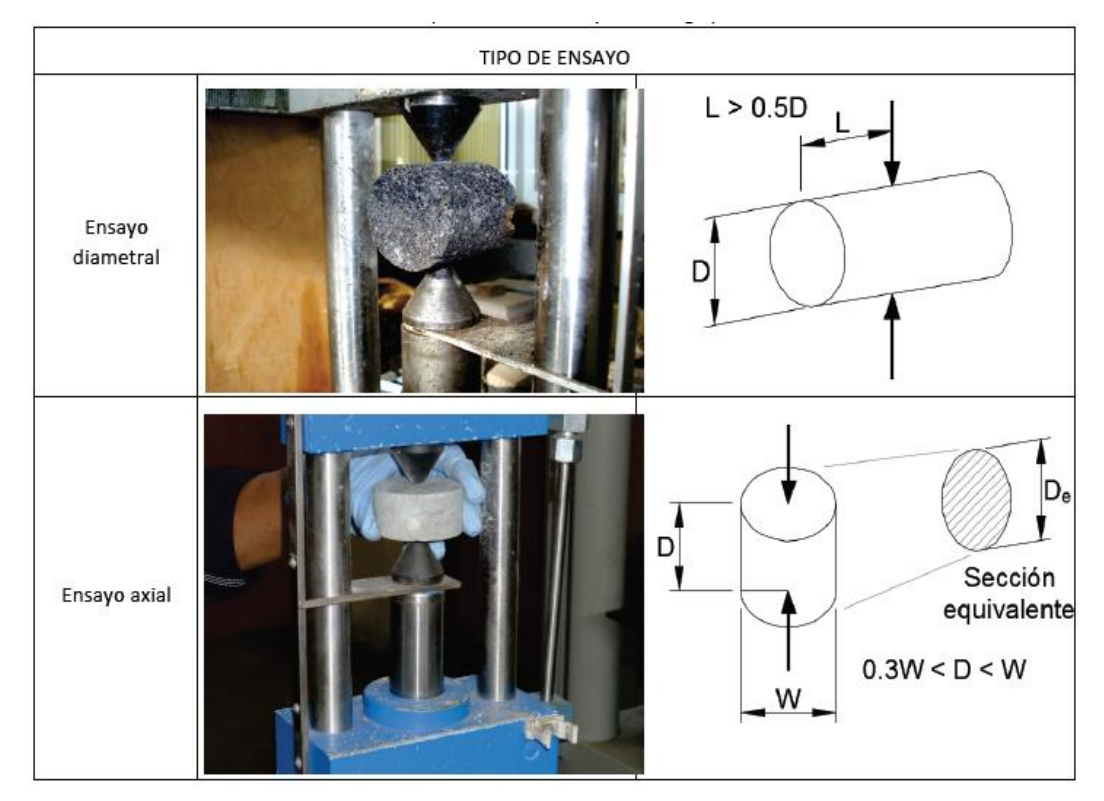

#### **Figura 8: Esquema de los ensayos de carga puntual.**

**Fuente: SINERGMIN, 2017. Guía de criterios geomecánicos para diseño, construcción, supervisión y cierre de labores subterráneas. Primera ed. LIMA** 

**Ensayo diametral:** Las muestras de forma cilíndrica apropiadas para este ensayo son las que tienen relación longitud/diámetro mayor que 1 (W/D>1). (14)

**Ensayo axial:** Las muestras cilíndricas utilizadas en este ensayo deben cumplir con la relación longitud/diámetro de 0.3 a 1. (0.3<D/W<1) (14)

El esfuerzo de carga puntual (Is) está dado por:

$$
I_s = \frac{P}{D_e^2}
$$

Donde De es el diámetro equivalente, el cual es igual a: Ensayo diametral:

$$
D_e^2=D^2
$$

Ensayo axial o de bloques irregulares:

$$
D_e^2=4WD/\pi
$$

"Is es una función de De, por lo que se debe aplicar una corrección para obtener un valor único de esfuerzo para una muestra de roca. El valor corregido, denominado Is(50) corresponde al valor de Is medido en un ensayo diametral con diámetro D = 50 mm. La corrección es:" (14)

$$
I_s = \left(\frac{D_e}{50}\right)^{0.45} * \left(\frac{P}{D_e^2}\right)
$$

#### **b. Índice de calidad de la Roca (RQD):**

"El índice de calidad de roca, conocido como RQD (Deere, 1964), es uno de los sistemas más empleados para caracterizar la competencia del macizo rocoso." (14)

El RQD asigna un porcentaje de calificación al macizo rocoso, de 100% (el más competente) a 0% (el menos competente: condición de suelo). La interpretación del valor del RQD se muestra en la Tabla N° 04.

El sistema se basa en medir la frecuencia del número de fracturas naturales presentes en el macizo rocoso, en la dirección que se mide. Si la frecuencia de fracturas aumenta, la valoración del RQD disminuye. (14)

"El RDQ es la relación expresada como un porcentaje de la suma de todas las partes de longitudes mayores a 10 cm dividido por la longitud total de la corrida de perforación. El RQD se mide normalmente para cada corrida de perforación. Comúnmente, se utiliza testigos de perforación BQ y NQ (diámetros de 47.6 mm y 50.5 mm respectivamente)." (14)

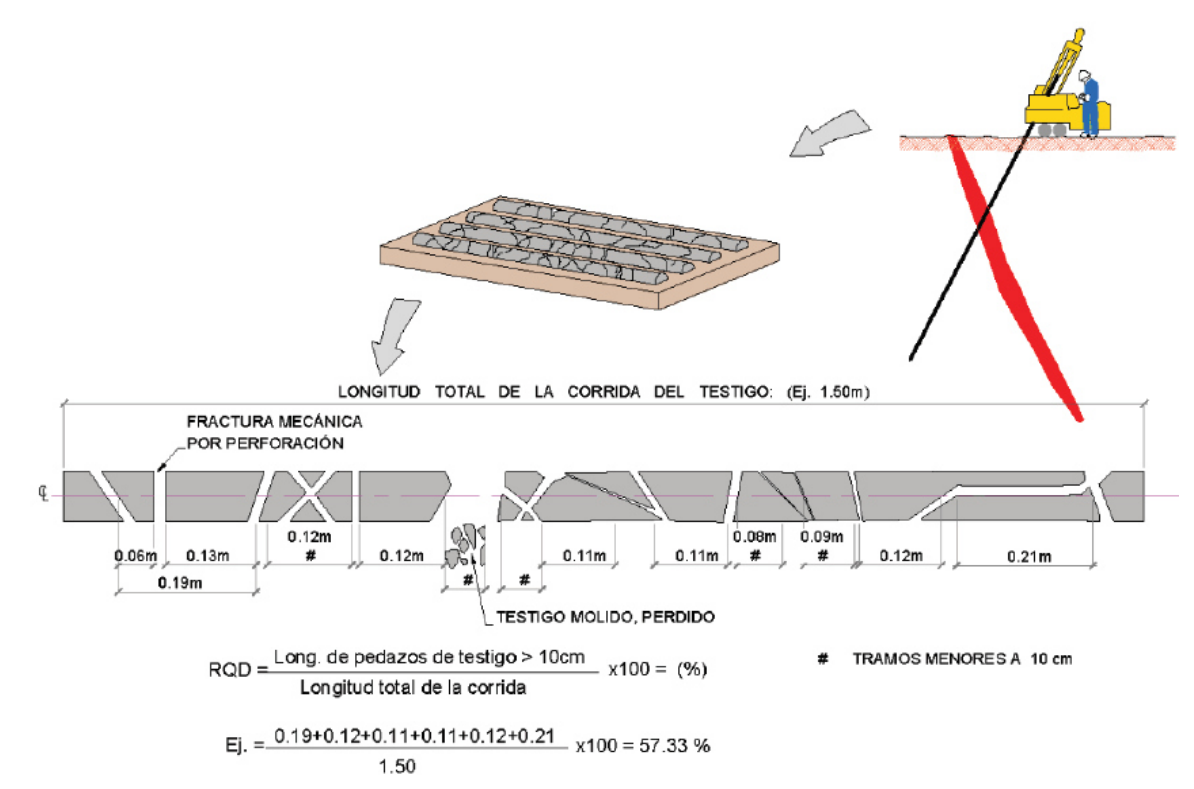

**Figura 9: Proceso comúnmente usado para evaluar el valor del RQD de un testigo.** 

**Fuente: Australian Centre for Geomechanics, ACG. (2003). Management of Rockall Risks in Underground Metalliferous Mines. (Y. Potvin, & P. Nedin, Edits.) Camberra, Victoria, Australia: Minerals Council of Australia.** 

- **c. Espaciado entre discontinuidades.** Tiene una valoración como máximo de 20 puntos y nos indica qué tan separada están las juntas de familia principal de diaclasas de roca. (14)
- **d. Condición de las discontinuidades**. Es el parámetro más influyente, ya que tiene una valoración máxima de 30 puntos. Nos indica el estado de las diaclasas, cuán descompuestas se presentan. Se divide en 5 parámetros: Persistencia, apertura, rugosidad, relleno y alteración de la junta. (14)
- **e. Condición de infiltraciones de agua.** Nos indica si hay presencia de agua en el terreno, tiene una puntuación máxima de 15 puntos. (14).

**f. Orientación de las discontinuidades.** Este parámetro tiene una valoración negativa, entre 0 (muy favorable) y -12 (muy desfavorable) puntos. En función del buzamiento de la familia de diaclasas y de su rumbo, en relación con el eje del túnel (paralelo o perpendicular), se establece una clasificación de la discontinuidad en cinco tipos: desde Muy Favorable hasta Muy Desfavorable. (14)

# **2.3.5. DEFINICIÓN DE TÉRMINOS BÁSICOS**

- **Accesorios de Voladura:** Son un conjunto de suministros explosivos necesarios para iniciar una voladura; comprenden a los fulminantes o detonadores, mecha de seguridad y mecha rápida, conectadores, retardadores, cordones detonantes, cables, explosores e instrumentos de control como ohmnímetros y otros. (11)
- **Atacado:** Es usado en la parte sin carga superior del taladro y consiste de arena seca, detrito o similares. El propósito del atacado es, por ejemplo, evitar que al momento de la detonación los gases de dirijan hacia arriba arrastrando partículas de roca alrededor del collar (boca) del taladro. (15)
- **Arranque:** Son taladros perforados y cargados antes que los demás para ser chispeado y que puede generar cara libre en el frente de la Galería Progreso. (3)
- **Broca:** Extremidad cortante de un taladro, generalmente hecha de un material muy duro, como diamante industrial o carburo de tungsteno. (15)
- **Cara libre:** Se llama cara libre de labor a una zona o roca que se quiere volar, a cada uno de los lados que están en contacto con el aire, según un cubo imaginario tomado para comparación. (15)
- **Cordón detonante:** Es un cordón flexible que contiene un alma sólida de alto poder explosivo y resistencia a la tensión. (15)
- **Detonador:** Es todo dispositivo que contiene una carga detonante para iniciar un explosivo, al que normalmente se le conoce con el nombre de fulminante. Pueden ser eléctricos o no, instantáneos o con retardo. El término detonador no incluye al cordón detonante. (15)
- **Diámetro del taladro:** Es el diámetro del agujero que se va a perforar, y que tiene forma de cilindro alargado. (15)
- **Fulminante común:** Es una cápsula cilíndrica de aluminio cerrada en un extremo, en cuyo interior lleva una determinada cantidad de explosivo primario muy sensible a la chispa de la mecha de seguridad y otro, secundario, de alto poder explosivo. (15)
- **Longitud del taladro:** Es el largo del hueco perforado, el mismo que por una causa de la inclinación y la sobre perforación, será más largo que la altura del banco. (15)
- **Malla:** Diseño geométrico donde se distribuyen los taladros de una voladura. (11)
- **Mecha rápida:** Es un accesorio (cordón flexible) que contiene dos alambres, uno de fierro y el otro de cobre; uno de los cuales está envuelto en toda su longitud por una masa pirotécnica especial, y ambos a la vez están cubiertos por un plástico impermeable. (15)
- **Mecánica de las rocas:** Estudio de las propiedades mecánicas de las rocas, que incluye condiciones de tensión alrededor de las galerías y la capacidad de las rocas, y de las estructuras subterráneas de soportar estas tensiones. (15)
- **Perforación:** Es la primera operación en la preparación de una voladura. Su propósito es el de abrir en la roca huecos cilíndricos destinados a alojar al explosivo y sus accesorios iniciadores, denominados taladros, barrenos, hoyos, o blast hole. (10)
- **Perforadora Neumática (Jackleg):** Equipos convencionales, livianas rotopercutivas, son accionadas con energía neumática, esta energía transmite desde la perforadora a la roca a través de una barra que termina en el inserto de carburo que es el encargado de triturar. (11)
- **Proceso de voladura:** Es un conjunto de tareas que comprende el traslado del explosivo y accesorios de los polvorines al lugar del disparo, las disposiciones preventivas antes del carguío, el carguío de los explosivos, la conexión de los taladros cargados, la verificación de las medidas de seguridad, la autorización y el encendido del disparo. (15)
- **Techo:** Techo o bóveda de una galería subterránea. (15)

# **CAPÍTULO III METODOLOGÍA**

# **3.1. MÉTODO Y ALCANCES DE LA INVESTIGACIÓN**

# **3.1.1. MÉTODO DE LA INVESTIGACIÓN**

La presente investigación se desarrolla a través de un enfoque cuantitativo, ya que refleja la necesidad de medir y estimar magnitudes de los fenómenos o problemas de investigación; en este caso deseamos medir y estimar los datos más importantes de los disparos realizados con una nueva malla de perforación diseñada con algoritmos y fórmulas matemáticas. (16)

Asimismo, se enfatiza en la aplicación del método científico como única vía de búsqueda de verdad.

# **3.1.2. ALCANCE DE LA INVESTIGACIÓN**

El desarrollo del mismo será realizado dentro del área de operaciones mineras, costos y productividad de la Minera Aurífera Cuatro de Enero S.A. La implementación de una nueva malla de perforación para la rampa negativa 440, abarca controles especialmente del área de costos y productividad, y la aplicación de campo, en el área operaciones mina.

### **3.2. TIPO DE INVESTIGACIÓN**

El tipo de investigación de esta tesis es aplicada, ya que supone un cambio a partir de conocimientos adquiridos para mejorar un proceso. La información obtenida de esta investigación debe ser aplicable en cualquier lugar con características afines al contexto presentado.

# **3.2.1. DISEÑO DE INVESTIGACIÓN**

El diseño es cuasi experimental, ya que, en una primera fase de la investigación, se evaluará los disparos registrados históricamente sin ser modificados, luego se diseñará y aplicará una malla de perforación en disparos seleccionados de forma no aleatoria. De esta manera, se analizará los resultados del pre test y post test para comprobar la hipótesis inicialmente planteada. (16)

Diseño cuasi experimental. Un solo grupo de pre test y post test (Hernandez y col. 2014).

GE = O1 x O2

Donde:

GE: Grupo Experimental

O1: Pre test

X : Implementación de una malla de perforación para La Rampa 440 en la Mina MACDESA

O2: Post test

# **3.3. POBLACIÓN Y MUESTRA**

# **3.3.1. POBLACIÓN**

La población de esta investigación son todos los disparos registrados en La Rampa 440 (-) desde el inicio de su construcción.

# **3.3.2. MUESTRA**

Se ha seleccionado como muestra diez disparos realizados de manera convencional realizados en La Rampa 440 (-).

# **3.4. TÉCNICAS E INSTRUMENTOS DE RECOLECCIÓN DE DATOS**

# **3.4.1. TÉCNICAS UTILIZADAS EN LA RECOLECCIÓN DE DATOS**

- Caracterización y análisis del macizo rocoso a través del logueo geológico, pruebas de compresión en el laboratorio de mecánica de rocas.
- Análisis de reportes de voladura de la base de datos y los reportes de los disparos con la malla implementada, a partir de ello se evaluará el costo unitario y su diferencia: número de taladros, explosivos y accesorios utilizados, avance lineal, etc.

# **3.4.2. INSTRUMENTOS UTILIZADOS EN LA RECOLECCIÓN DE DATOS**

- Softwares: Microsoft Excel 2010, Autocad Civil 2017
- Ábacos
- Tablas estadísticas
- Ensayos de carga puntual

# **CAPÍTULO IV RESULTADOS Y DISCUSIÓN**

# **4.1. CLASIFICACIÓN GEOMECÁNICA RMR SEGÚN BIENIAWSKI**

# **4.1.1. RESISTENCIA A LA COMPRESIÓN UNIAXIAL**

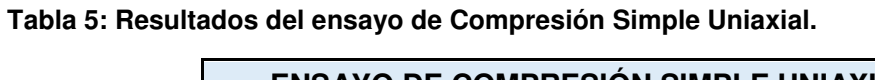

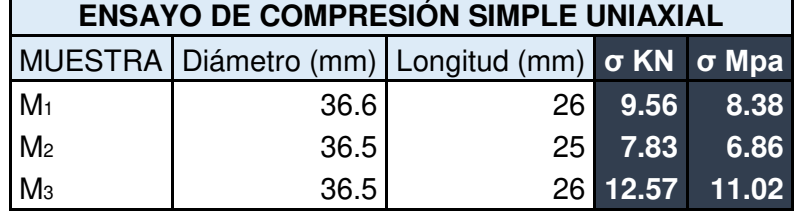

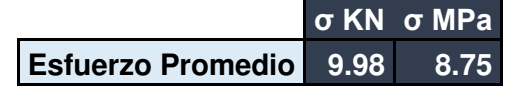

**Fuente: Elaboración propia** 

# **4.1.2. ÍNDICE DE CALIDAD DE ROCA RQD**

**Tabla 6: Logeo de metros de profundidad de testigos BQ, Zona rampa** 

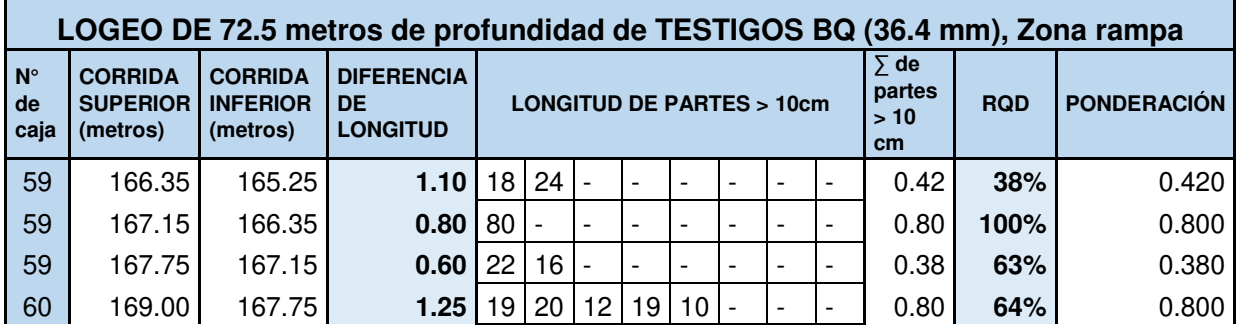

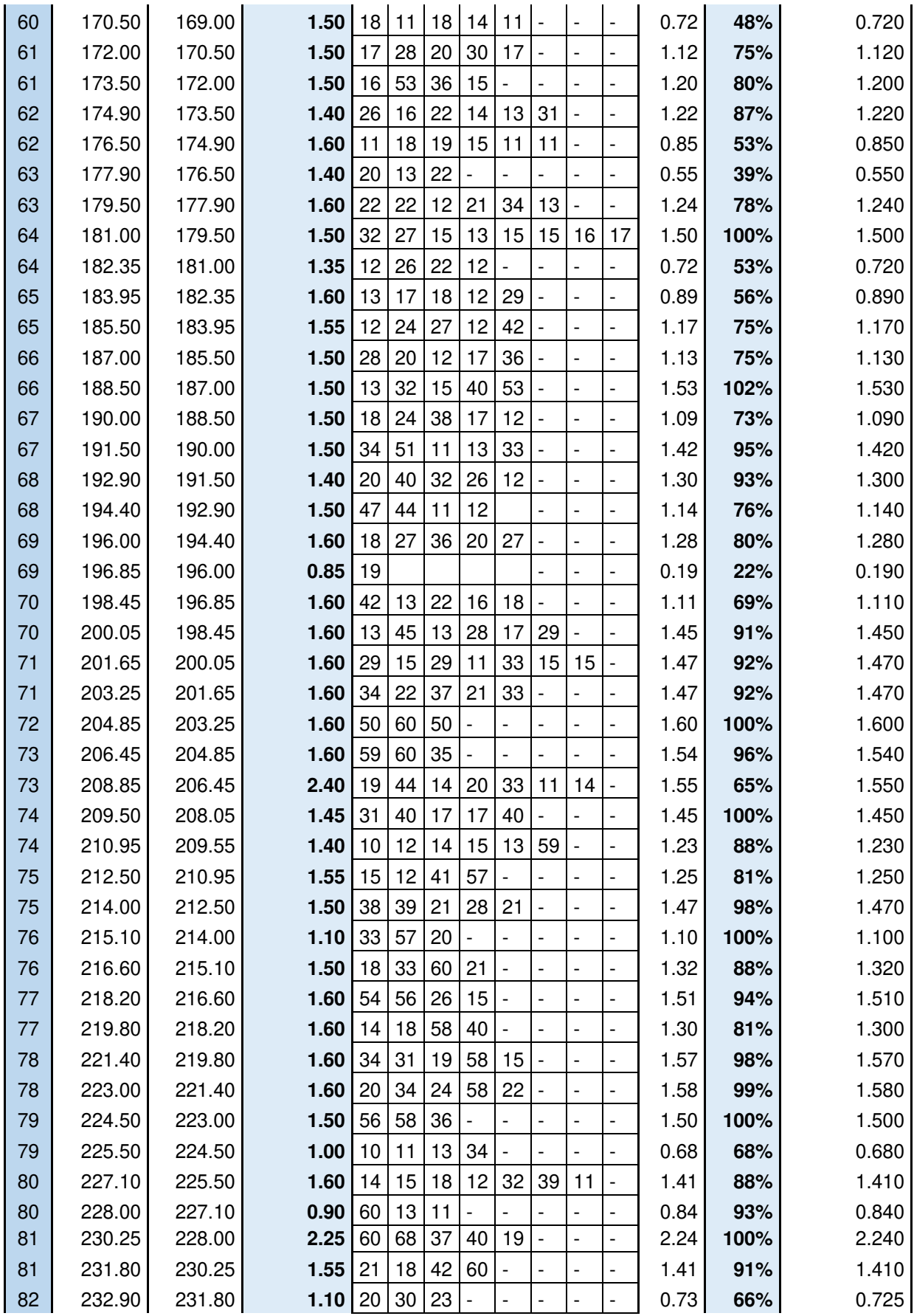

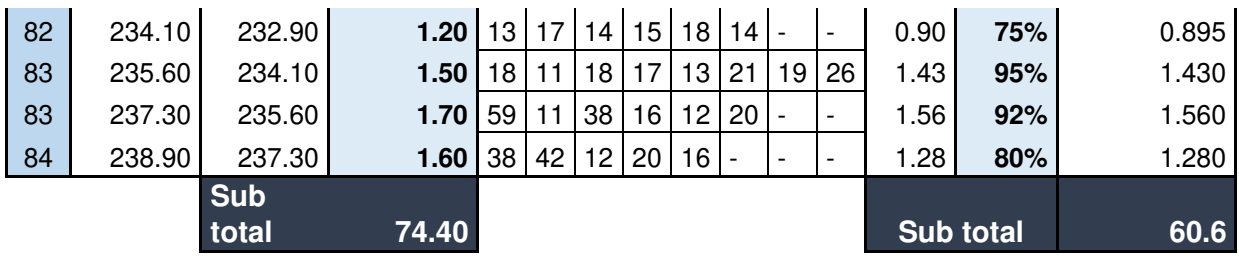

**RQD PONDERADO 81%**

**Fuente: Elaboración propia** 

# **4.1.3. ÍNDICE DE CALIDAD DE ROCA RQD**

**Tabla 7: Aplicación del sistema RMR según Bieniawski: Tramo 825-875m.** 

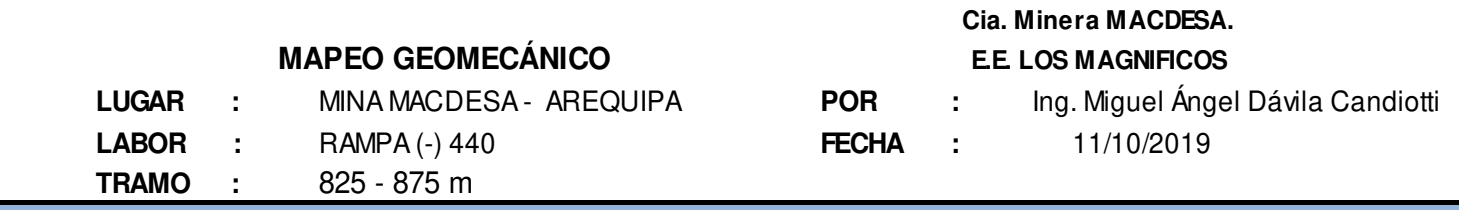

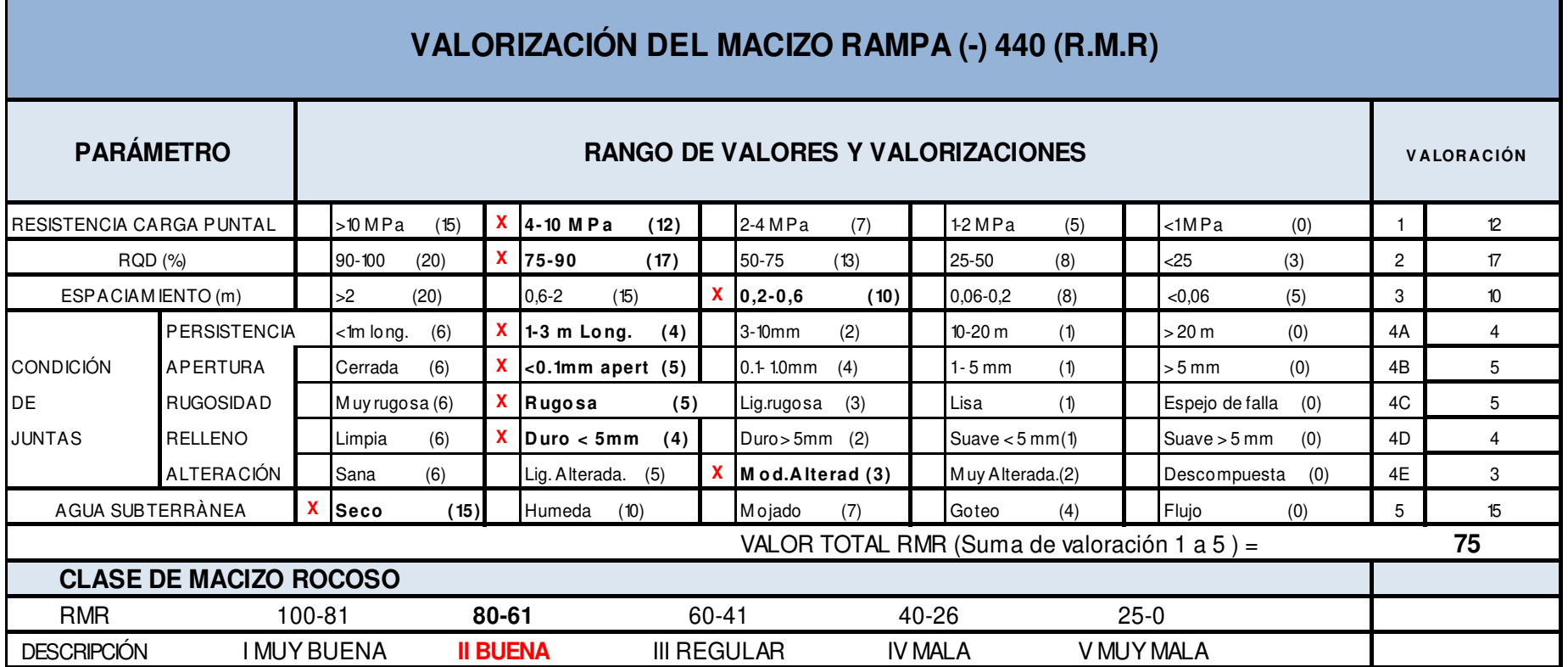

**Fuente: Elaboración propia** 

**Tabla 8: Aplicación del sistema RMR según Bieniawski: Tramo 875-925m.** 

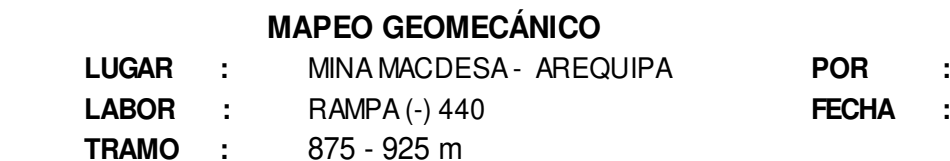

# **Cia. Minera MACDESA.**

### **E.E. LOS MAGNIFICOS**

**FECHA** : 11/10/2019 Ing. Miguel Ángel Dávila Candiotti

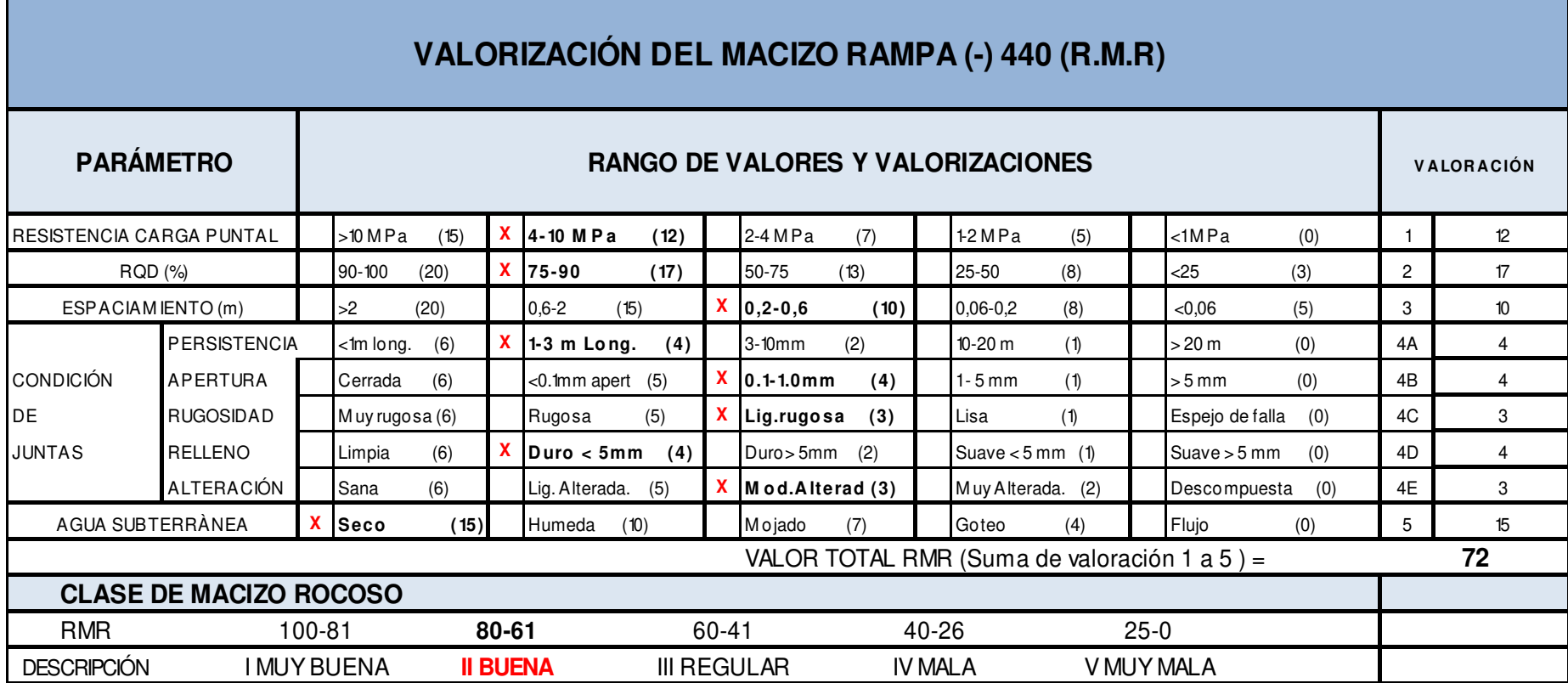

**Fuente: Elaboración propia** 

### **4.2. DISEÑO DE MALLA 4.0M X 4.0M**

### **Datos de Campo**

- Ancho: 4.0 metros.
- Alto: 4.0 metros.
- Longitud del Barreno: 8.0 pies.
- Diámetro de Broca: 38 mm.
- Densidad: 2.7 g/cm3

### **Diámetro del Taladro Equivalente**

$$
D_2 = D_1 * \sqrt{n}
$$
  

$$
D_2 = 0.038 * \sqrt{4}
$$
  

$$
D_2 = 0.076 m
$$

### **Profundidad de los taladros a perforarse por el algoritmo de Holmberg**

$$
L = 0.15 + 34.1 * D_1 - 39.4 * D_1^2
$$
  
\n
$$
L = 0.15 + 34.1 * 0.076 - 39.4 * 0.076^2
$$
  
\n
$$
L = 2.51m
$$

### **Avance Efectivo por Disparo**

 $I = 0.95 * L$  $I = 0.95 * 2.51$  $I = 2.38$ 

#### **Cálculo del Burden 1**

 $B_1 = 1.5 * D_2$  $B_1 = 1.5 * 0.076$  $B_1 = 0.11 \, m$ 

### **Cálculo de Burden 2**

$$
B_2 = B_1 * \sqrt{2}
$$
  

$$
B_2 = 0.11 * \sqrt{2}
$$
  

$$
B_2 = 0.16 m
$$

### **Cálculo de Burden 3**

$$
B_3 = 1.5 * B_2 * \sqrt{2}
$$
  
\n
$$
B_3 = 1.5 * 0.16 * \sqrt{2}
$$
  
\n
$$
B_3 = 0.34 m
$$

### **Cálculo de Burden 4**

$$
B_4 = 1.5 * B_3 * \sqrt{2}
$$
  
\n
$$
B_4 = 1.5 * 0.34 * \sqrt{2}
$$
  
\n
$$
B_4 = 0.72 \, m
$$

# **Espaciamiento Calculado Para los Taladros de la Corona**

 $E = K * D$  $E = 15 * 0.038$  $E = 0.57 m$ 

## **Espaciamiento Calculado Para los Taladros de los Hastiales**

$$
E = \frac{Longitud \ del \ hastial}{N-1}
$$

$$
E = \frac{3.4}{5-1}
$$

$$
E = 0.85 \ m
$$

### **Espaciamiento Calculado Para los Taladros del Arrastre**

$$
E = \frac{Ancho - 2 * 0.1}{N - 1}
$$

$$
E = \frac{4 - 2 * 0.1}{6 - 1}
$$

$$
E = 0.76 m
$$

### **Cálculo del Perímetro de la Sección**

 $Perímetro = Base + Hastings + Longitud de Arco$ 

$$
P = 4 m + 2 * 3.32 m + 4.3025 m
$$

 $P = 14.94 \approx 15 m$ 

### **Cálculo de la Cantidad de Taladros**

$$
N^{\circ} Tal = \left(\frac{P}{D_t}\right) + (C * S)
$$
  

$$
N^{\circ} Tal = \left(\frac{15}{0.52}\right) + (1.8 * 15)
$$
  

$$
N^{\circ} Tal = 55.85 \approx 56 tal
$$

### **Cálculo de la Potencia Relativa por Peso**

$$
PRP = \frac{5Q_3}{6Q_{30}} + \frac{1}{6} * \frac{V}{V_0}
$$

La potencia por peso de la emulsión (Emulex 80) de la marca EXSA relativa al LBF es:

$$
PRP_{LBF} = \frac{5 * 4.18}{6 * 5} + \frac{1}{6} * \frac{0.94}{0.85}
$$

$$
PRP_{LBF} = 0.88
$$

La potencia por peso de la emulsión (Emulex 80) de la marca EXSA relativa al ANFO es:

$$
\frac{PRP_{LBF}}{PRP_{ANFO}} = \frac{0.88}{0.84}
$$

$$
\frac{PRP_{LBF}}{PRP_{ANFO}} = 1.05
$$

**Cálculo de la Concentración de Carga** 

$$
q_1 = 55 * d * \left(\frac{V}{D_2}\right)^{\frac{3}{2}} * \frac{\left(V - \frac{D_2}{2}\right) * \left(\frac{C}{0.4}\right)}{S_{anfo}}
$$
  

$$
q_1 = 55 * 0.038 * \left(\frac{0.11}{0.076}\right)^{\frac{3}{2}} * \frac{\left(0.11 - \frac{0.076}{2}\right) * \left(\frac{0.4}{0.4}\right)}{1}
$$
  

$$
q_1 = 0.29 \text{ kg/m}
$$

El taco calculado a partir del diámetro de los taladros de producción será el siguiente:

 $Taco = 10 * d$  $Taco = 10 * 0.038$ 

 $Taco = 0.38 m$ 

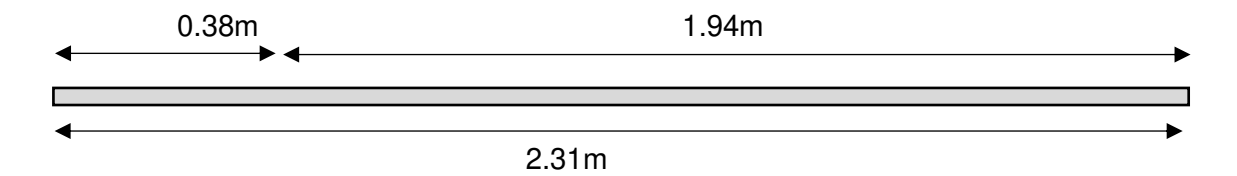

 $q_1 = 0.29 kg/m * 1.94 m/tal$ 

 $q_1 = 0.563$   $kg/tal$ , este valor la carga promedio por taladro que se empleará.

Número de cartuchos por taladro:

$$
N = \frac{0.563 \, kg/tal}{0.113 \, kg/cart.}
$$

 $N = 5$  cartuchos

# **4.3. INDICADORES Y DISTRIBUCIÓN DE VOLADURA CALCULADOS**

### **Tabla 9 : Datos proyectados de la malla.**

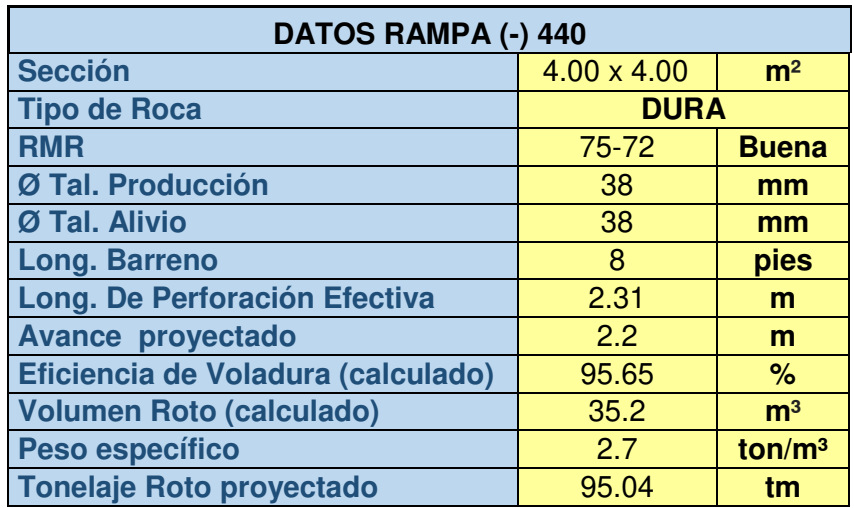

**Fuente: Elaboración propia** 

### **Tabla 10: Indicadores de la malla**

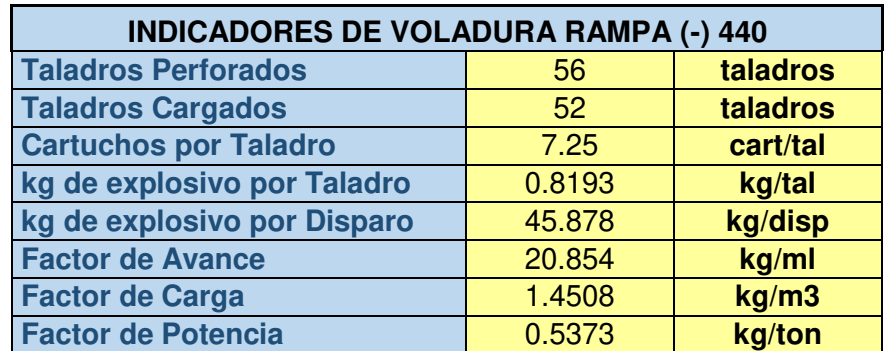

**Fuente: Elaboración propia** 

### **Tabla 11: Distribución de carga calculada con la nueva malla**

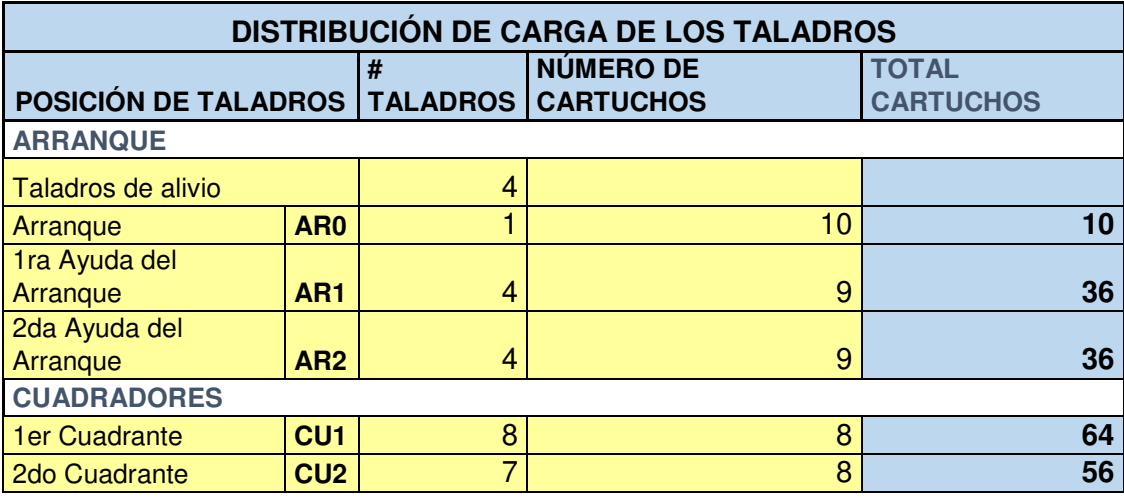
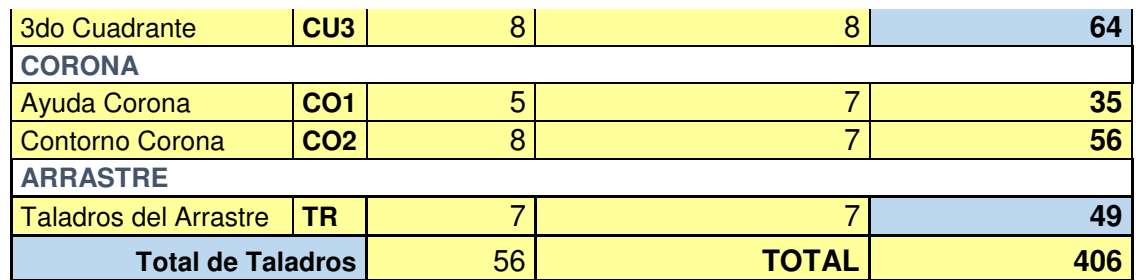

**Fuente: Elaboración propia** 

# **4.4. DISEÑO DE LA MALLA DE PERFORACIÓN PROPUESTA**

**Figura 10: Diseño de perforación propuesto elaborado en Autocad Civil 3D 2017.**

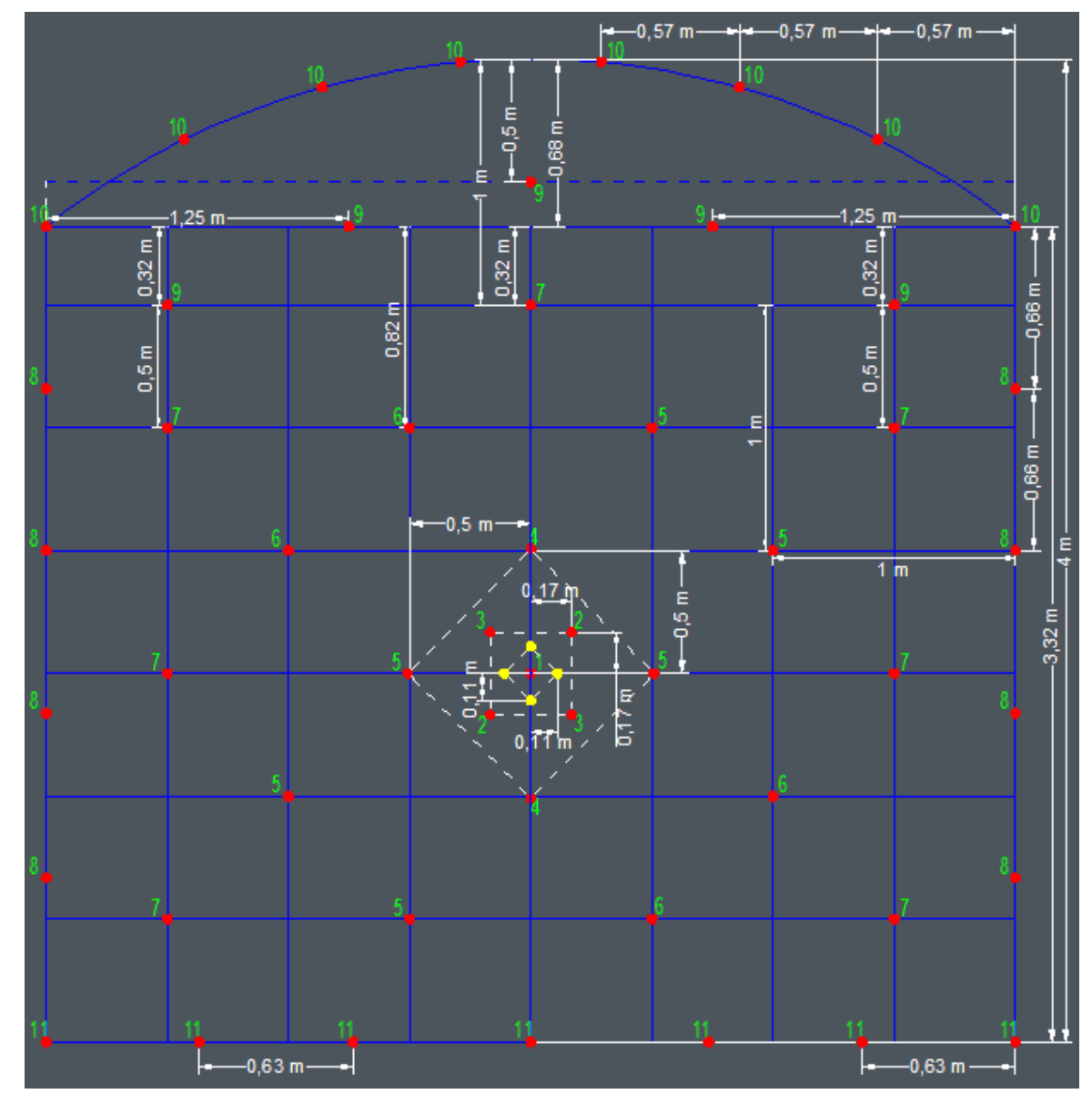

**Fuente: Elaboración Propia.**

# **4.5. DISPAROS APLICADOS CON LA NUEVA MALLA DE PERFORACIÓN Y VOLADURA PROPUESTA**

A continuación, se presenta el registro de los disparos en campo aplicando la nueva malla propuesta, la tabla también muestra la columna "Disparo histórico", el cual detalla los indicadores promedio reales precedentes a la investigación.

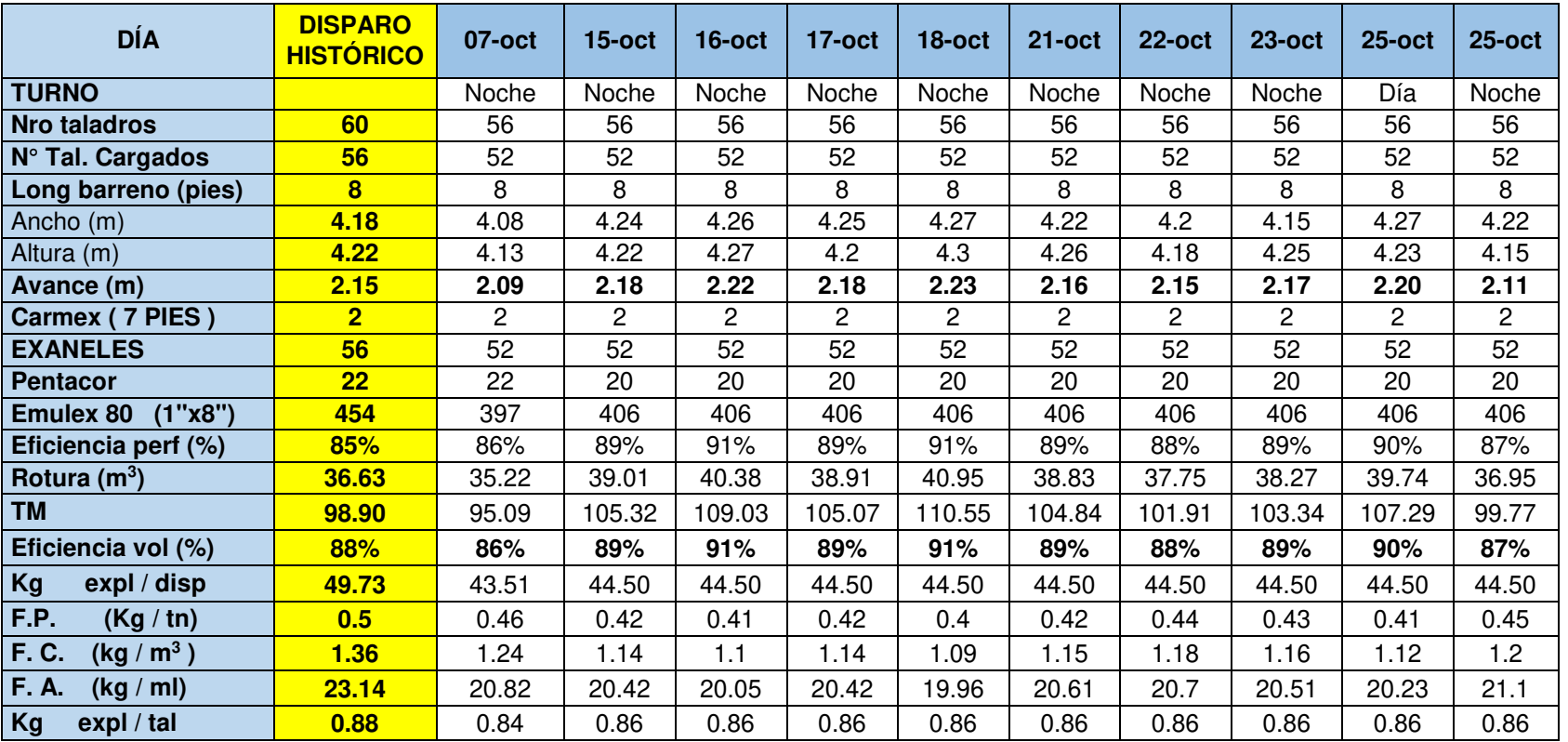

#### **Tabla 12: Datos obtenidos después de haber aplicado la malla propuesta**

# **4.6. RESUMEN COSTOS UNITARIOS**

El siguiente cuadro nos muestra el resumen del análisis de los costos unitarios, el cual describe cuánto era el costo unitario por ítem antes de implementar la malla y la diferencia con la malla propuesta. Se puede observar qué malla propuesta trabaja con el promedio de avance **2.17 m** obtenido a través de los **10 disparos** realizados para el presente trabajo de investigación. El análisis detallado de cada precio unitario se desarrolla en el Anexo N 09°.

**Tabla 13: Análisis de costos unitarios y ahorro por ítem.** 

### **ANÁLISIS DE PRECIOS UNITARIOS SIN MALLA ESTÁNDAR Y CON MALLA ESTÁNDAR**

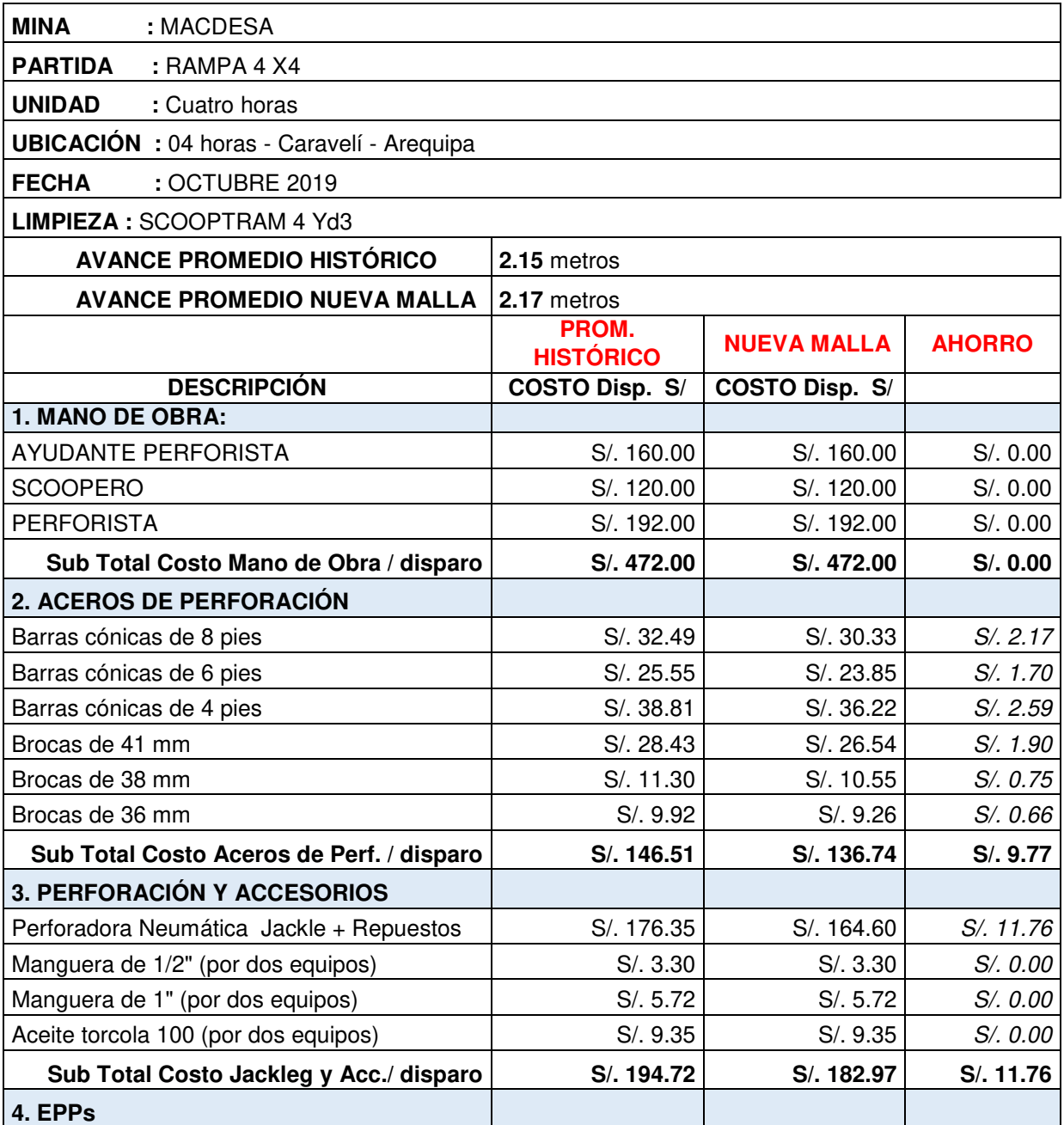

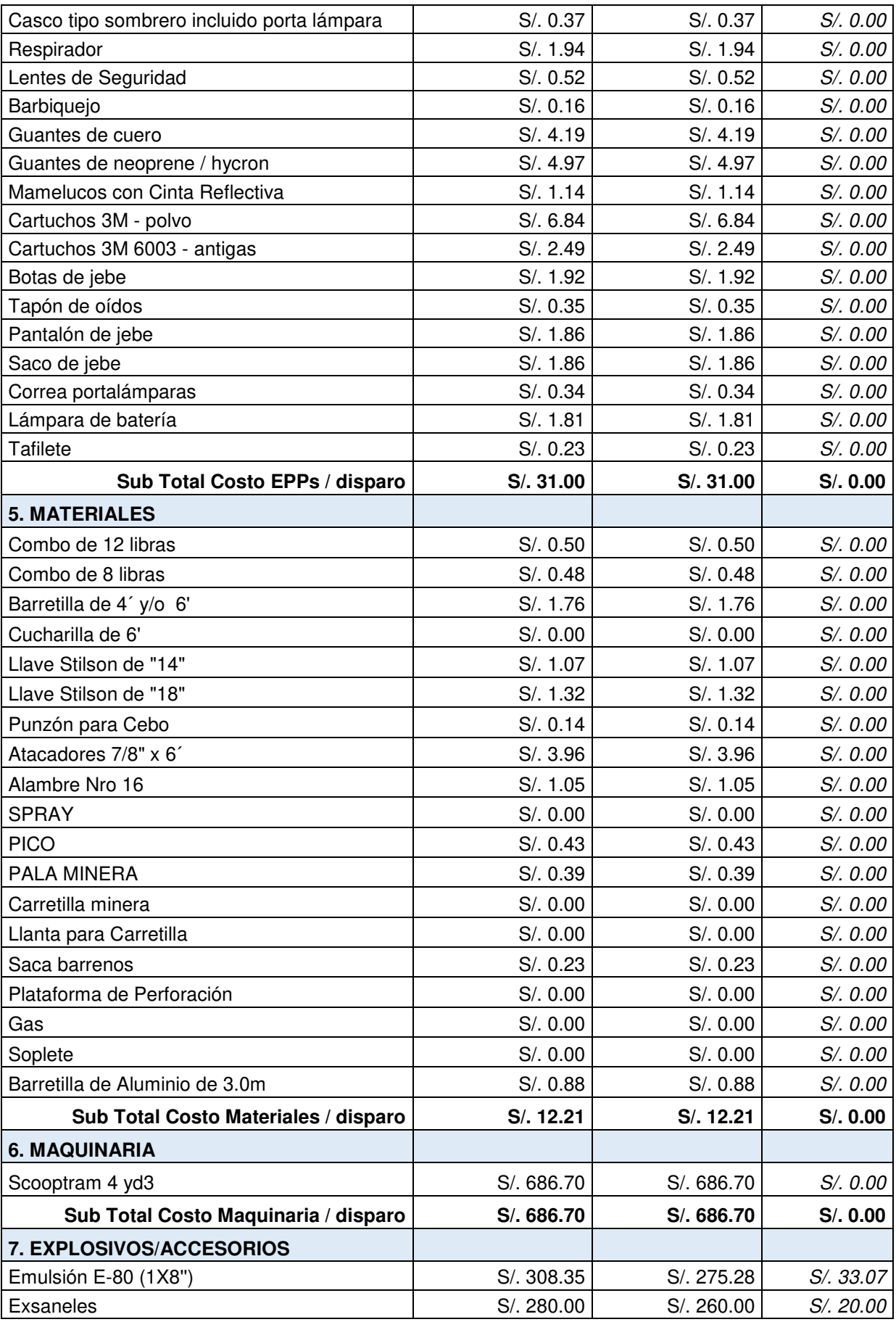

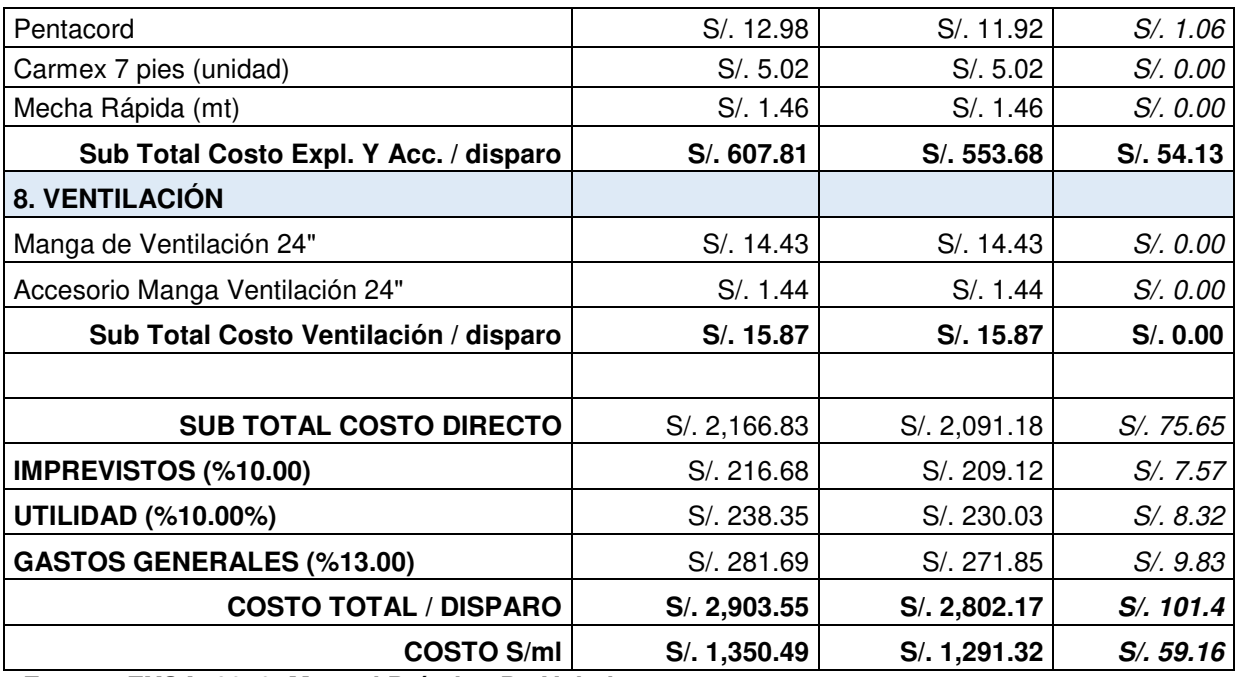

**Fuente: EXSA, 2019. Manual Práctico De Voladura.** 

# **4.7. ANÁLISIS DE INDICADORES Y RESUMEN DE TABLAS**

## **4.7.1. FACTORES OPERACIONALES**

En los gráficos siguientes veremos que los factores de avance, carga y potencia obtenidos a través de los disparos realizados en campo se encuentran por debajo de los promedios históricos. Cabe mencionar que, para un tipo de roca difícil, no debemos superar el factor de avance y el factor de carga recomendados**: 24.0 kg/ml** (para un frente de **16 m2**, como el nuestro) y **1.5 kg/m3** recomendados como estándar. (11)

#### **Tabla 14: Factores de voladura de acuerdo al tipo de roca.**

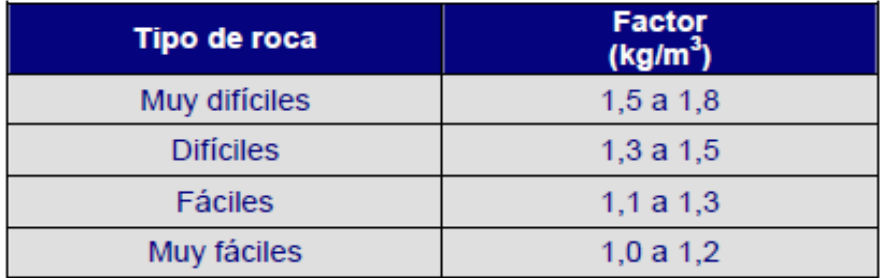

**Fuente: EXSA, 2019. Manual práctico de voladura.** 

**Gráfico 1: Factor de avance de los disparos realizados con la malla propuesta.** 

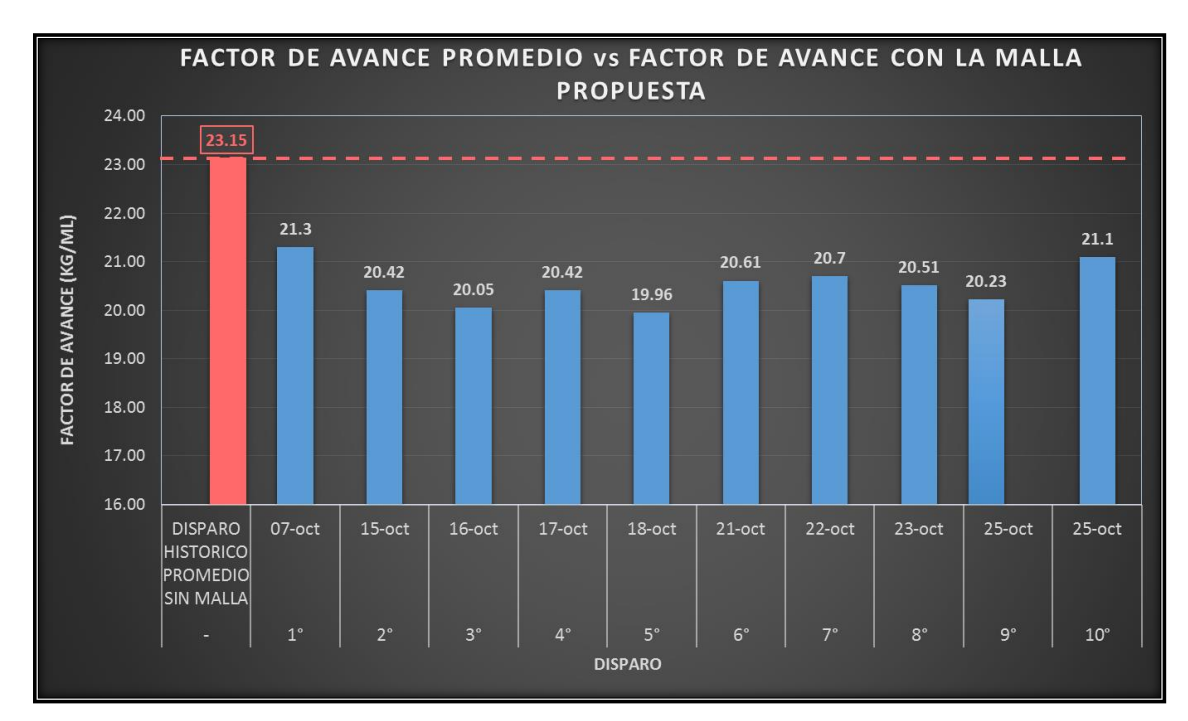

**a. Factor de Avance** 

**Fuente: Elaboración propia** 

### **b. Factor de Carga**

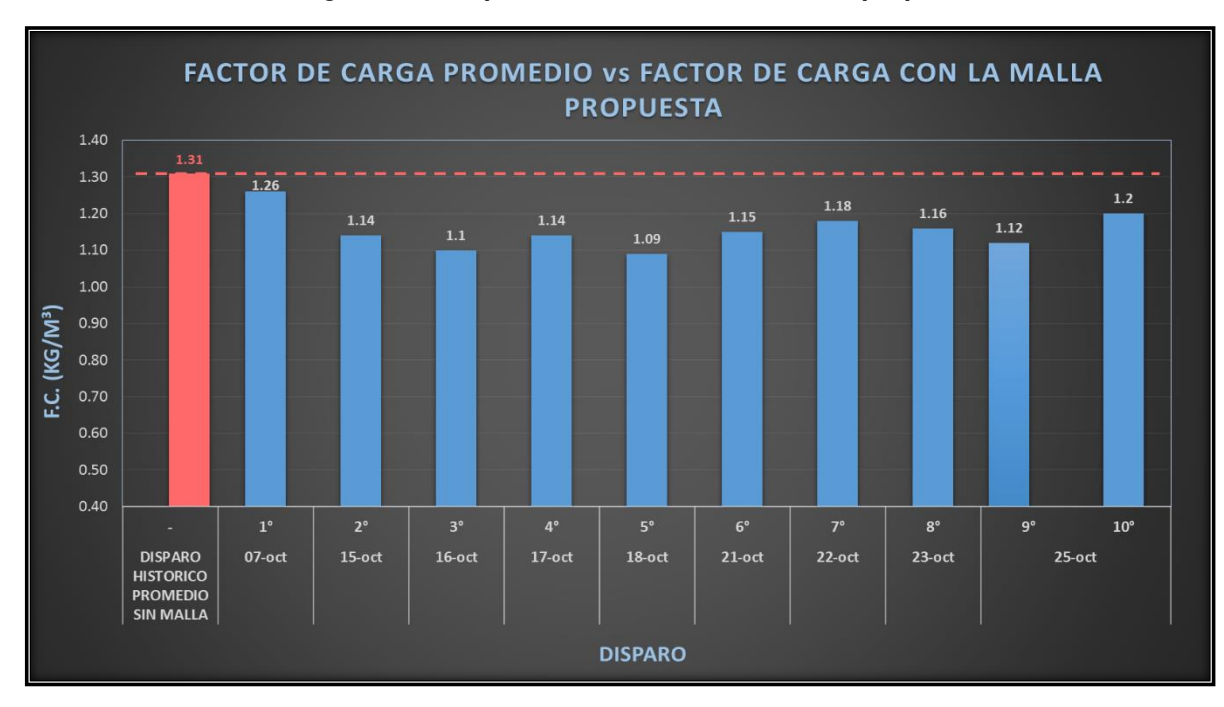

**Gráfico 2: Factor de carga de los disparos realizados con la malla propuesta** 

### **c. Factor de Potencia**

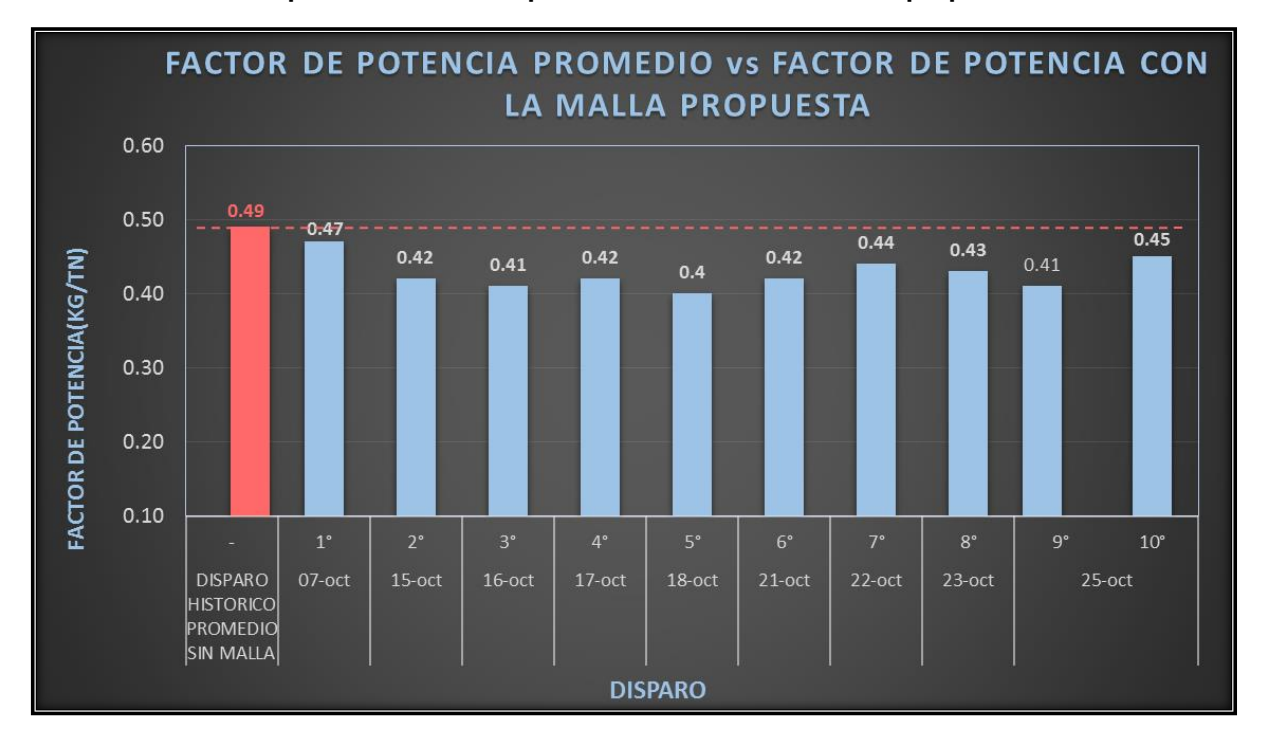

**Gráfico 3: Factor de potencia de los disparos realizados con la malla propuesta.** 

**Fuente: Elaboración propia.** 

### **d. Eficiencia de Voladura**

A continuación, en el siguiente gráfico, se muestra las eficiencias de voladuras obtenidas con la implementación de la nueva malla de perforación y voladura. Como se puede apreciar en el disparo **número 1° y el disparo 10°** se obtuvieron eficiencias del **86% y 87% respectivamente**. Si bien solo hubo dos disparos que estuvieron por debajo del promedio histórico de **eficiencias 88%**, el resultado supone que influyeron factores netamente de ejecución, ya que los demás disparos se mantuvieron por encima del promedio.

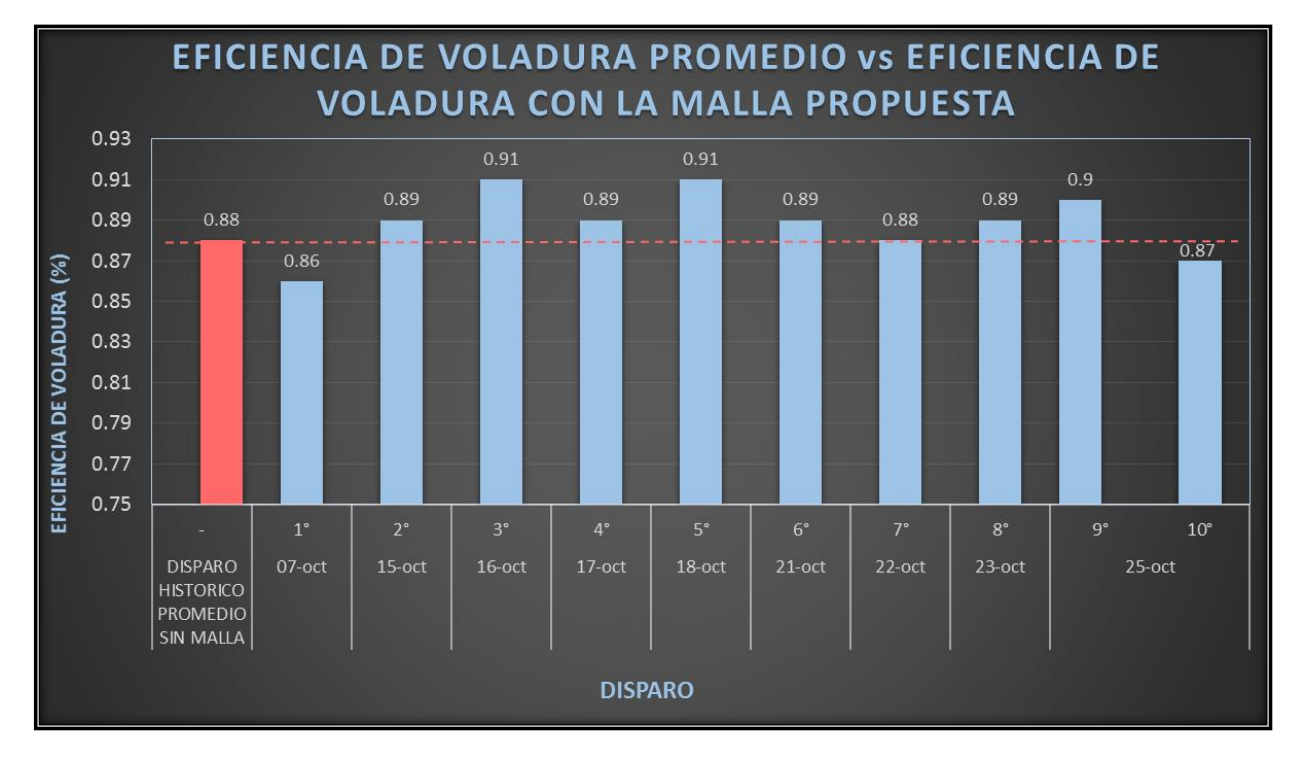

**Gráfico 4: Eficiencia de los disparos realizados con la malla propuesta.** 

**Fuente: Elaboración propia** 

# **4.7.2. TIEMPOS DE PERFORACIÓN**

En el siguiente gráfico, se nuestra el tiempo de perforación en horas por disparo. Como podemos observar hay una diferencia de **0.28 horas** entre el tiempo promedio de un disparo histórico y los tiempos de los disparos realizados con la nueva malla. Esta diferencia es resultado de que con la nueva malla de perforación se realizan se realiza **2 taladros menos** por cada perforista en el frente. Los tiempos registrados de perforación se muestran en el Anexo N° 3.

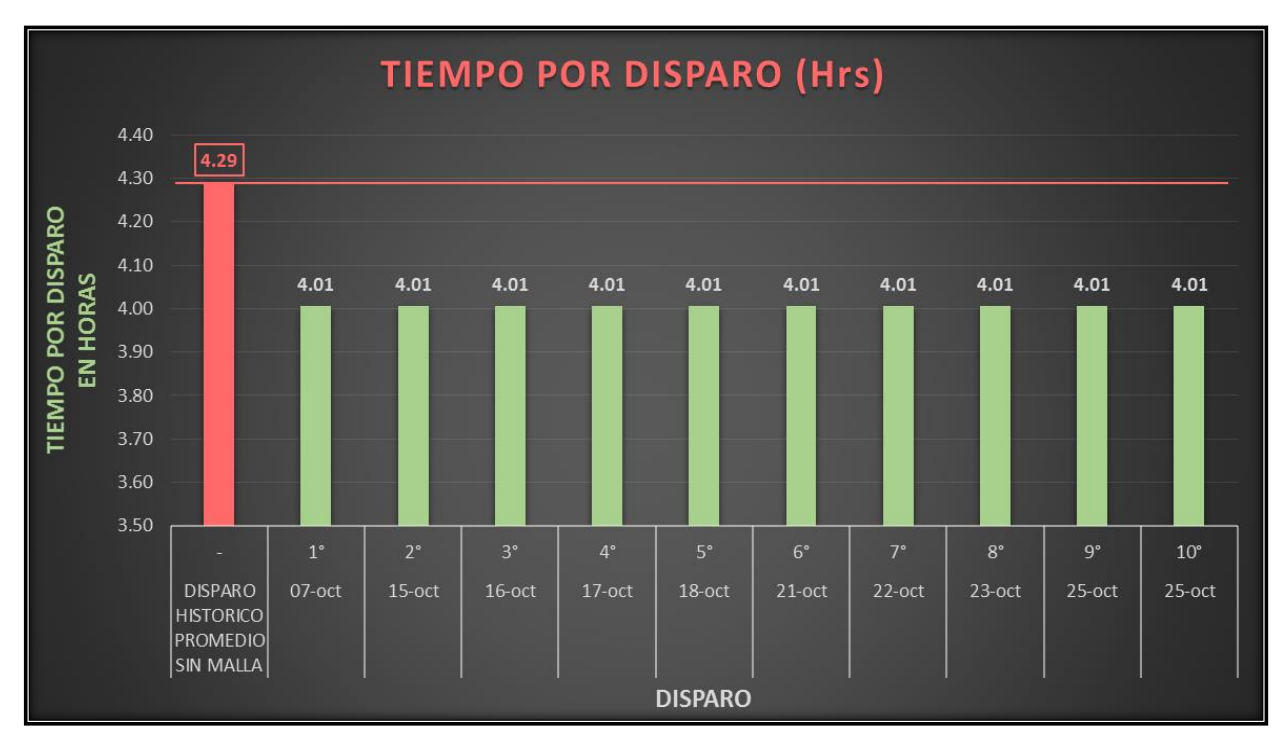

**Gráfico 5: Tiempos de perforación proyectados.** 

**Fuente: Elaboración propia.**

## **4.7.3. COSTOS OPERACIONALES**

En los siguientes gráficos, se puede observar que el costo de voladura por disparo ha disminuido en **s/. 101.48 soles**; en cuanto a los valores de costo por metro disparado se constata que también ha disminuido en **s/. 59.16** en promedio con los disparos realizados.

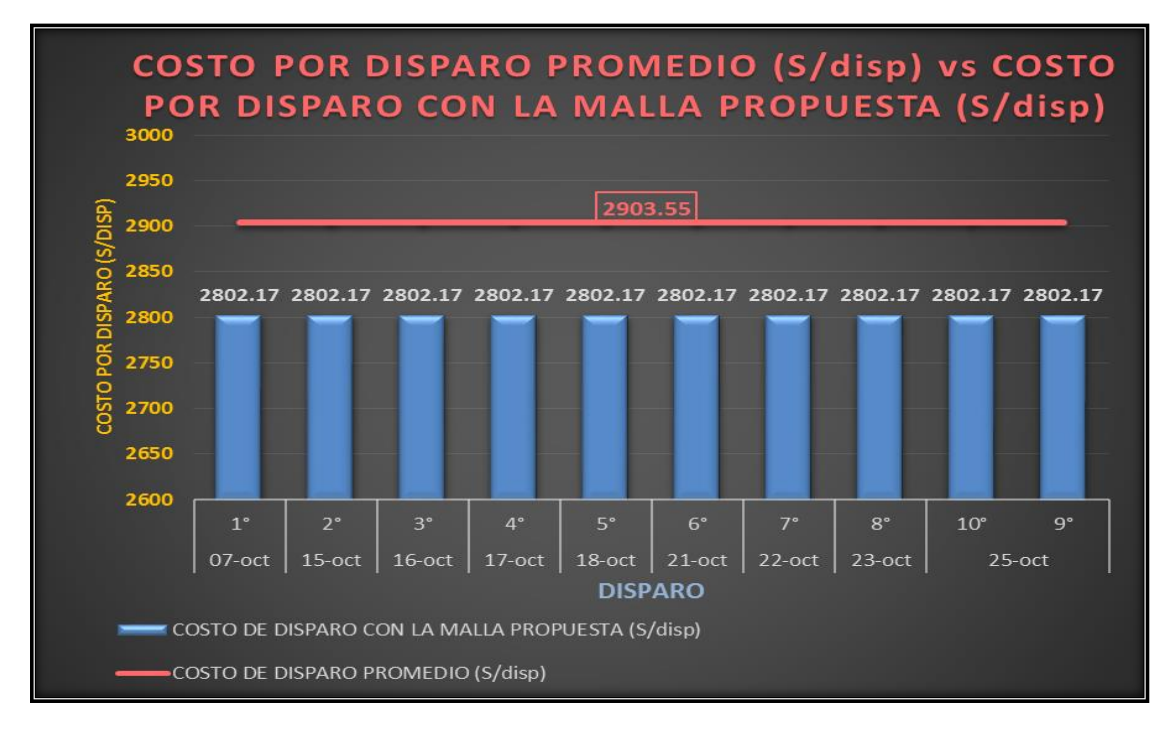

**Gráfico 6: Costo por disparo con la nueva malla propuesta.** 

**Fuente: Elaboración propia.** 

#### **Gráfico 7: Costo por metro de avance**

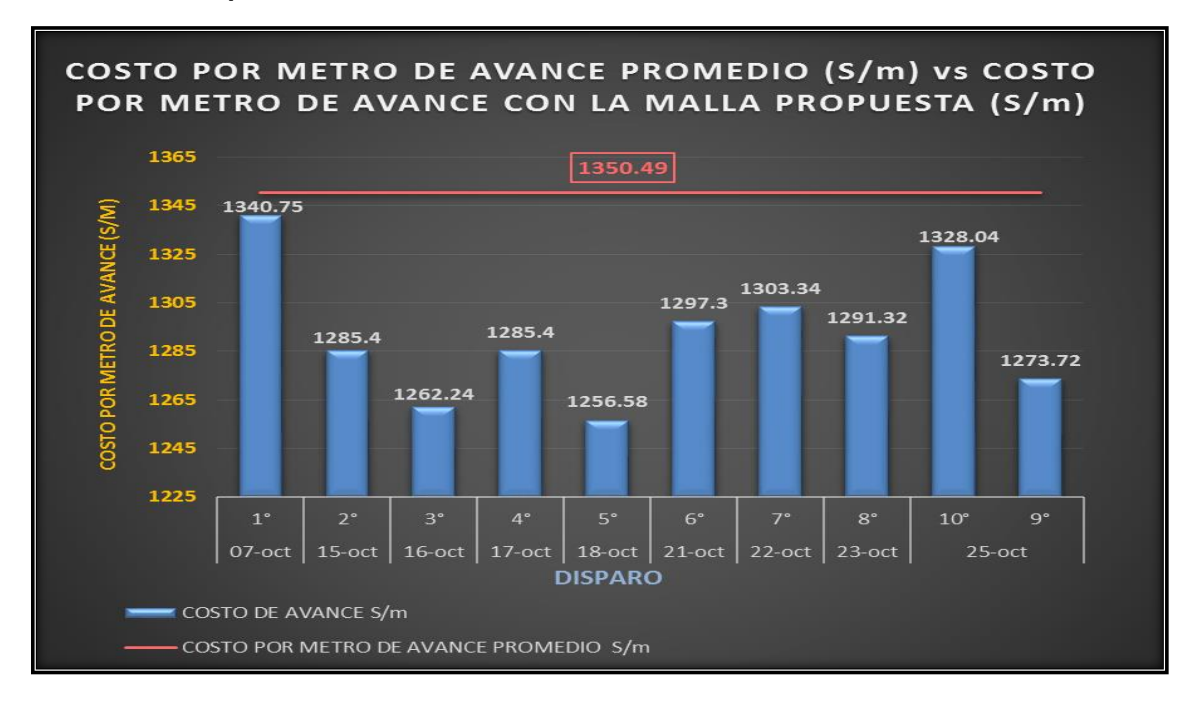

**.**

## **4.7.4. CUADROS COMPARATIVOS**

### **a. Comparación de Factores Operacionales**

Como podemos observar, en los 10 disparos realizados, el número de taladros disminuyó en 4 unidades; asimismo, la eficiencia de voladura es un factor que ha mejorado, aumentando en 1 %. Se puede observar que el primer disparo con la nueva malla presentó la eficiencia más baja lo cual es resultado por factores de mano de obra, ya que este se normaliza en los siguientes disparos.

### **Gráfico 8: Factor de carga de los disparos realizados con la malla propuesta.**

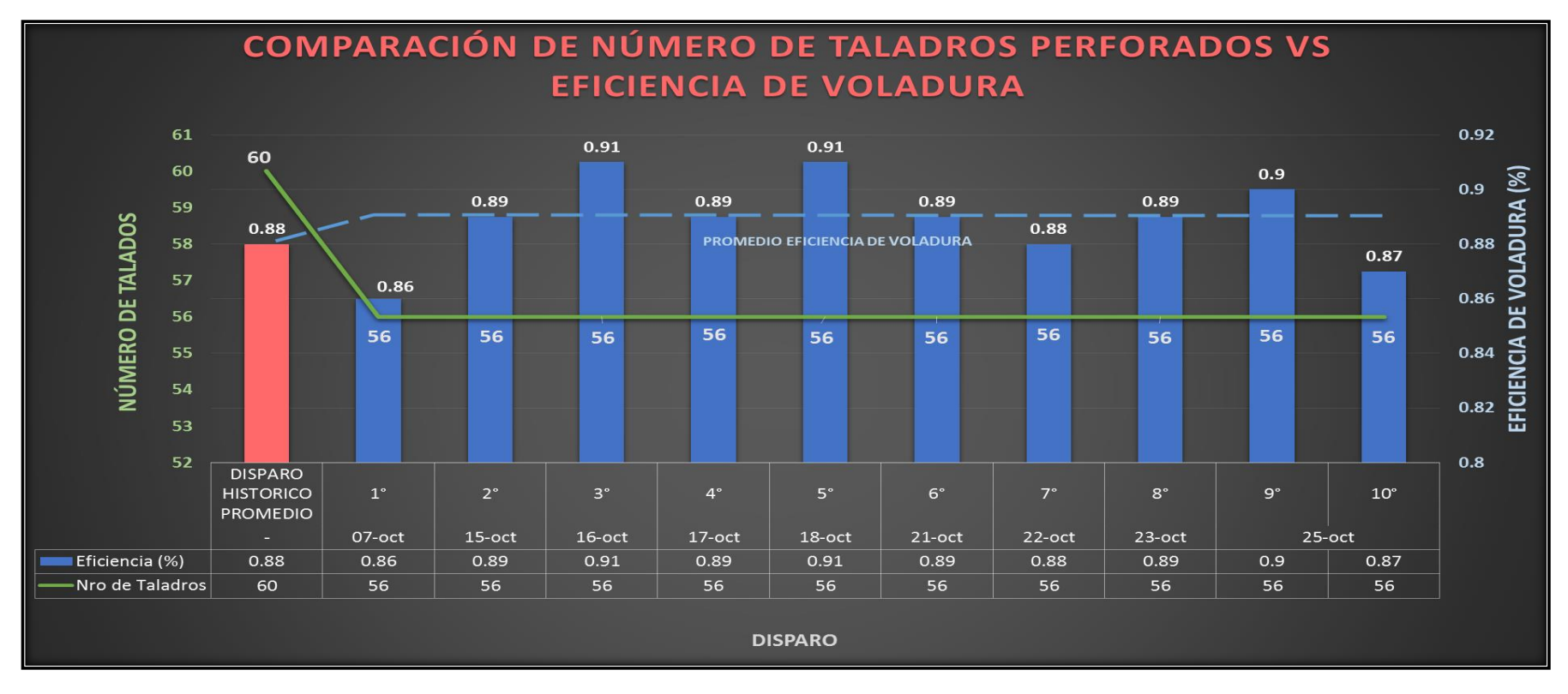

### **b. Comparación de Costos Por Avance**

En el siguiente gráfico, se compara los metros avance por disparo y el costo por metro de avance. Podemos observar que el costo por metro disparado no supera al costo promedio histórico. Además, el costo por metro de avance ha disminuido considerablemente y el promedio del costo por metro de avance con el nuevo diseño es de s/. 1292.41 lo que significa que se ahorra s/. 58.08 en cada metro avanzado con la implementación de la nueva malla.

#### **Gráfico 9: Comparación de costos por metro de avance (s/m)**

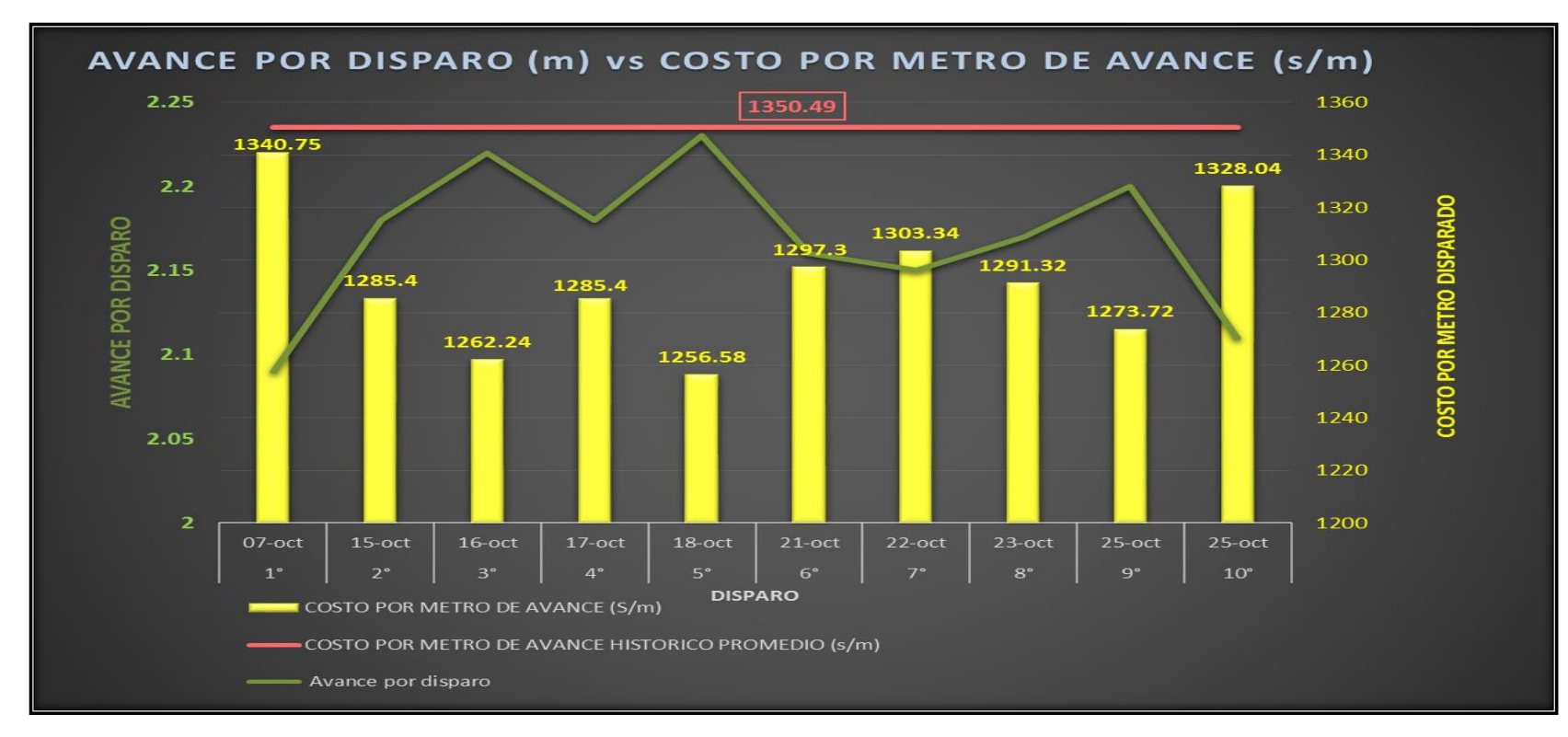

# **4.8. AHORRO Y PROYECCIONES**

# **4.8.1. AHORRO EN ACEROS DE PERFORACIÓN**

A continuación, el cuadro muestra el ahorro obtenido y su proyección considerando un 90% de efectividad para este último. Se logró un ahorro proyectado de **s/. 527.44 soles** al mes y un ahorro de **s/. 6,329.23 soles** al año.

|                              | PROM.<br><b>HISTÓRICO</b> | <b>NUEVA</b><br><b>MALLA</b> | <b>AHORRO</b> |            |              |
|------------------------------|---------------------------|------------------------------|---------------|------------|--------------|
| <b>DESCRIPCIÓN</b>           | <b>COSTO</b><br>Disp. S/  | <b>COSTO</b><br>Disp. S/     | S/. Disp      | $S/$ . Mes | S/. Año      |
| <b>ACEROS DE PERFORACIÓN</b> |                           |                              |               | Proyección | Proyección   |
| Barras cónicas de 8 pies     | S/.32.49                  | S/30.33                      | S/.2.17       | S/. 116.97 | S/. 1,403.67 |
| Barras cónicas de 6 pies     | S/.25.55                  | S/.23.85                     | S/. 1.70      | S/. 91.99  | S/. 1,103.93 |
| Barras cónicas de 4 pies     | S/.38.81                  | S/.36.22                     | S/.2.59       | S/. 139.71 | S/. 1,676.53 |
| Brocas de 41 mm              | S/. 28.43                 | S/.26.54                     | S/. 1.90      | S/. 102.35 | S/. 1,228.21 |
| Brocas de 38 mm              | S/. 11.30                 | S/. 10.55                    | S/.0.75       | S/. 40.70  | S/. 488.35   |
| Brocas de 36 mm              | S/.9.92                   | S/.9.26                      | S/.0.66       | S/.35.71   | S/. 428.54   |
| Sub Total Costo Aceros de    |                           |                              |               |            |              |
| Perf. / disparo              | S/.146.51                 | S/. 136.74                   | S/.9.77       | S/. 527.44 | S/. 6,329.23 |

**Tabla 15: Ahorro y proyección del costo en aceros de perforación** 

**Fuente: Elaboración propia.** 

# **4.8.2. AHORRO EN PERFORACIÓN Y ACCESORIOS**

El siguiente cuadro muestra el ahorro obtenido en perforación y accesorios de perforación considerando 90% de efectividad para su proyección. Se obtiene un ahorro proyectado de **S/. 634.87 soles** al mes y **S/. 7,618.41 soles** al año.

|                                      | PROM.<br><b>HISTÓRICO</b> | <b>NUEVA</b><br><b>MALLA</b> | <b>AHORRO</b> |            |             |
|--------------------------------------|---------------------------|------------------------------|---------------|------------|-------------|
| <b>DESCRIPCIÓN</b>                   | <b>COSTO</b><br>Disp. S/  | <b>COSTO</b><br>Disp. S/     | S/. Disp      | S/. Mes    | S/. Año     |
| PERFORACIÓN Y ACCESORIOS             |                           |                              |               | Proyección | Proyección  |
| Perforadora Jackleg + Rep            | S/. 176.35                | S/. 164.60                   | S/. 11.76     | S/. 634.87 | S/.7,618.41 |
| Manguera de 1/2" (por dos equipos)   | S/.3.30                   | S/.3.30                      | S/. 0.00      | S/. 0.00   | S/. 0.00    |
| Manguera de 1" (por dos equipos)     | S/.5.72                   | S/. 5.72                     | S/. 0.00      | S/. 0.00   | S/. 0.00    |
| Aceite torcola 100 (por dos equipos) | S/.9.35                   | S/.9.35                      | S/. 0.00      | S/. 0.00   | S/. 0.00    |
| Sub Total Costo Jackleg y Acc./      |                           |                              |               |            |             |
| disparo                              | S/. 194.72                | S/. 182.97                   | S/. 11.76     | S/. 634.87 | S/.7,618.41 |

**Tabla 16: Ahorro y proyección del costo en perforación y accesorios.** 

# **4.8.3. AHORRO EN EXPLOSIVOS Y ACCESORIOS DE VOLADURA**

A continuación, se muestra el ahorro obtenido y su proyección considerando un 90% de efectividad en explosivos y accesorios de voladura. Se obtiene un ahorro proyectado de **S/. 2,922.95 soles** al mes y **S/. 35,075.38soles** al año.

|                                                  | PROM.<br><b>HISTÓRICO</b> | <b>NUEVA MALLA</b> | <b>AHORRO</b> |              |               |
|--------------------------------------------------|---------------------------|--------------------|---------------|--------------|---------------|
| <b>DESCRIPCIÓN</b>                               | <b>COSTO Disp.</b><br>S/  | COSTO Disp. S/     | S/. Disp      | $S/$ . Mes   | $S/$ . Año    |
| <b>EXPLOSIVOS/ACCESORIOS</b>                     |                           |                    |               | Proyección   | Proyección    |
| Emulsión E-80 (1X8")                             | S/. 308.35                | S/. 275.28         | S/.33.07      | S/. 1,785.60 | S/. 21,427.20 |
| <b>Exsaneles</b>                                 | S/.280.00                 | S/.260.00          | S/.20.00      | S/. 1,080.00 | S/. 12,960.00 |
| Pentacord                                        | S/. 12.98                 | S/. 11.92          | S/. 1.06      | S/.57.35     | S/. 688.18    |
| Carmex 7 pies (unidad)                           | S/.5.02                   | S/.5.02            | S/. 0.00      | S/. 0.00     | S/. 0.00      |
| Mecha Rápida (mt)                                | S/. 1.46                  | S/. 1.46           | S/. 0.00      | S/. 0.00     | S/. 0.00      |
| <b>Sub Total Costo Expl. Y</b><br>Acc. / disparo | S/. 607.81                | S/.553.68          | S/.54.13      | S/. 2,922.95 | S/. 35,075.38 |

**Tabla 17: Ahorro y proyección en explosivos y accesorios de voladura.** 

**Fuente: Elaboración propia.** 

# **4.8.4. AHORRO Y PROYECCIÓN TOTAL.**

A continuación, se muestra la tabla resumen del ahorro total por disparo. El cual se proyecta considerando una efectividad de 90% por mes. De esta manera, se observa que con la implementación de la malla de perforación obtenemos un ahorro de **s/. 101.4** soles por disparo. En cuanto a las proyecciones espera un ahorro de **s/. 3,194.82 soles al mes** y un ahorro total de **s/. 38,337.86** soles al año.

# **Tabla 18: Ahorro y proyecciones totales por disparo.**

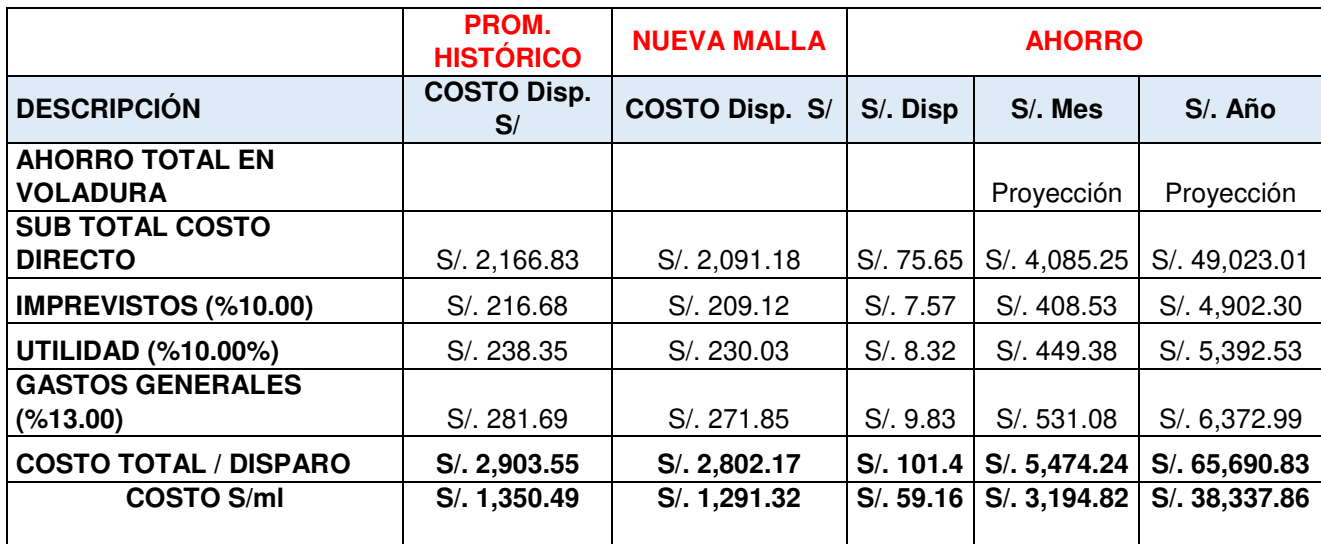

## **CONCLUSIONES**

- 1. Con la implementación de la malla de perforación como estándar, se logró disminuir **4 taladros** del promedio histórico ejecutado normalmente. Esta disminución es la causa principal de la optimización en gastos de perforación, voladura, y tiempos de ejecución.
- 2. El promedio de eficiencias de voladura en los disparos realizados fue de **89%**, lo cual mejora en **1%** del promedio **88%** con el que se estaba trabajando antes de la implementación de la malla de perforación y voladura.
- 3. Con la implementación de la malla de perforación, se logró optimizar los factores operativos en perforación y voladura. El factor de avance disminuyó de 23.15 kg/ml a **20,53 kg/ml,** el factor de carga disminuyó de 1.31 kg/m3 a **1.15 kg/m3** y, por último, el factor de potencia disminuyó de 0.49 kg/tn a **0.43 kg/tn**.
- 4. La implementación de la nueva malla de perforación reduce el tiempo de perforación de un frente de 4.29 hr/frente a **4.01 hr/frente** con respecto al tiempo promedio estándar con el que se venía trabajando.
- 5. En cuanto al costo total en voladura, se logró optimizar el costo de disparo de s/. 2,903.55 soles a s/. **2,802.17 soles** lo cual representa un ahorro de s/. **101.4 soles** y se proyecta un ahorro de s/. **38,337.86 soles** al año.
- 6. Finalmente, se puede concluir que de acuerdo a la evaluación geomecánica del macizo rocoso, el **RMR obtenido es 73.5** en promedio, lo cual significa que es roca dura de **tipo II.** Esta información es vital para el diseño y aplicación se modelos matemáticos ya que nos permite controlar la operación del proyecto de forma segura y eficiente.

### **RECOMENDACIONES**

- 1. La supervisión en la ejecución de avance en la Rampa 440 (-) es fundamental, ya que solo así se garantiza que se siga obteniendo los resultados presentados en esta tesis.
- 2. Con el fin de obtener datos actualizados del macizo rocoso y garantizar un buen resultado en el avance, se recomienda realizar mapeos geomecánicos de forma permanente, ya que, si el tipo de roca cambiara el diseño necesitará las correcciones pertinentes para su ejecución.
- 3. Se recomienda mantener la simetría, paralelismo, y el colocado de tacos para asegurar que el disparo mantenga o mejore la eficiencia obtenida en el presente trabajo de investigación.
- 4. Se recomienda capacitar constantemente al personal para garantizar la seguridad y eficiencia en la ejecución del avance.

### **REFERENCIAS BIBLIOGRÁFICAS**

- 1. ZÚÑIGA TORRES, Pablo Dimas. Diseño de tronaduras y su impacto en el costo mina de compañía minera Cerro Negro. Universidad de Chile. Santiago de Chile, 2015. Tesis.
- 2. PINO CHILI, Rony Ronald. Optimización de avance lineal con nuevo diseño de malla en el frente de la galería San Jorge en la Minera Aurífera Cuatro De Enero S.A. – Arequipa. Facultad de Ingenieria de Minas, Universidad Nacional del Altiplano Puno. Puno, 2019. Tesis.
- 3. CHIPANA TITO, Rudy Milton. Diseño de perforación y voladura para reducción de costos en el frente de la galeria progreso de la contrata minera Cavilquis-Corporación Minera Ananea S.A. Facultad de Ingeniería de Minas, Universidad Nacional del Altiplano. Puno, 2015. Tesis.
- 4. BARRIGA REYNOSO, Augusto Hernan. Diseño e implementacion de malla de perforación para optimizar la voladura en la mina San Genaro de la Cia. Minera Castrovirreyna. Facultad de Ingenieria de Minas, Universidad Nacional de San Agustín de Arequipa. Arequipa, 2015. Tesis.
- 5. BARZOLA CERAS, Fredy. Optimización de los estándares de perforación y voladura en la reducción de costos operativos en el crucero xc 10654-NW (Gal 10602-N), empresa especializada Mincotrall S.R.L. - Minera Aurífera Retamas S.A. – 2018. Escuela Academico Profesional de Ingenieria de Minas, Universidad Continental. Huancayo : Facultad de Ingenieria, 2019. Tesis.
- 6. LUCIANO LAZARO, Cristian Antonio. Diseño de la malla de perforación y voladura, aplicando el método Holmberg para optimizar costos en la construcción de la Rampa (+) 995 de la Cia. Ac. Agregados S.A.C. – 2018. Facultad de Ingenieria, Geología y Metalurgia, Universidad Nacional Santiago Antúnez de Mayolo. Huaraz, 2019. Tesis.
- 7. Minera Aurifera Cuatro De Enero SA. Informe geologico veta Nancy. Departamento de Geología, MACDESA. Chaparra, 2019.
- 8. Geología de los cuadrángulos de Jaquí, Coracora, Chala y Chaparra. OLCHAUSKI LOMPARTE, Enrique; INSTITUTO GEOLOGICO MINERO Y METALURGICO. 34, Lima : INGEMMET, 1980, Serie A. Carta Geológica Nacional, Vol. 1.
- 9. COILA TICONA, Jovino Elliott. Evaluacion económica y financiera para determinar la rentabilidad de la explotación aurífera de la minera Cuatro De Enero S.A. - Arequipa. Facultad de Ingeniería de Minas , Universidad Nacional del Altiplano. Puno, 2016. Tesis.
- 10. LOPEZ JIMENO, Carlos, y otros. Manual de perforación y voladuras de rocas. Madrid : Instituto Geologico y Minero de España, 1975. 8450570077.
- 11. EXSA. Manual práctico de voladura. 5ta Edición. Lima, 2019.
- 12. PERSSON, Per-Anders, LEE, Jaimin y HOLMBERG, Roger. Rock blasting and explosives engineering. 1st Edition. New Mexico, 1993.
- 13. BERNAOLA ALONSO, José, CASTILLA GÓMEZ, Jorge y HERRERA HERBERT, Juan. Perforación y voladura de rocas en minería. [ed.] Juan HERRERA HERBERT y Jorge CASTILLA GÓMEZ. Madrid : Escuela Tecnica Superior de Ingenieros de Minas y Energía Universidad Politecnica de Madrid, 2013. 21848.
- 14. OSINERGMIN. Guía de criterios geomecánicos para diseño, construcción, supervisión y cierre de labores subterráneas. Lima : Organismo Supervisor De La Inversión En Energía Y Minería - OSINERGMIN, 2017. 201705838.
- 15. ESTUDIOS MINEROS DEL PERU S.A.C. Manual de mineria. Lima.
- 16. HERNÁNDEZ SAMPIERI, Roberto, FERNANDEZ COLLADO, Carlos y BAPTISTA LUCIO, Maria del Pilar. Metodología de la investigación. sexta. España : MCGRAW-HILL, 2014. 9781456223960.

**ANEXOS** 

### **ANEXO 1: MATRIZ DE CONSISTENCIA**

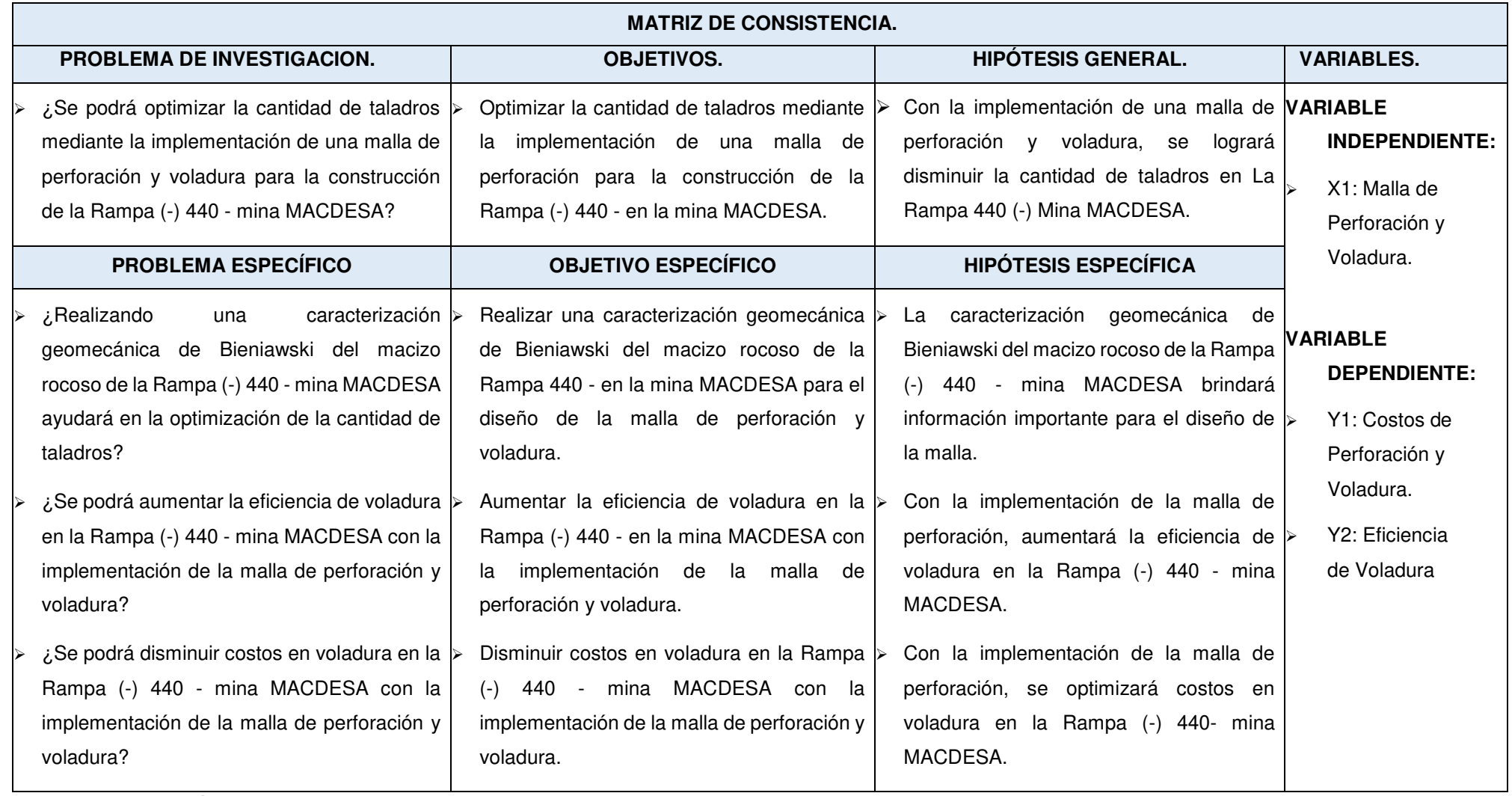

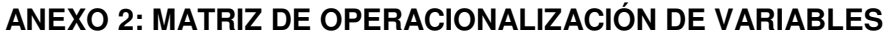

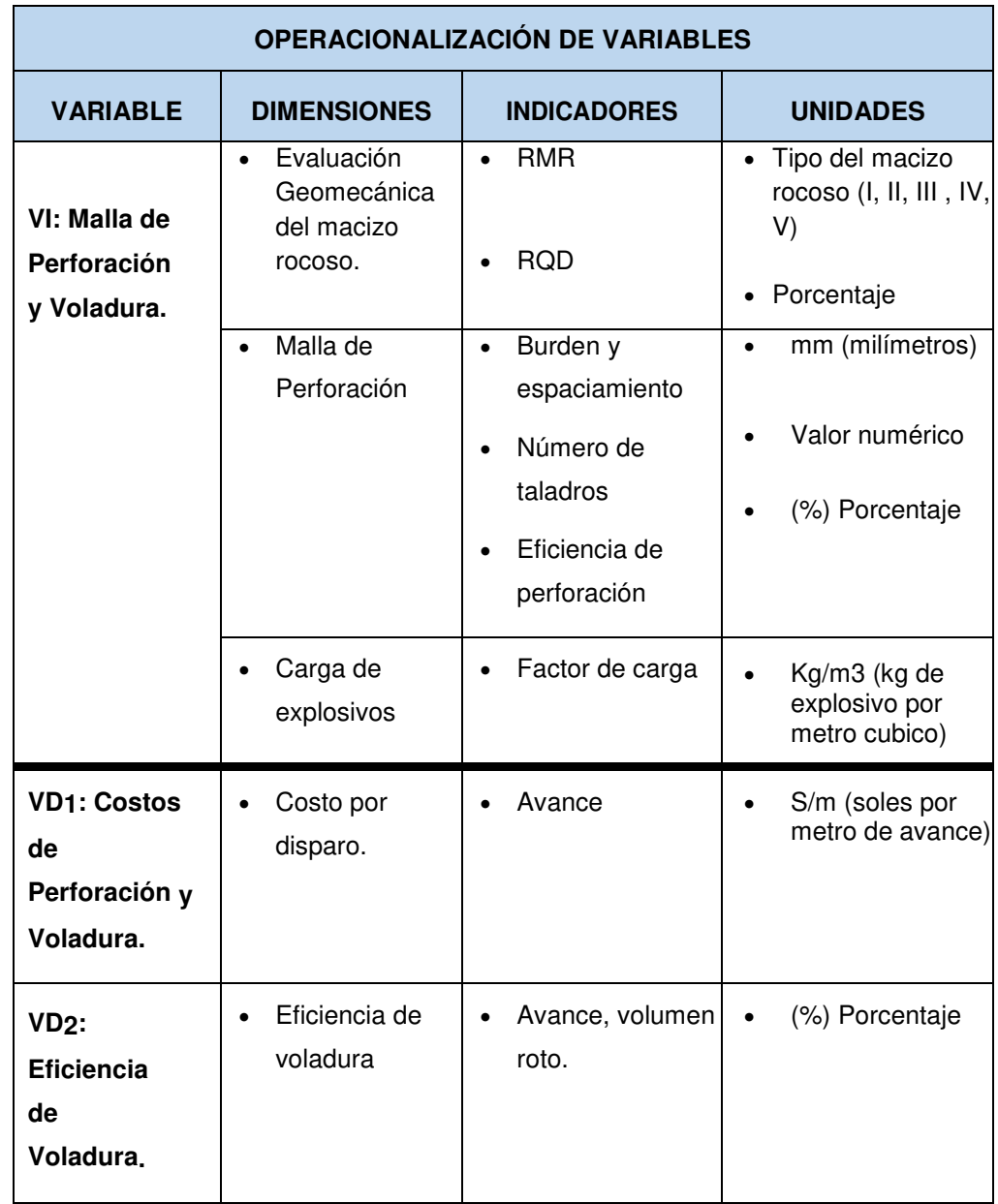

## **ANEXO 3: CONCEPCIÓN O ELECCIÓN DEL DISEÑO DE INVESTIGACIÓN**

A continuación, se nuestra el **esquema** base para elegir el diseño y tipo de investigacion. De acuerdo al organizador, se puede observar que el tipo y diseño fue Experimental y Cuasi experimental.

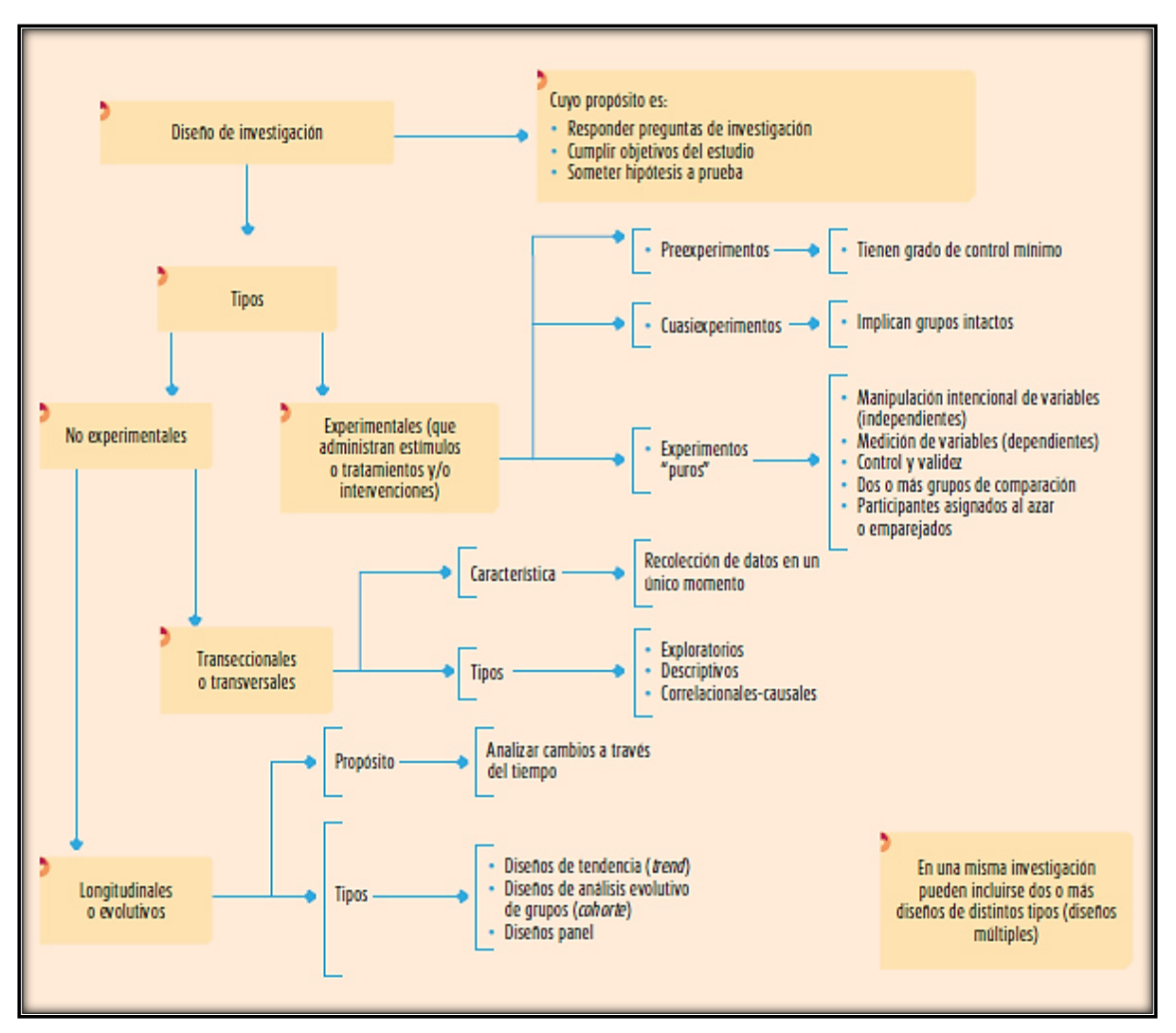

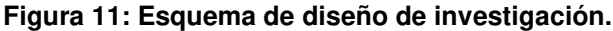

**Fuente: HERNÁNDEZ SAMPIERI, R. y FERNANDEZ COLLADO, CARLOS. BAPTISTA LUCIO, M. del P., 2014. Metodología de la investigación. Sexta edic. España. ISBN 9781456223960.** 

### **ANEXO 4: REGISTRO DE DATOS DE LOS DISPAROS**

El siguiente cuadro nuestra los registros de perforación y voladura desde el primer disparo hasta el décimo disparo. Las filas sombreadas de celeste representan los disparos realizados con la nueva malla de perforación.

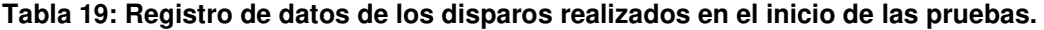

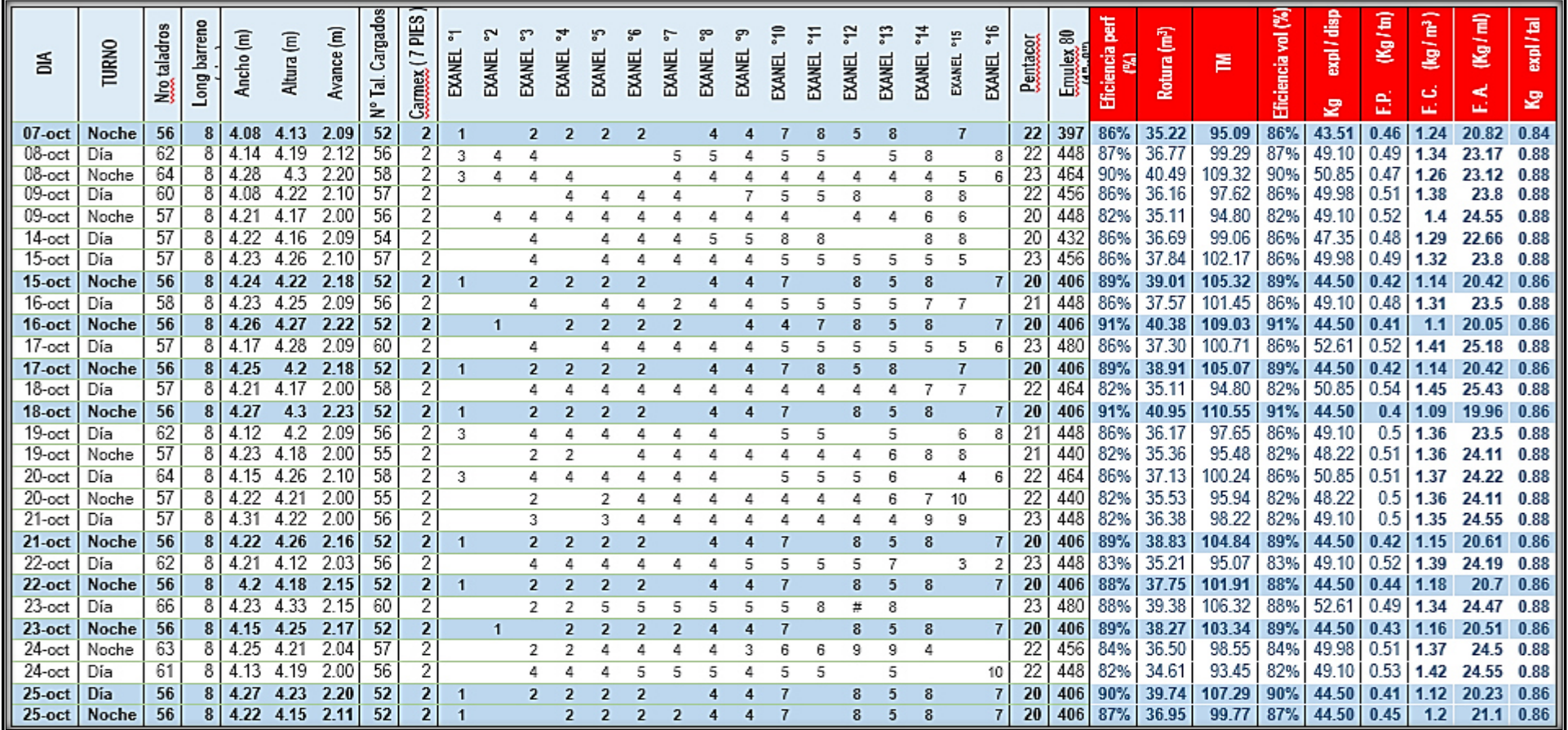

### **ANEXO 5: ANÁLISIS DETALLADO DE COSTOS UNITARIOS DEL PROMEDIO HISTÓRICO**

#### **Tabla 20: Análisis detallado de costos unitarios del promedio histórico**

#### **ANÁLISIS COSTO UNITARIO RAMPA 4X4 (SIN LA NUEVA MALLA)**

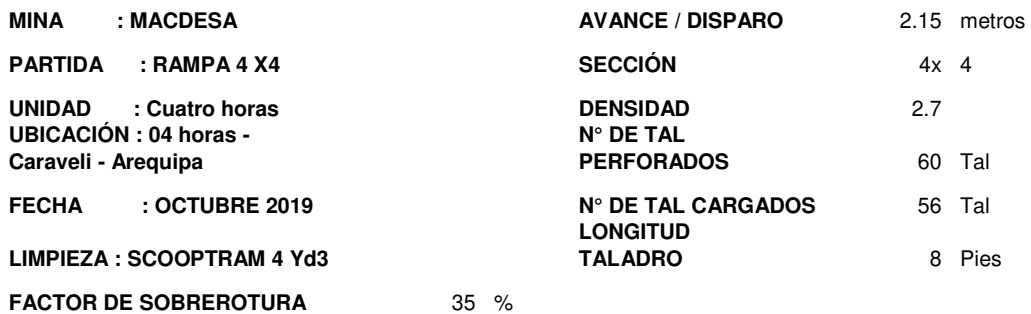

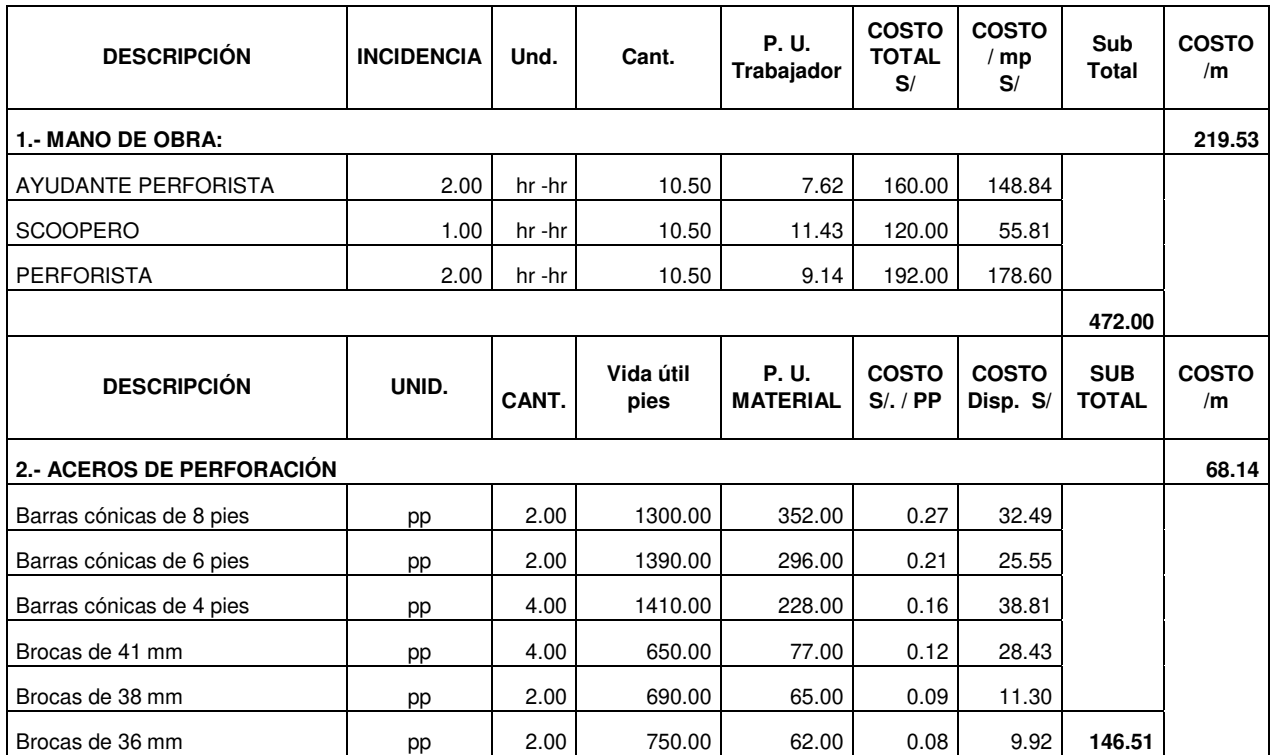

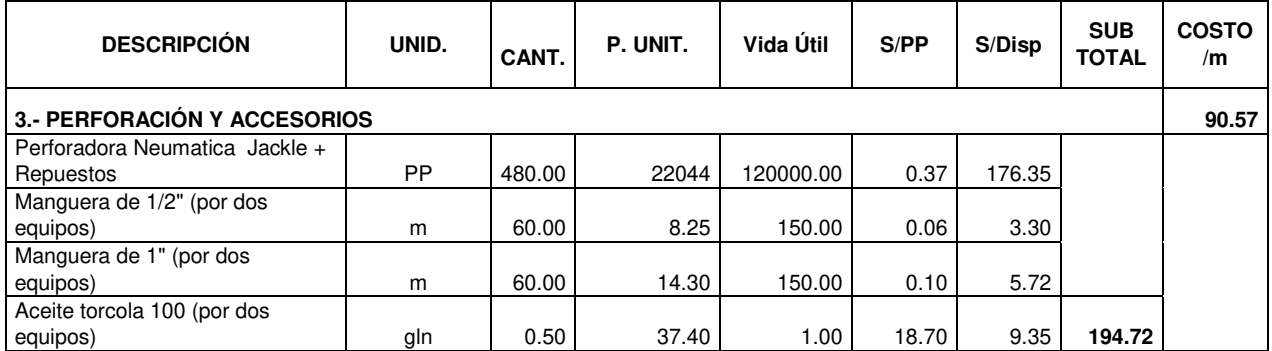

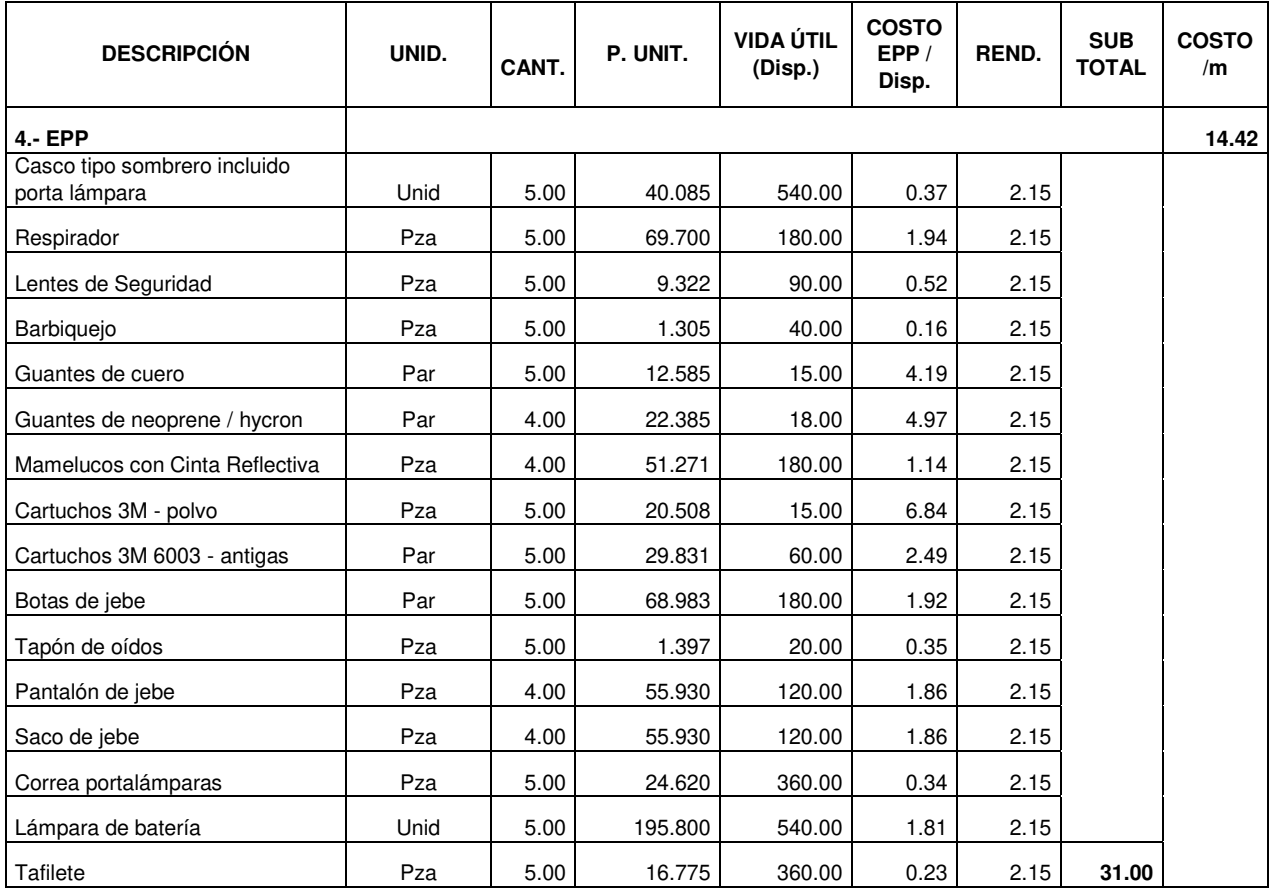

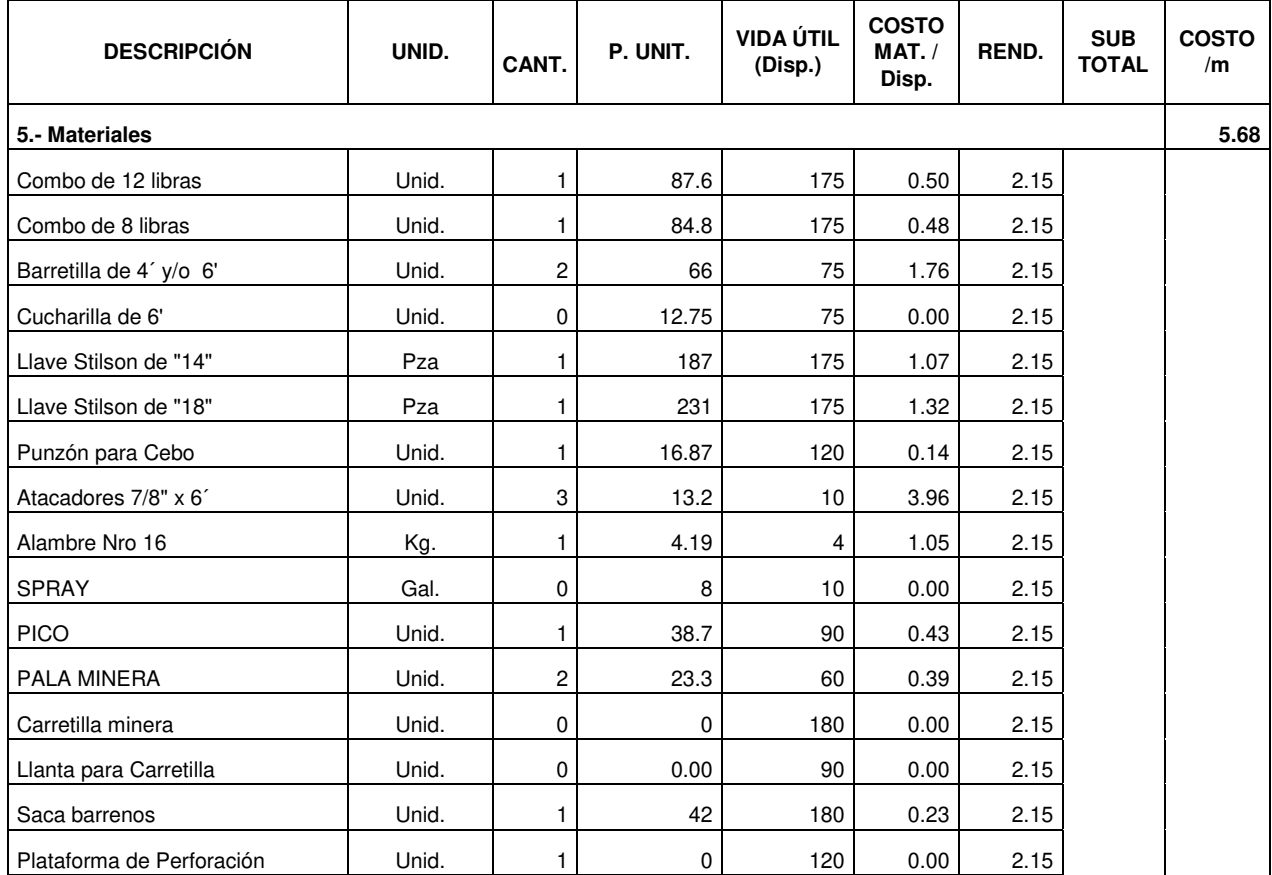

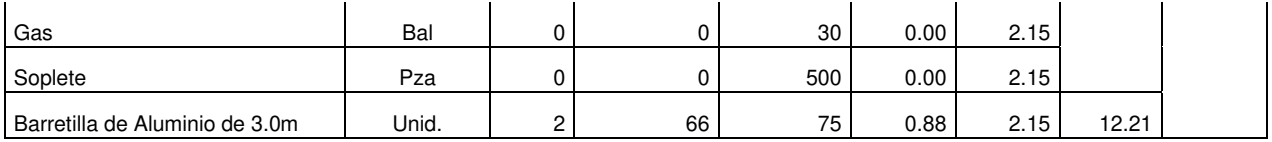

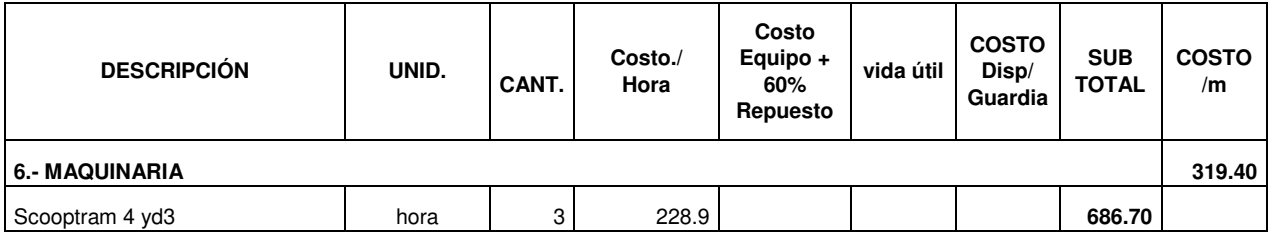

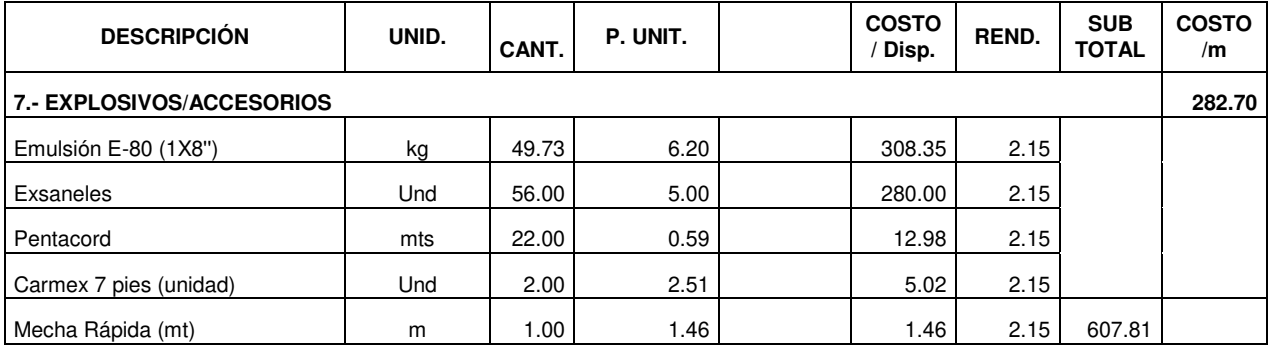

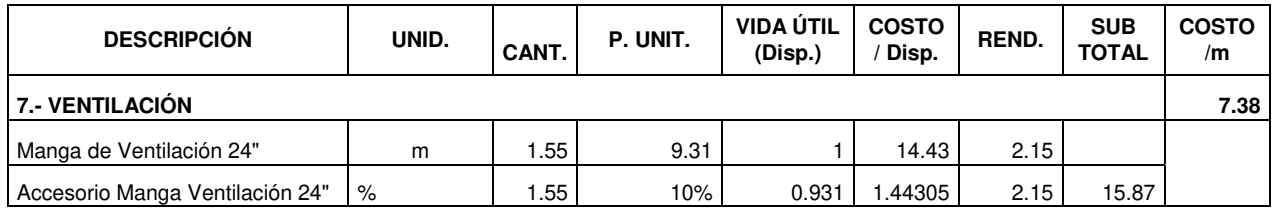

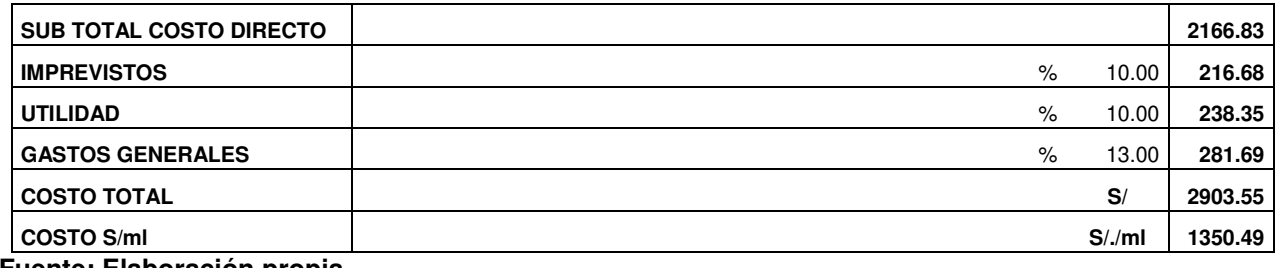

# **ANEXO 6: ANÁLISIS DETALLADO DE COSTOS UNITARIOS CON LA MALLA PROPUESTA.**

### **Tabla 21: Análisis detallado de costos unitarios con la malla propuesta.**

#### **ANÁLISIS COSTO UNITARIO RAMPA 4X4 (CON LA NUEVA MALLA)**

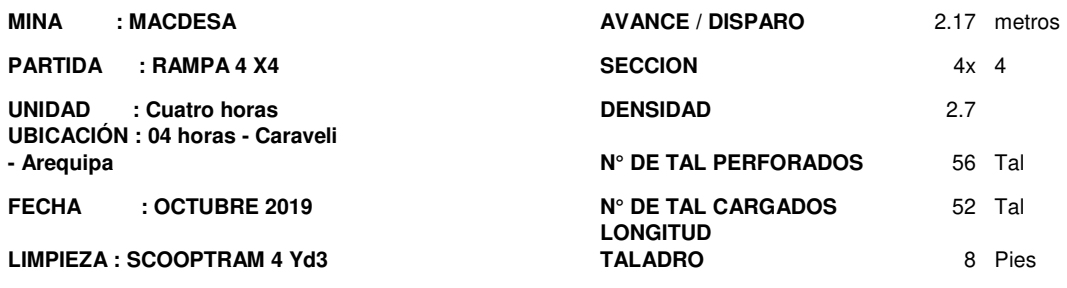

**FACTOR DE SOBREROTURA** 35 %

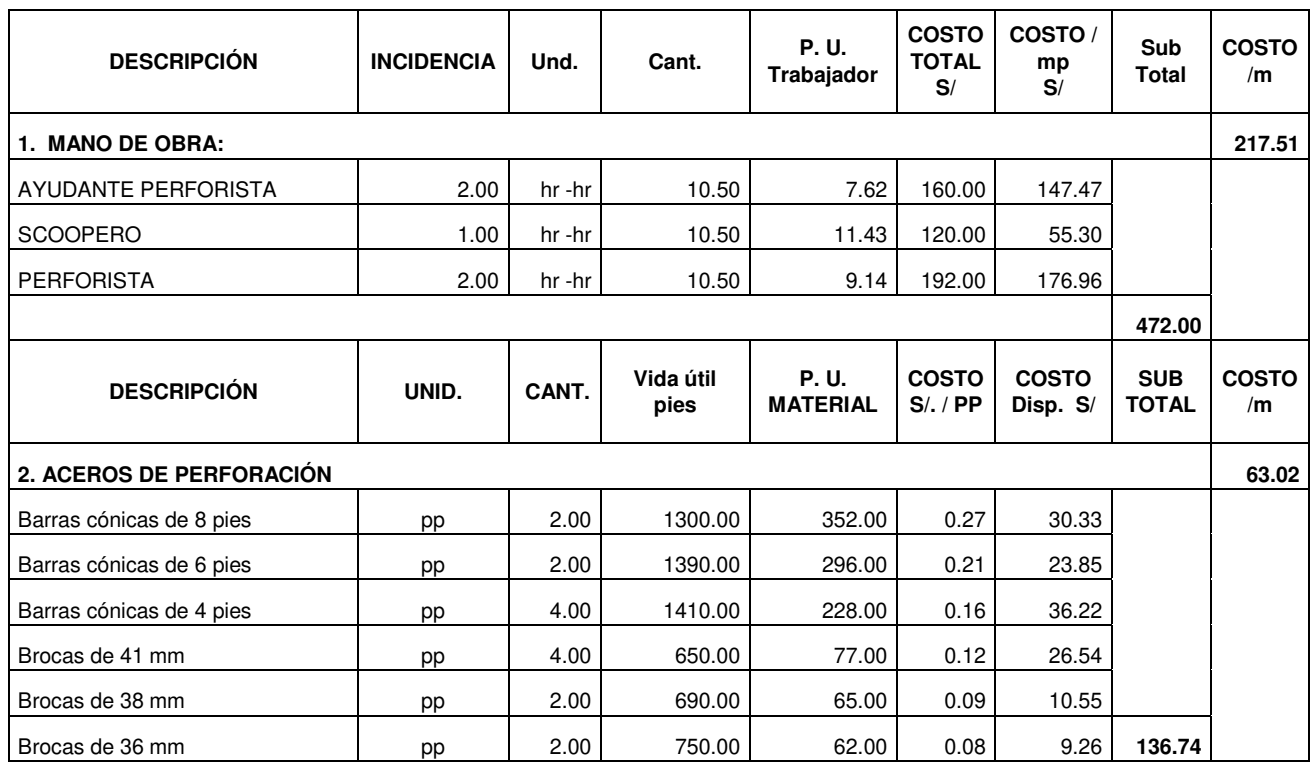

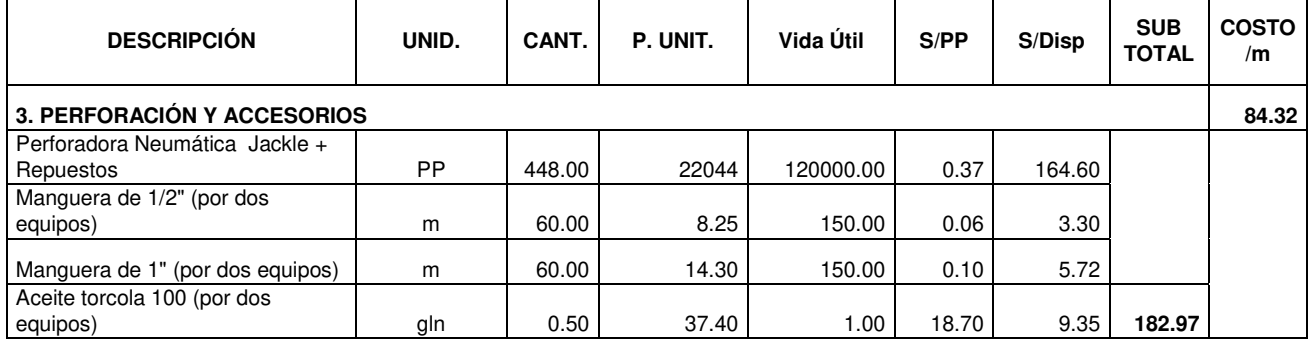

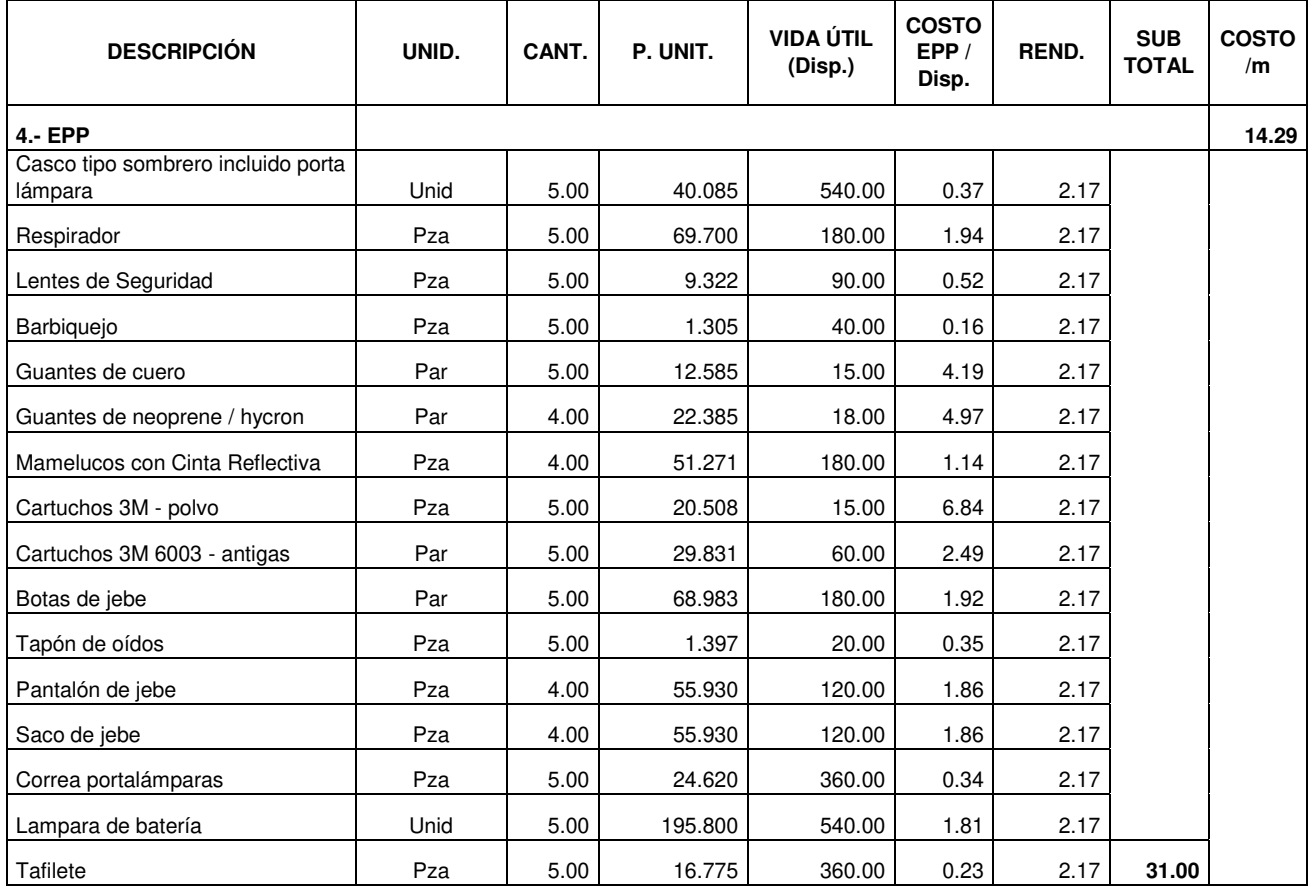

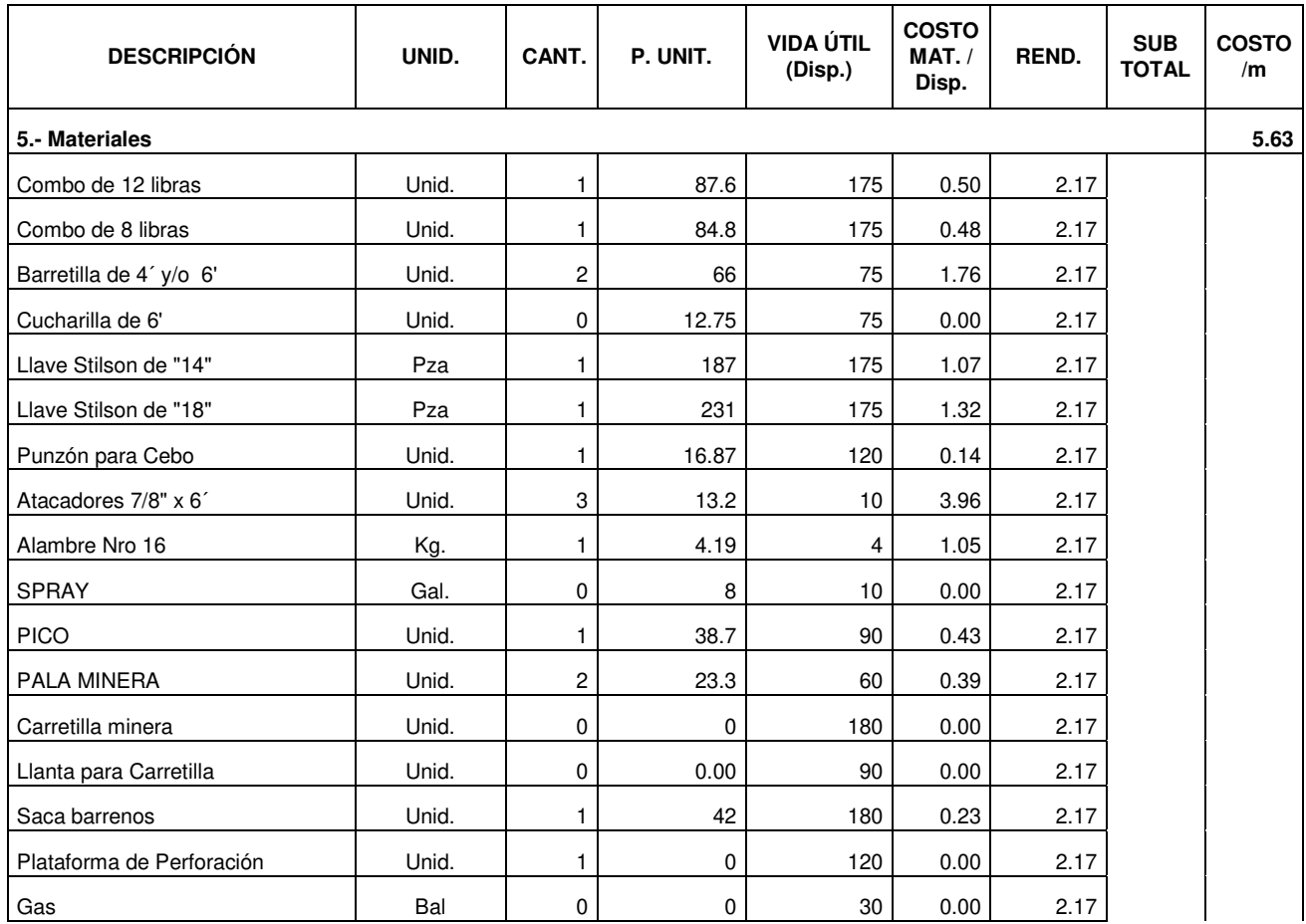

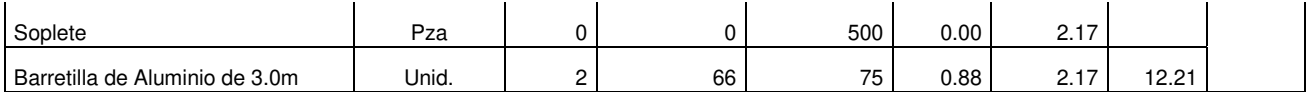

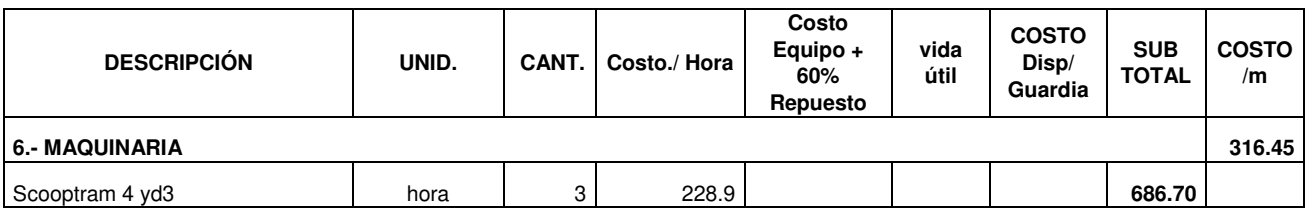

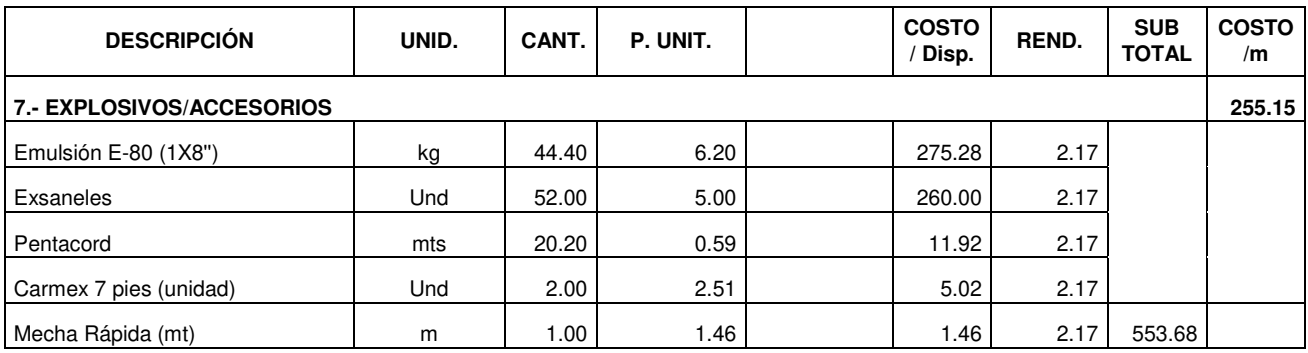

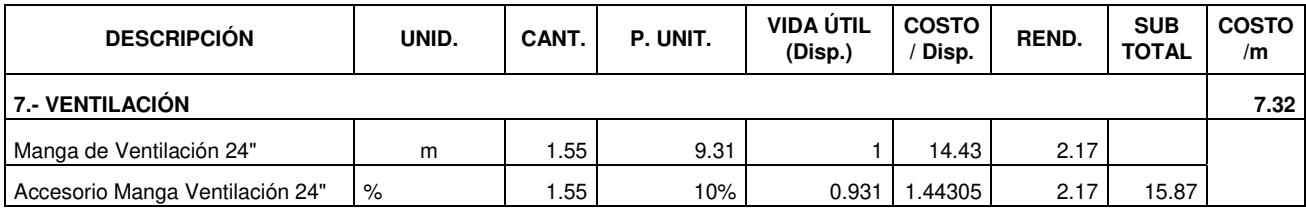

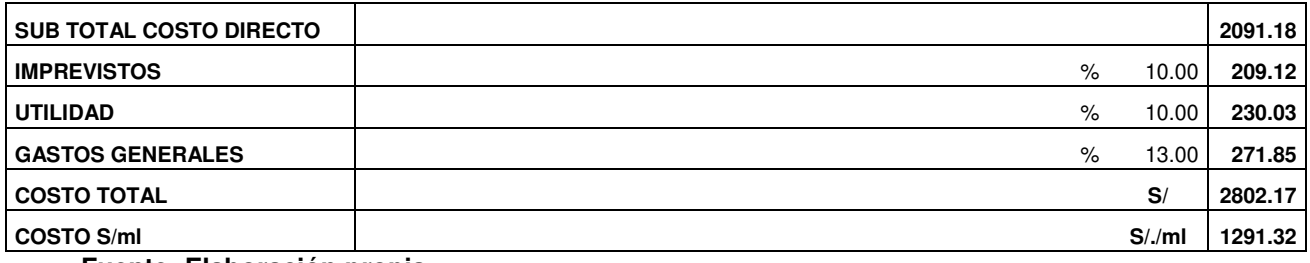

# **ANEXO 7: ANÁLISIS DETALLADO DEL AHORRO OBTENIDO CON LA MALLA PROPUESTA.**

En la tabla se detalla el ahorro en obtenido en cada ítem con los datos obtenidos a través de los disparos realizados con la malla propuesta. Se resalta los ítems en los cuales no hubo variación en el costo.

#### **Tabla 22: Análisis detallado del ahorro obtenido con la malla propuesta.**

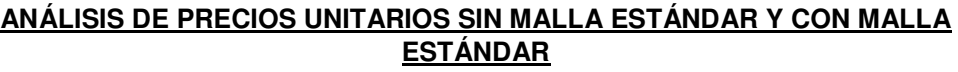

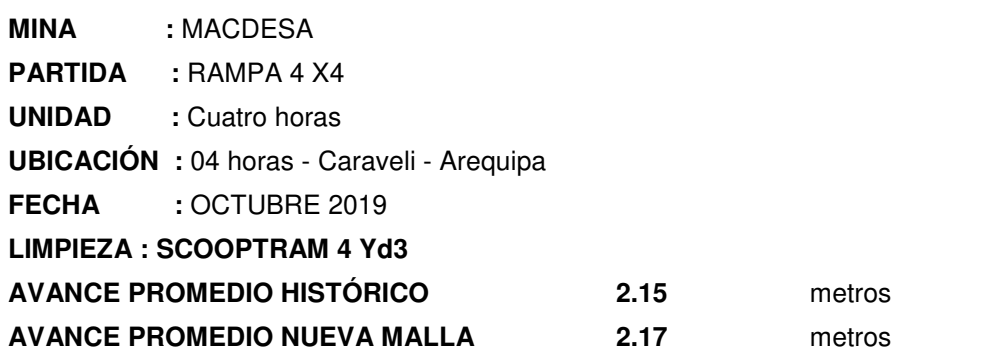

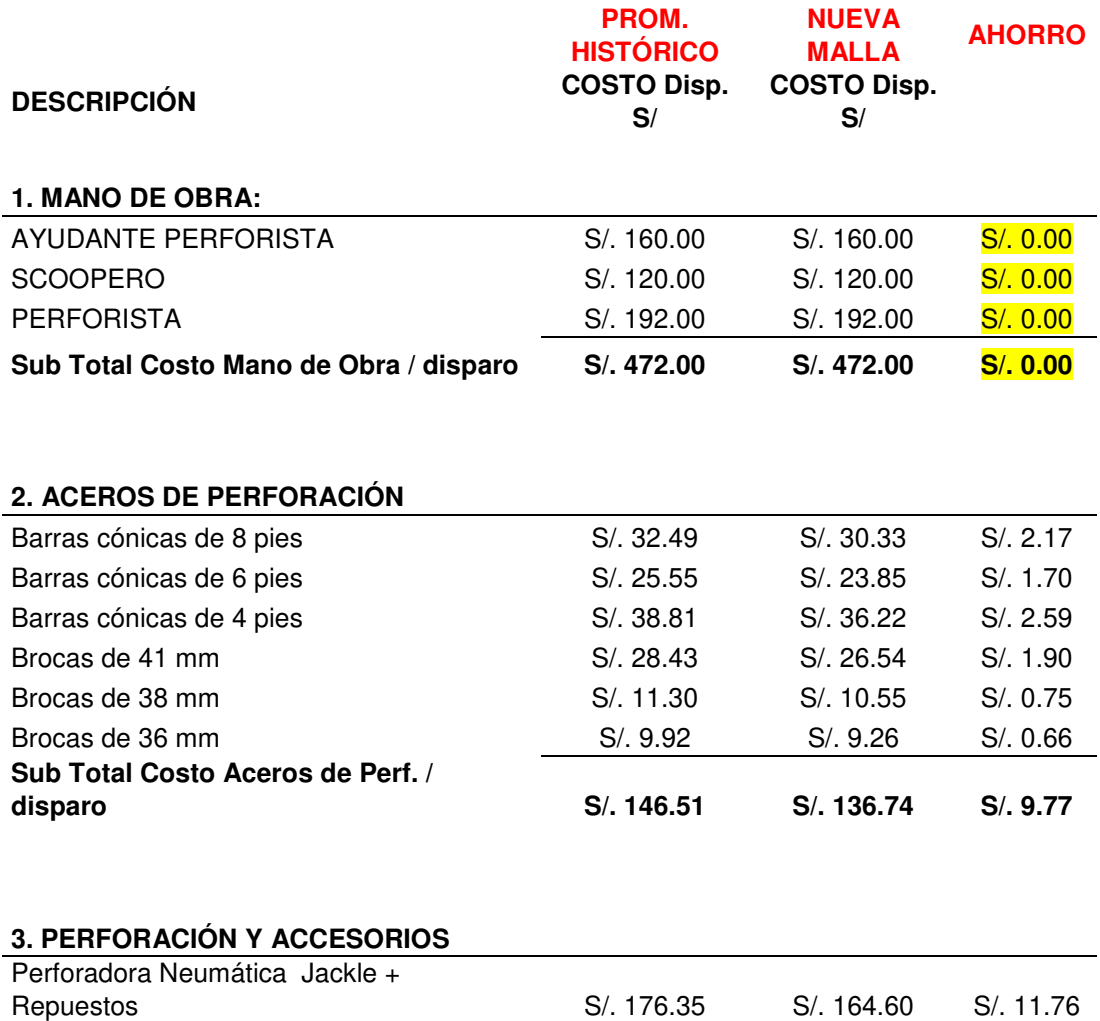

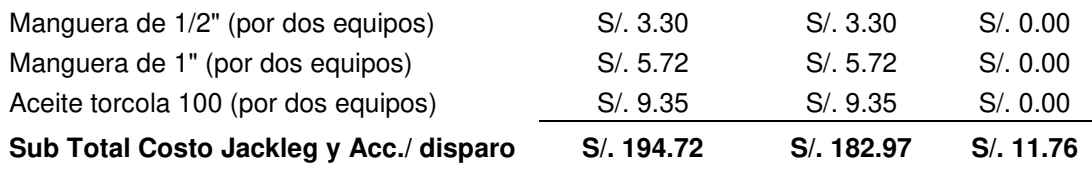

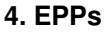

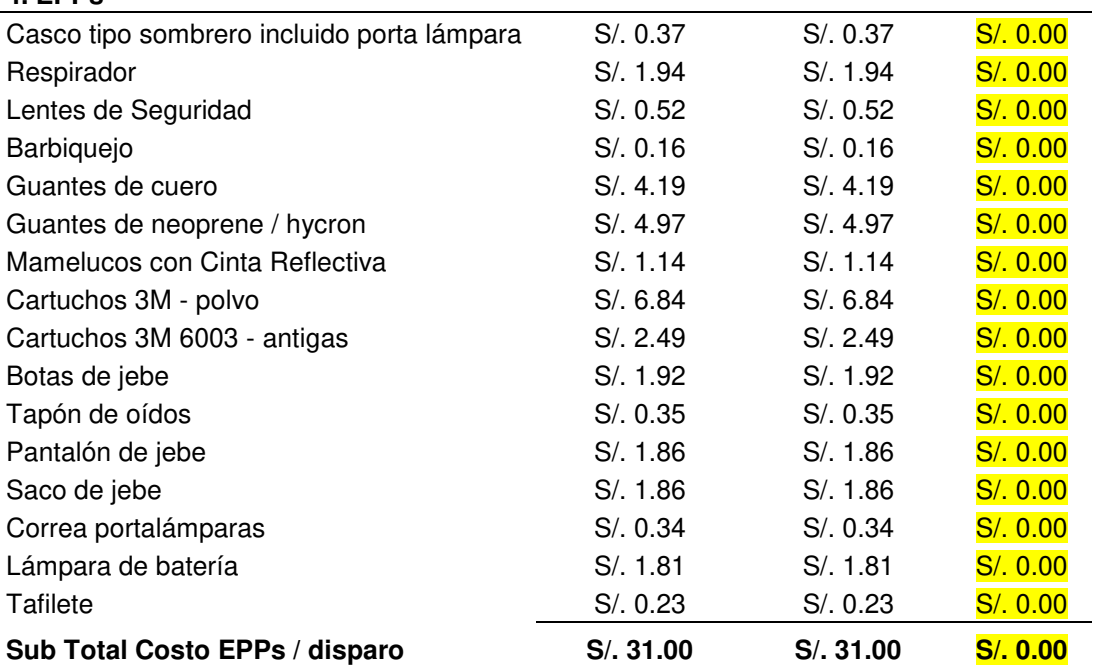

# **5. MATERIALES**

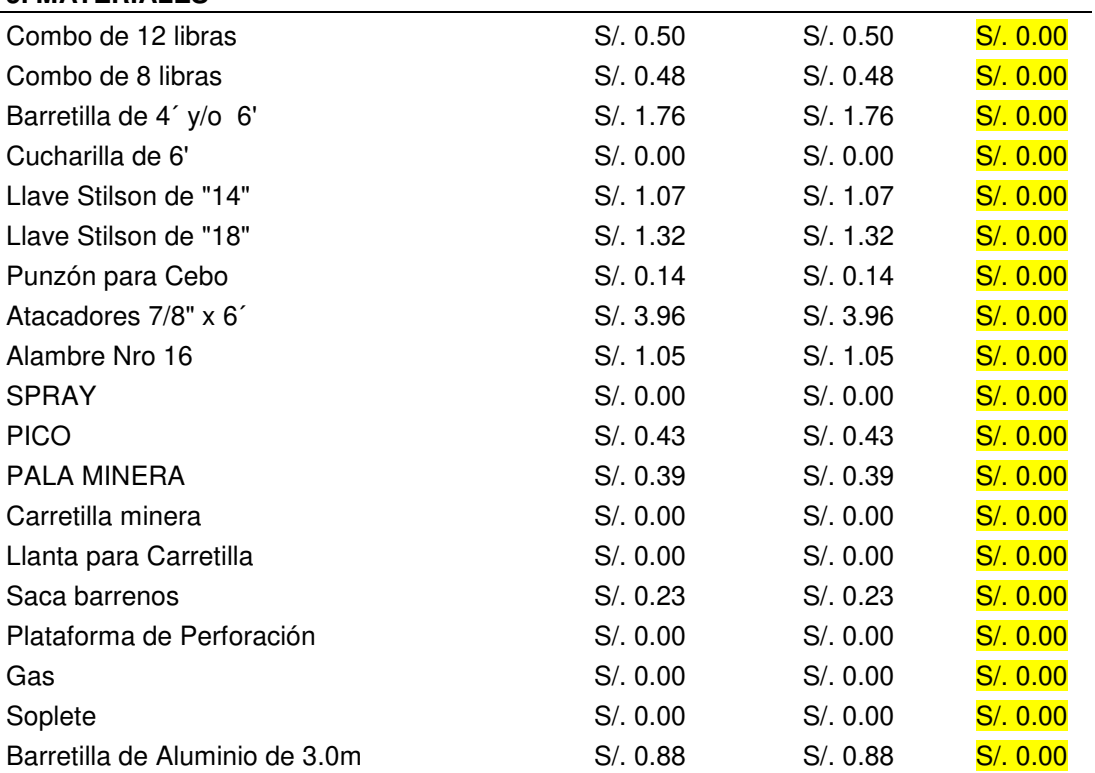

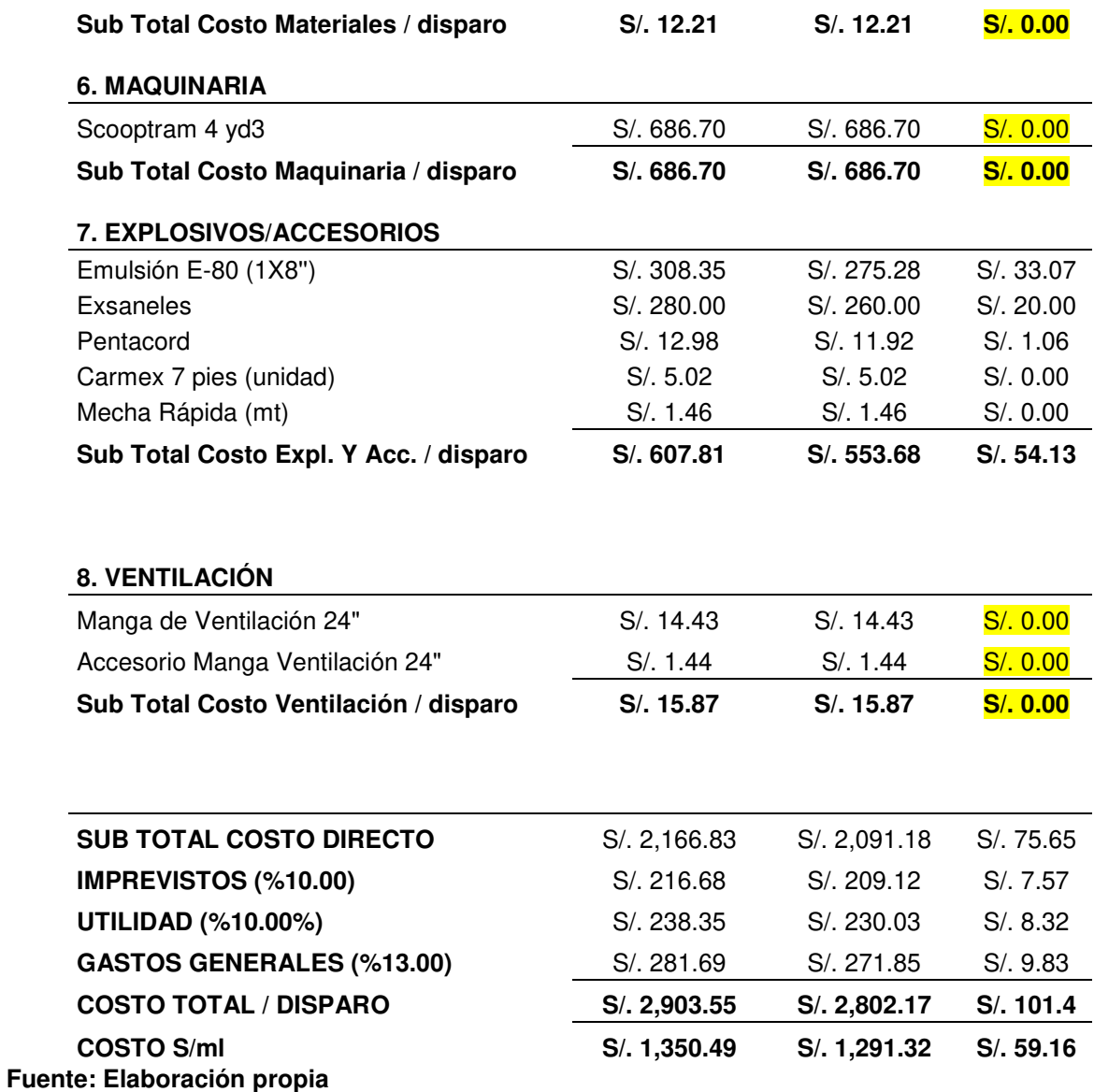

# **ANEXO 8: RESUMEN DE LOS COSTOS POR METRO DE AVANCE**

En la tabla se muestra el costo por disparo y costo por metro de avance de los disparos realizados con la implementación de la nueva malla de perforación y voladura.

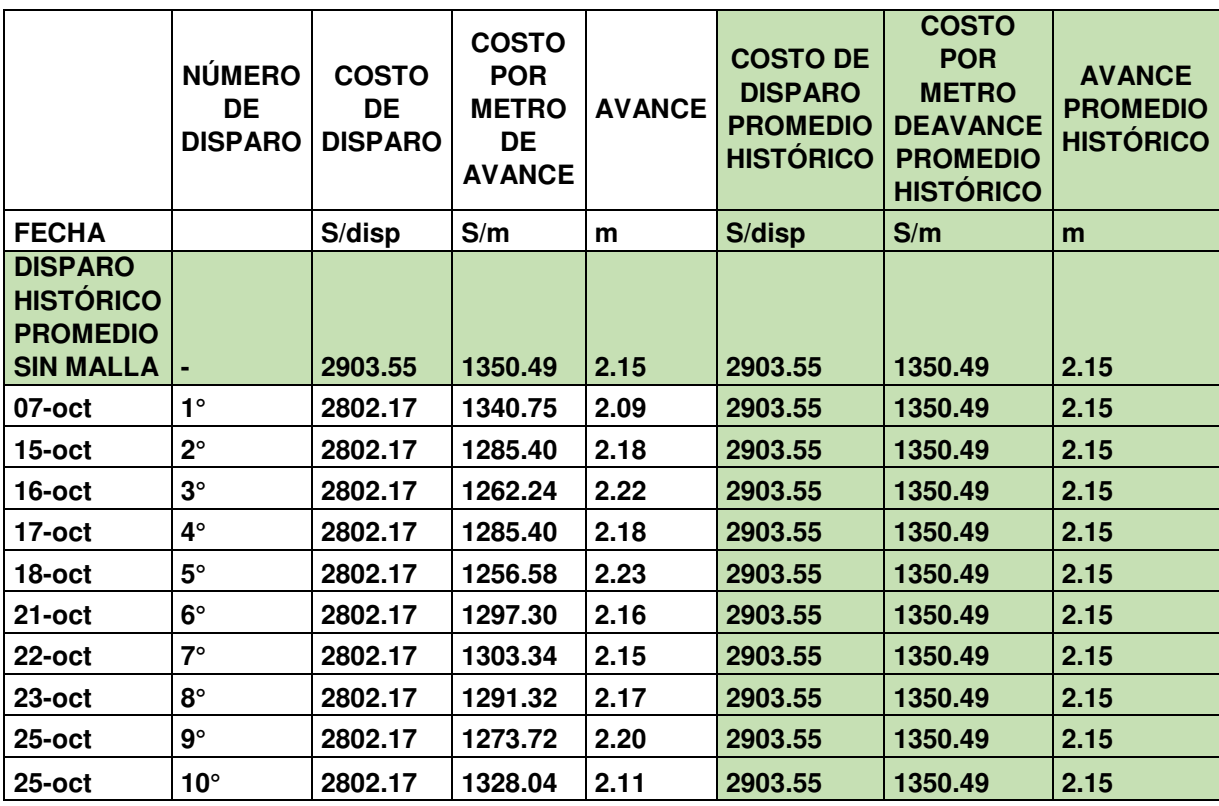

### **Tabla 23: Tiempos de perforación por taladro.**

## **ANEXO 9: TIEMPOS DE PERFORACIÓN POR TALADRO.**

En la siguiente tabla se muestra el registro de 45 ciclos de perforación en segundos en un taladro al azar con máquina perforadora manual JackLeg. El promedio de los ciclos registrados en segundos es 505 o su equivalencia **8.41 minutos**. Este valor es considerado para determinar el ahorro en tiempos de perforación efectiva.

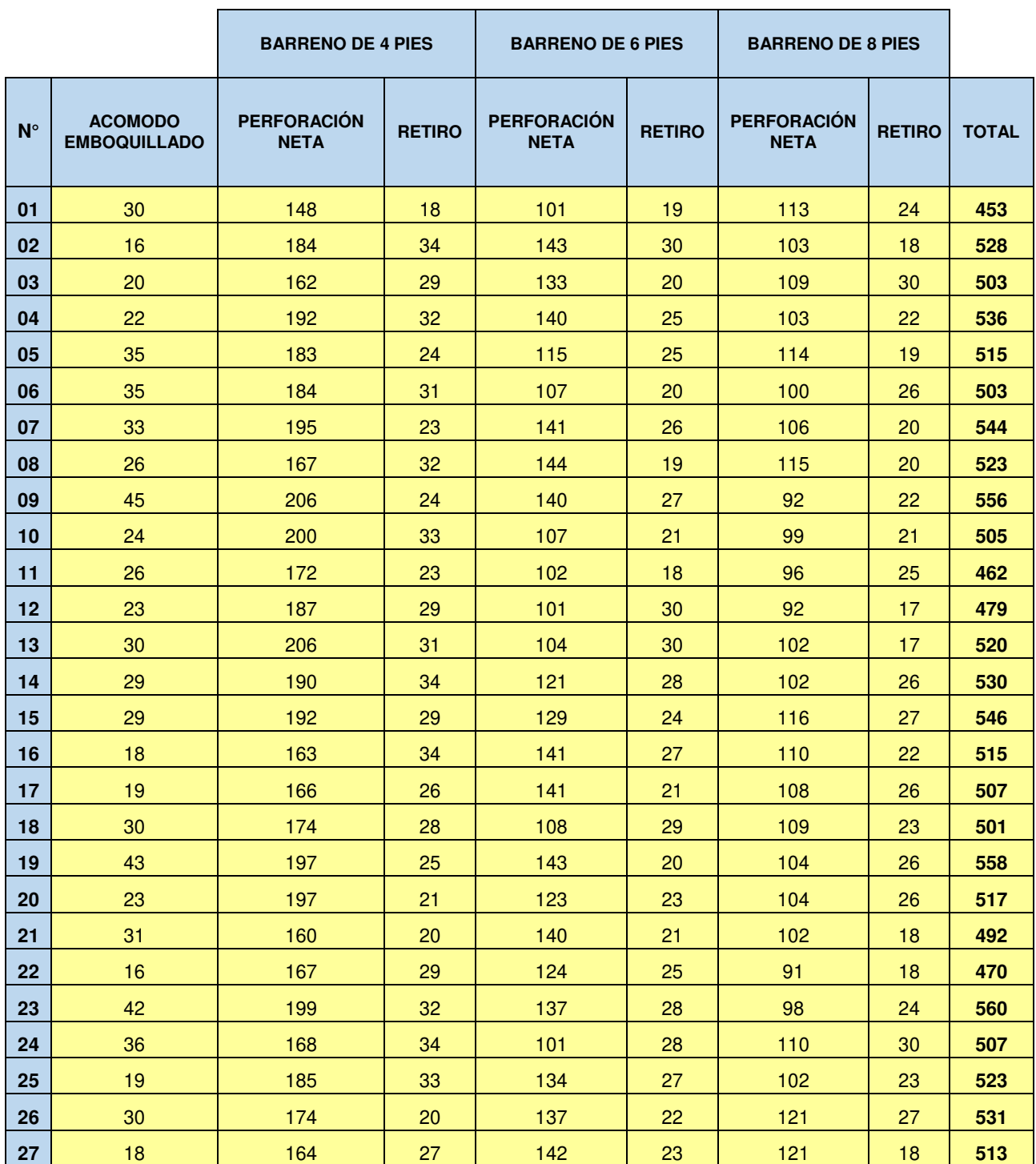

### **Tabla 24: Tiempos de perforación por taladro.**

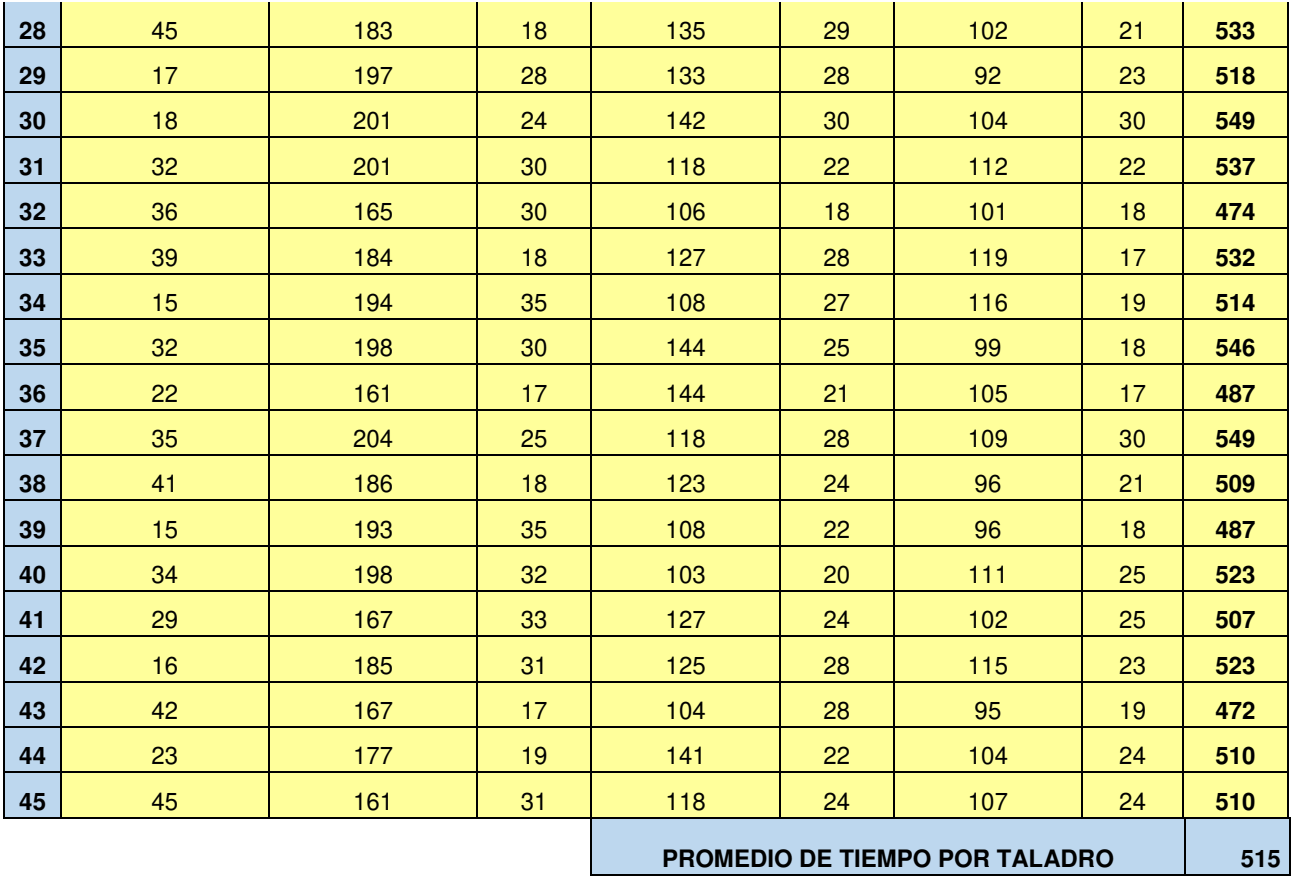
#### **ANEXO 10: MAPAS PROYECTO RAMPA**

**Figura 12: Mapa longitudinal Proyecto Rampa 440 (-)** 

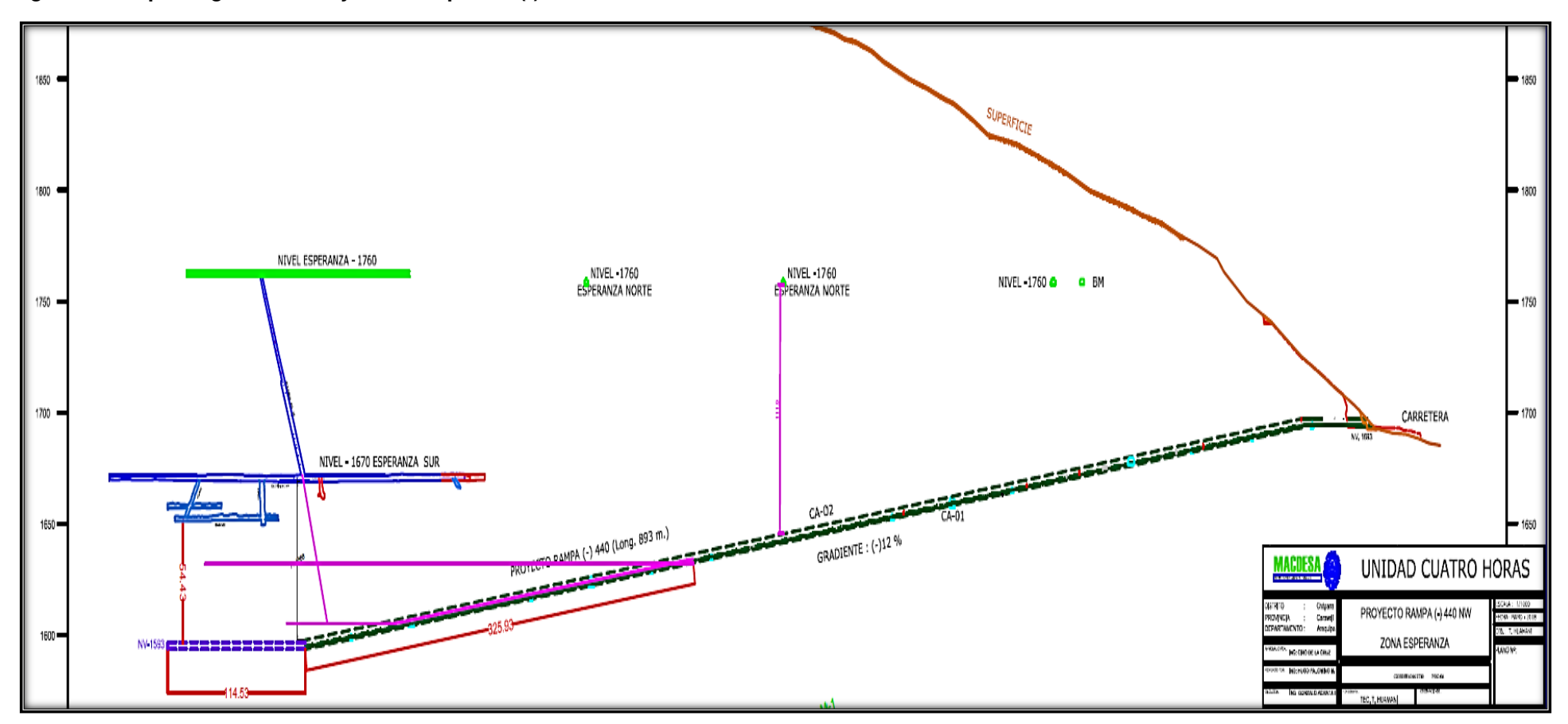

**Fuente: Departamento de Geología** 

**Figura 13: Mapa de planta Proyecto Rampa 440 (-)** 

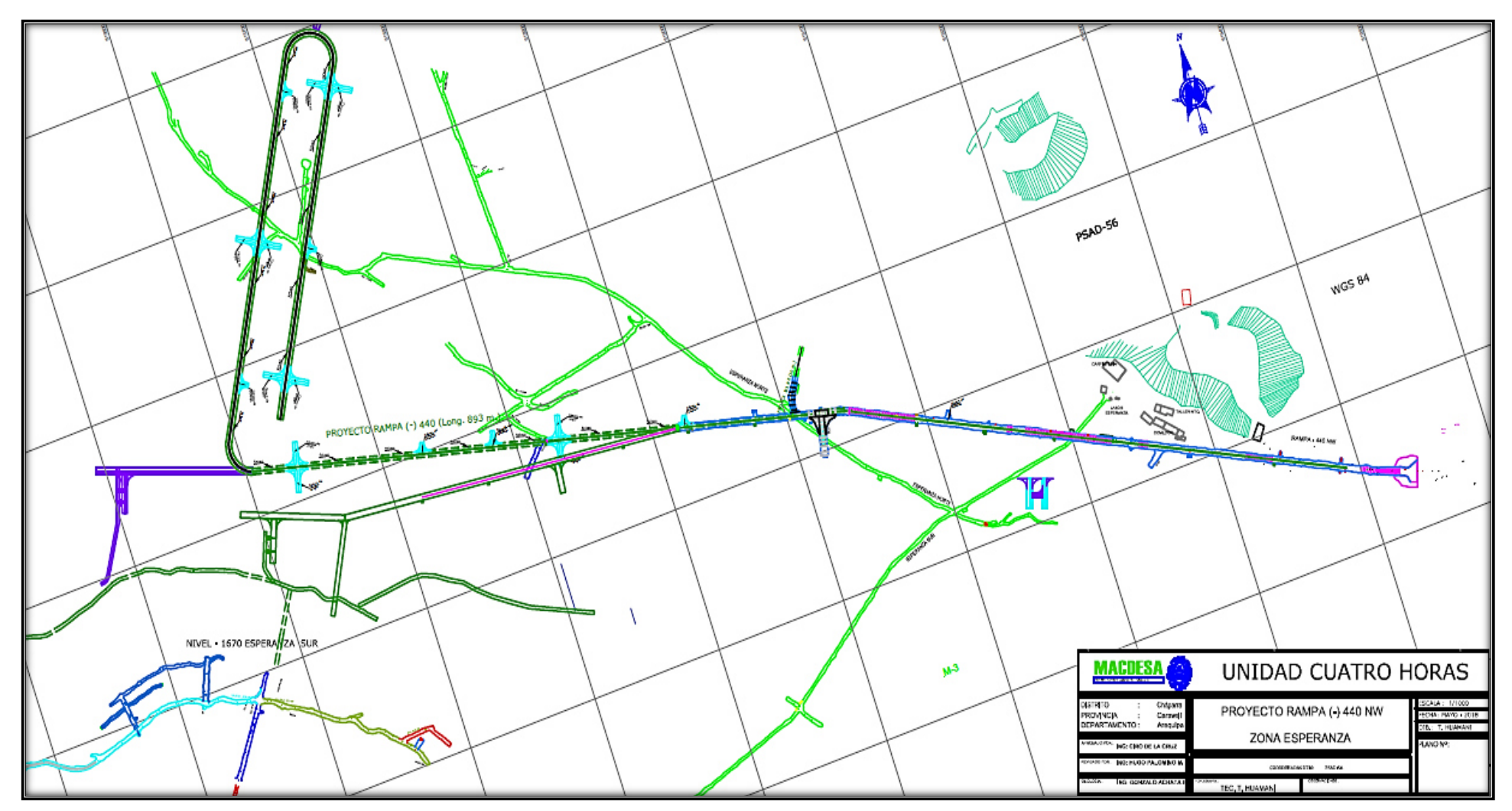

**Fuente: Departamento de Geología**

# **ANEXO 11: FOTOGRAFÍAS REGISTRADAS DE LA INVESTIGACIÓN**

### **a. Fotos del mapeo geomecánico**

**Figura 14: Fotografía de las preparaciones para la prueba de carga puntual.** 

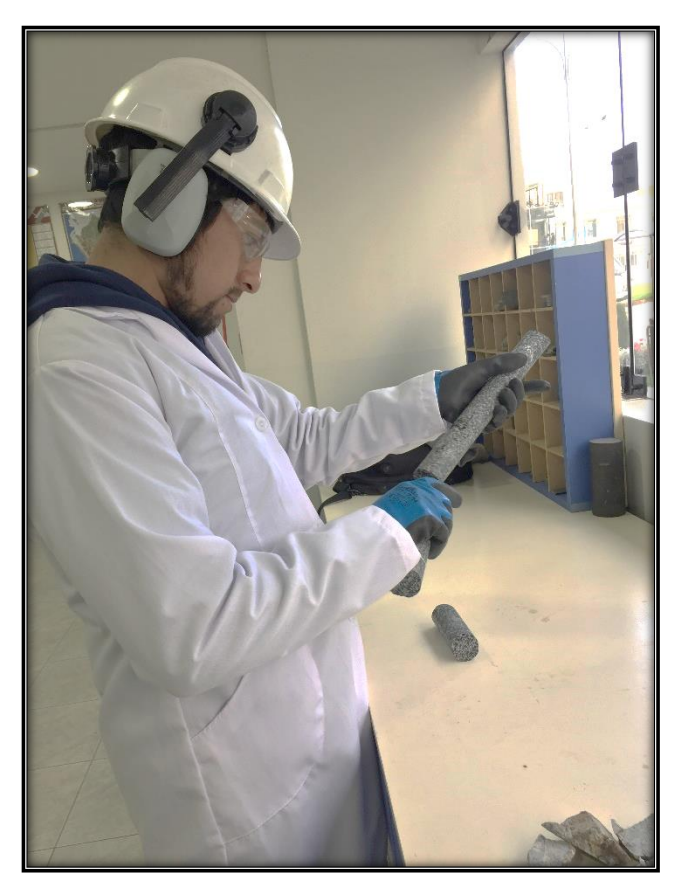

**Fuente: Elaboración propia** 

**Figura 15: Fotografía las pruebas de carga puntual.** 

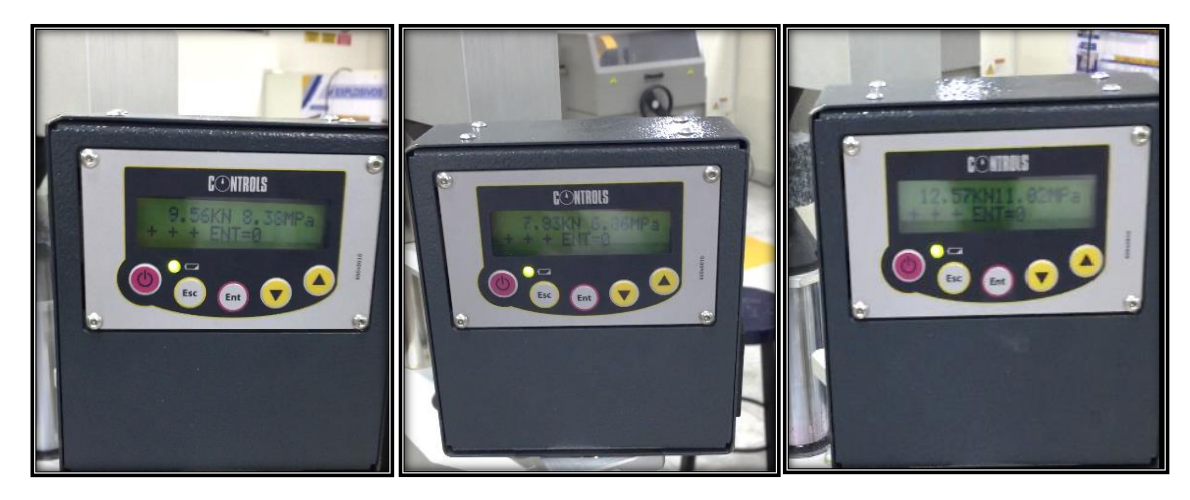

**Figura 16: Fotografía después de haber realizado las pruebas de carga puntual.** 

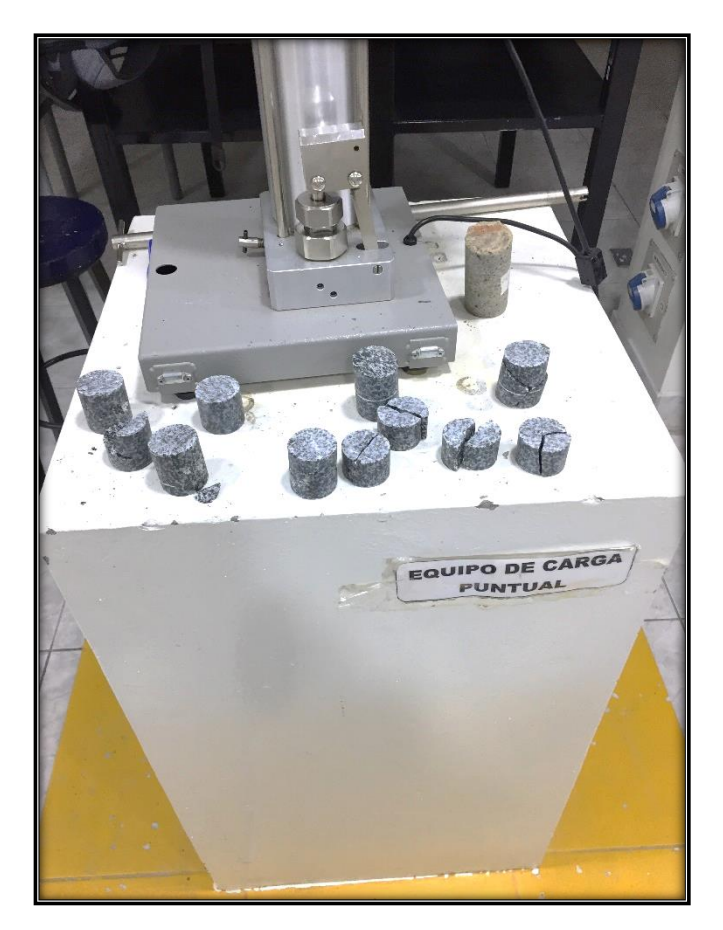

### **b. Fotos del análisis del RQD**

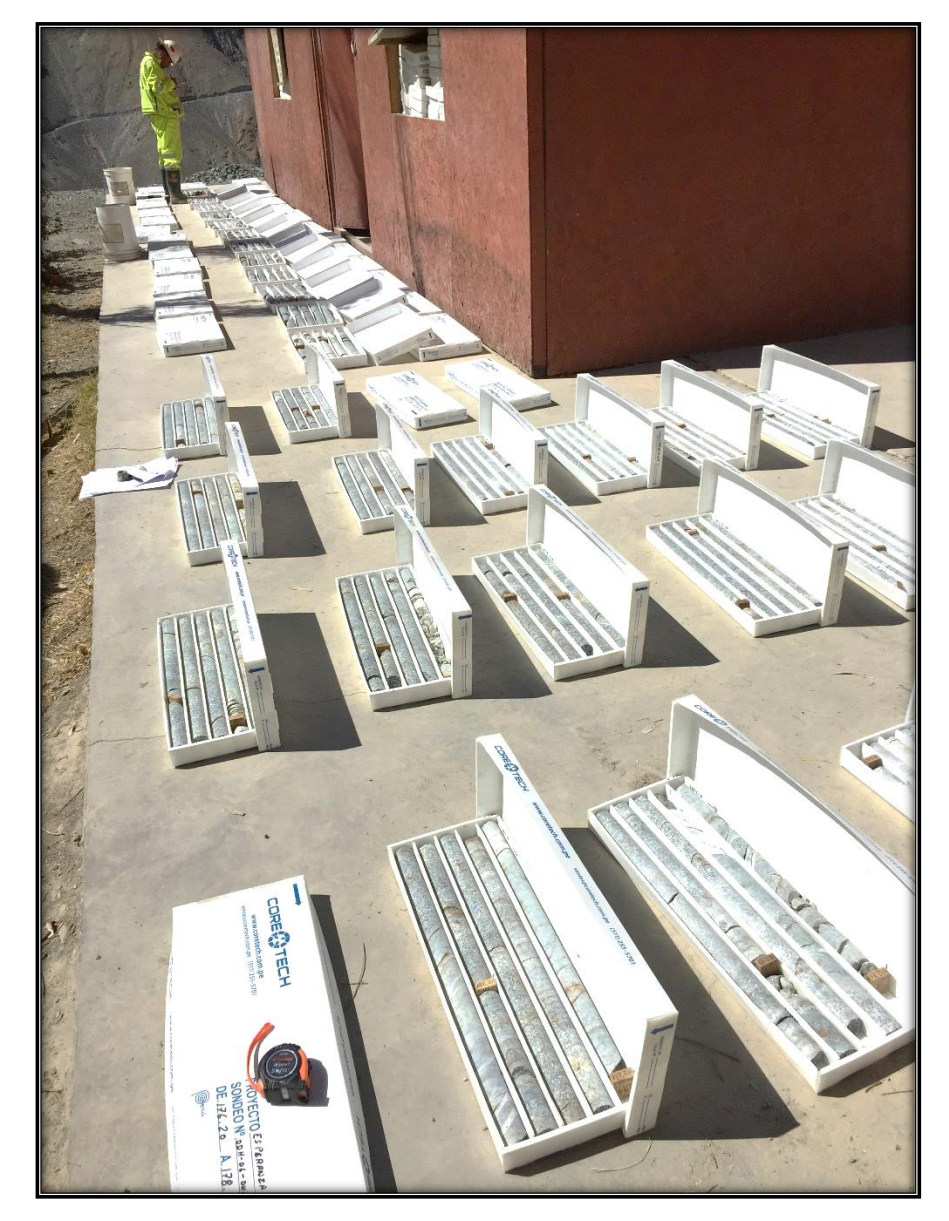

**Figura 17: Fotografía de la evaluación del RQD de testigos.** 

# **c. Fotografías del frente de perforación en estudio**

**Figura 18: Fotografía del pintado de la malla propuesta, parte superior.** 

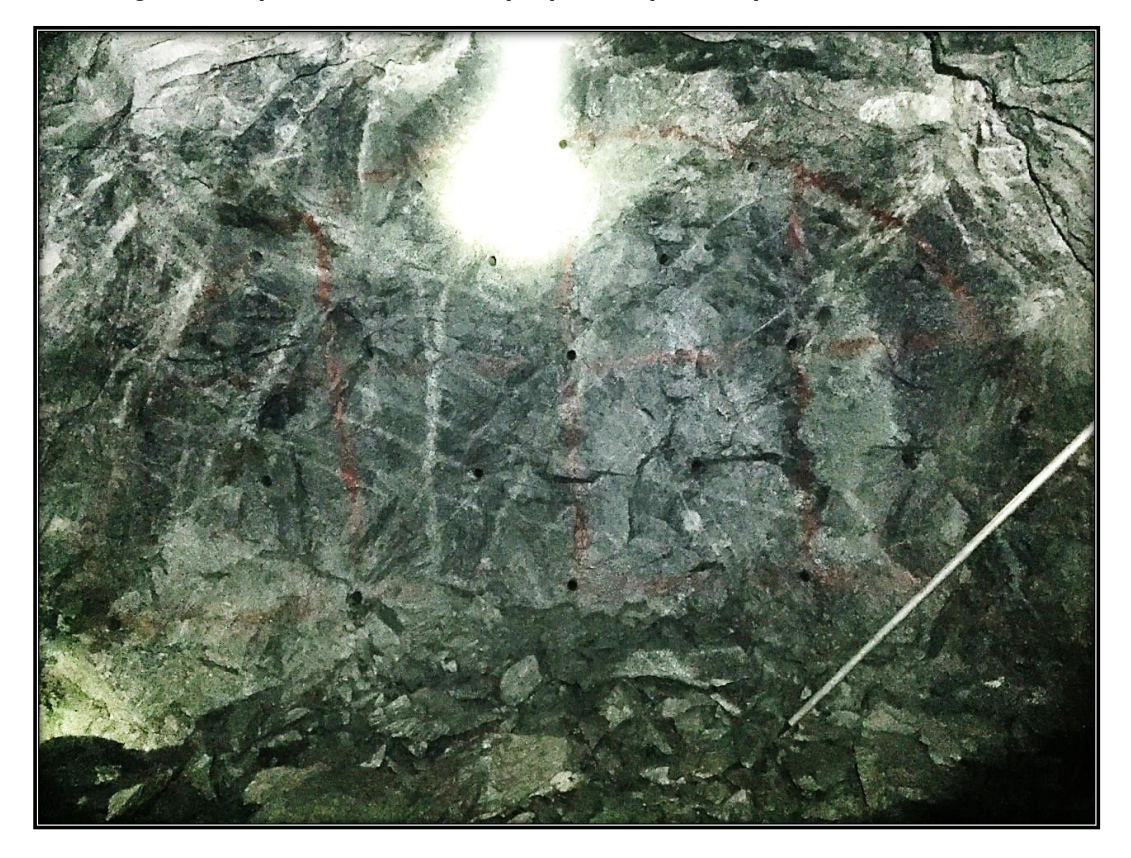

**Figura 19: Fotografía del frente cargado.** 

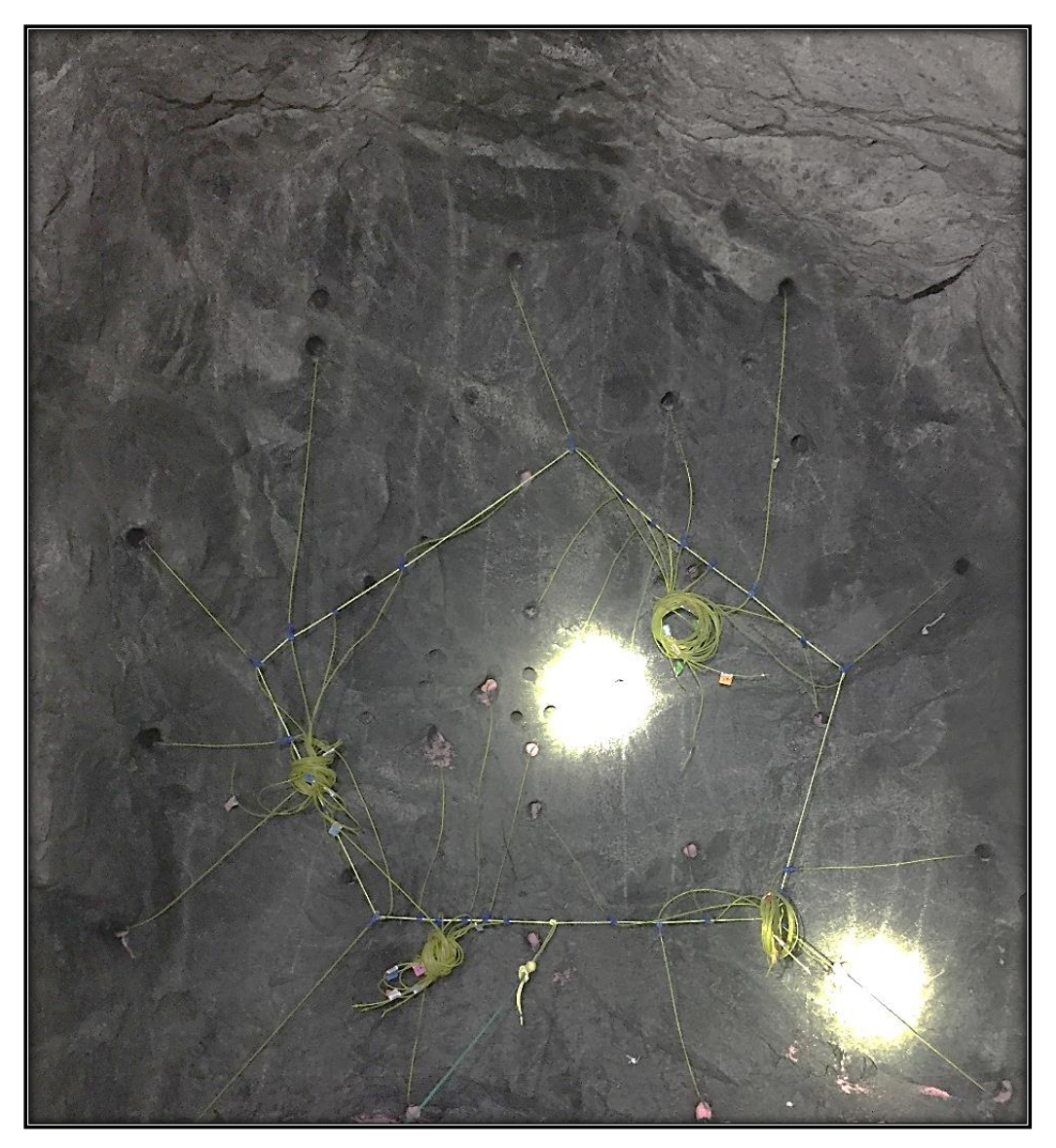

**Fuente: Elaboración propia** 

**Figura 20: Fotografía de limpieza del frente.** 

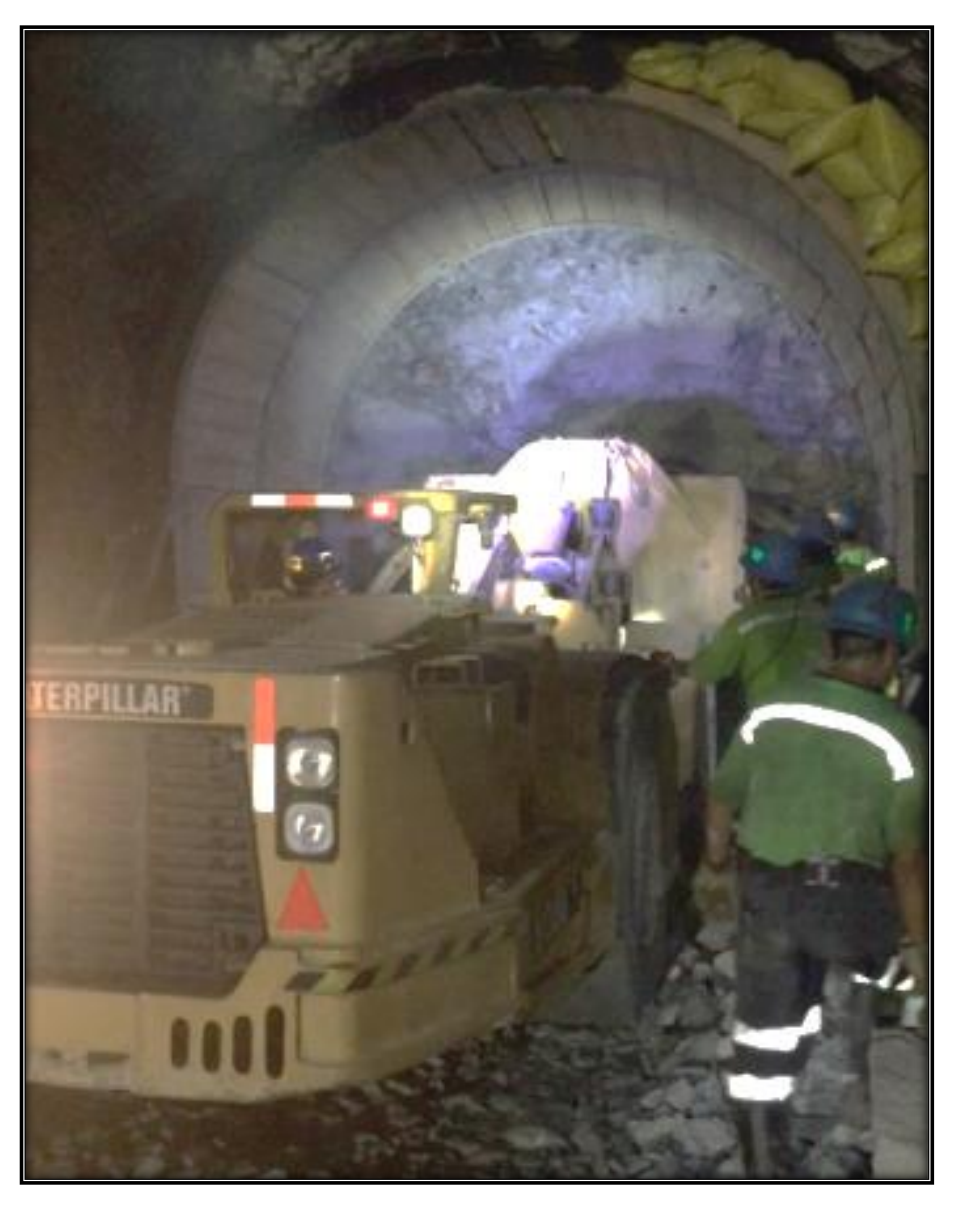

**Fuente: Elaboración propia**